# **Centro de Investigación Científica y de Educación Superior de Ensenada, Baja California**

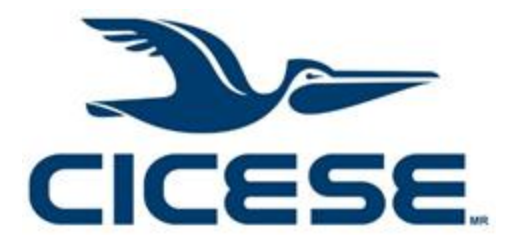

# **Maestría en Ciencias**

# **en Nanociencias**

# **Propiedades termoeléctricas del carbonitruro de renio (ReCN)**

Tesis para cubrir parcialmente los requisitos necesarios para obtener el grado de Maestro en Ciencias

Presenta:

**Eduardo Solorio Hernández**

Ensenada, Baja California, México 2018

Tesis defendida por **Eduardo Solorio Hernández**

y aprobada por el siguiente Comité

**Dr. Armando Reyes Serrato** Director de tesis

Miembros del comité

**Dr. Jesús Alberto Maytorena Córdova**

**Dr. Raúl Rangel Rojo**

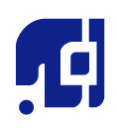

**Dr. Sergio Fuentes Moyado** Coordinador del Posgrado en Nanociencias

**Dra. Rufina Hernández Martínez** Directora de Estudios de Posgrado

*Eduardo Solorio Hernández © 2018 Queda prohibida la reproducción parcial o total de esta obra sin el permiso formal y explícito del autor y director de la tesis.* Resumen de la tesis que presenta **Eduardo Solorio Hernández** como requisito parcial para la obtención del grado de Maestro en Ciencias en Nanociencias.

#### **Propiedades termoeléctricas del carbonitruro de renio (ReCN)**

Resumen aprobado por:

Dr. Armando Reyes Serrato **Director de tesis**

\_\_\_\_\_\_\_\_\_\_\_\_\_\_\_\_\_\_\_\_\_\_\_\_\_\_\_\_\_\_\_\_\_\_\_

La crisis energética que se ha presentado a lo largo de los años ha requerido de nuevas investigaciones en dispositivos o materiales para el ahorro de energía, entre ellos podemos destacar los materiales conocidos como termoeléctricos. Estos materiales son capaces de generar diferencias de potencial a partir de cambios de temperatura y generar cambios de temperatura a partir de corrientes eléctricas. Esto se debe a que los termoeléctricos funcionan en base a dos efectos físicos, conocidos como efecto Seebeck y efecto Peltier. En este trabajo se estudia la estructura electrónica del Carbonitruro de Renio (ReCN) con grupo espacial 186 de forma computacional, para observar cómo se comporta dicho compuesto como material termoeléctrico, utilizando la herramienta computacional Wien2K con la cual se calcula la estructura de bandas y la herramienta computacional BoltzTraP para obtener sus propiedades de transporte y determinar los valores de la figura de mérito (ZT) más elevados que presenta el material, que, en este caso, se encontraron a los 900 K, 950 K y 1000 K, con valores ZT de 0.955, lo cual sugiere que el material funciona como termoeléctrico.

Abstract of the thesis presented by **Eduardo Solorio Hernández** as a partial requirement to obtain the Master of Science of Science degree in Nanoscience.

#### **Thermoelectric properties of rehnium carbonitride (ReCN)**

Abstract approved by:

Dr. Armando Reyes Serrato Thesis director

\_\_\_\_\_\_\_\_\_\_\_\_\_\_\_\_\_\_\_\_\_\_\_\_\_\_\_\_\_\_\_\_\_\_\_

The energy crisis that has occurred over the years has required new research into devices or materials for energy savings, among them we can highlight the materials known as thermoelectric. These materials are capable of generating potential differences from changes in temperature and generate changes in temperature from electric currents. This is because thermoelectric work based on two physical effects, known as Seebeck effect and Peltier effect. In this work the electronic structure of the Rhenium Carbonitride (ReCN) with spatial group 186 is studied in a computational way, for how it can be chosen as thermoelectric material, using Wien2K a computational tool with which the band structure and the BoltzTraP computational tool to obtain its transport properties and determine the values of the figure of merit (ZT) higher than presented the material, which, in this case, were found at 900 K, 950 K and 1000 K, with ZT values of 0.955, which suggests that the material works as a thermoelectric.

# **Dedicatoria**

A mis padres y amigos por siempre apoyarme

## **Agradecimientos**

Para poder realizar este trabajo de investigación recibí el apoyo de mucha gente, la cual me gustaría agradecer.

Primero, quiero agradecer a CICESE y CNYN, por ser las instituciones que me abrieron las puertas y me formaron en estos dos años de maestría, así como al personal académico de estas instituciones.

A mi director de tesis Armando Reyes Serrato, por brindarme la oportunidad de trabajar en uno de sus proyectos, por el apoyo y las asesorías que me dio en todo momento.

A mi comité de tesis, al Dr. Jesús Alberto Maytorena Córdova y Dr. Raúl Rangel Rojo, por su apoyo, comentarios y evaluaciones durante todo el trabajo.

A mi familia, a mi mamá Rosa, mi papá Eduardo, a mi hermana y por último a mi abuela, por soportarme y apoyarme en todo momento.

Por último, quisiera agradecer a CONACYT por el apoyo económico brindado en todo el tiempo que estuve con mis estudios de maestría. Y al apoyo de los proyectos DGAPA-UNAM, PAPIIT IN112917 y LANCAD-UNAM-DGTIC-084.

## **Tabla de contenido**

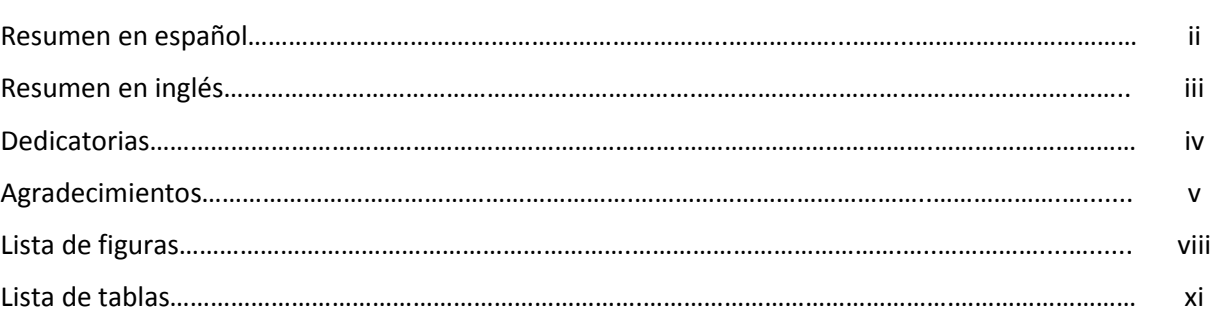

#### **Capítulo 1. Introducción y justificación** 1

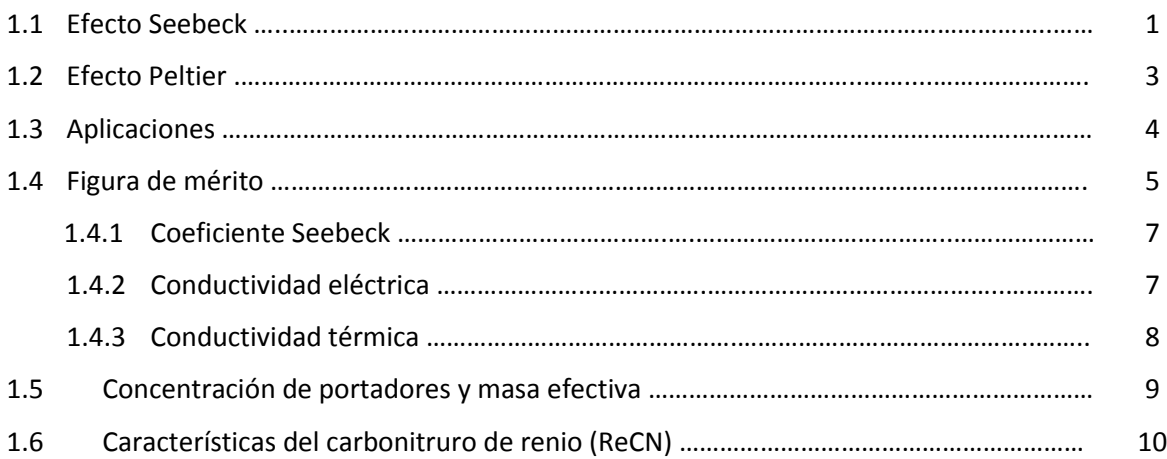

#### **Capítulo 2. Antecedentes** 12

## **Capítulo 3. Hipótesis y Objetivos** 16 3.1 Hipótesis ……………………...........................................................................…...…................... 16 3.2 Objetivos ………….…………………………………………………………………………………………………………… 16 3.2.1 Objetivo general ……………………………………………………………………………………………........ 16 3.2.2 Objetivos específicos ……………………………………………………………………………………….…… 16

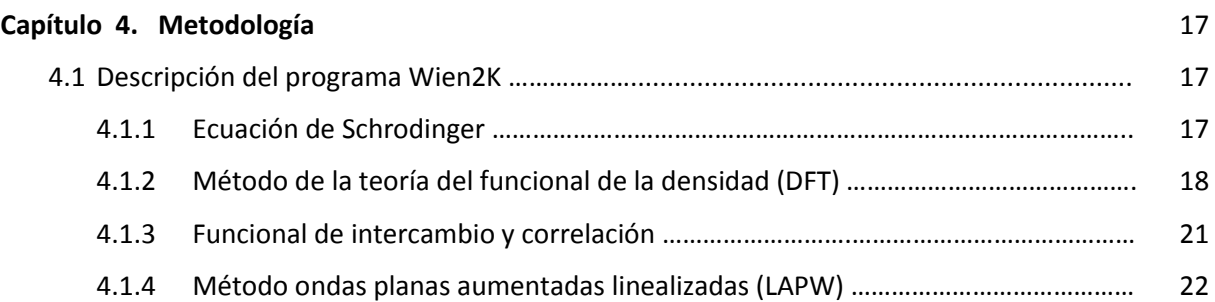

Página

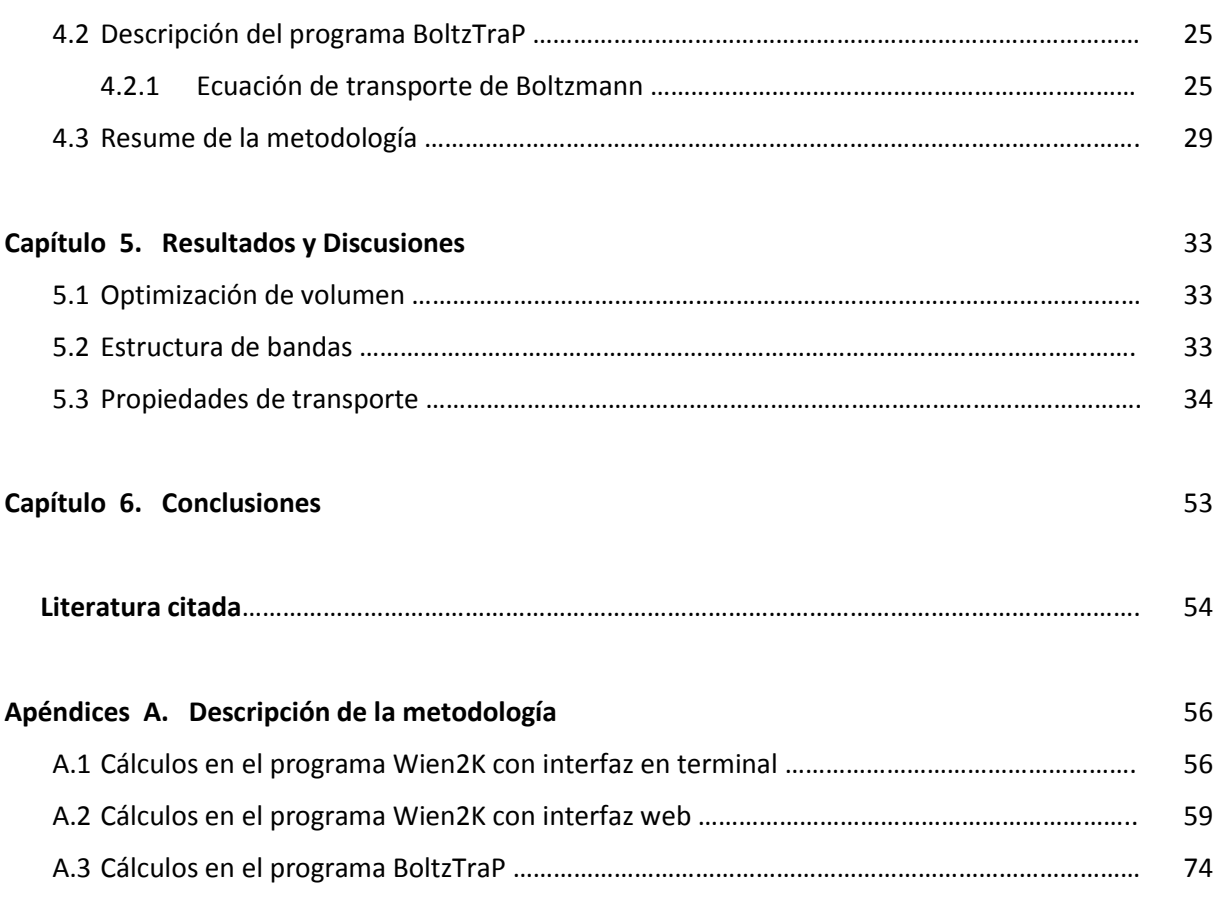

vii

# **Lista de figuras**

# Figura Página

viii

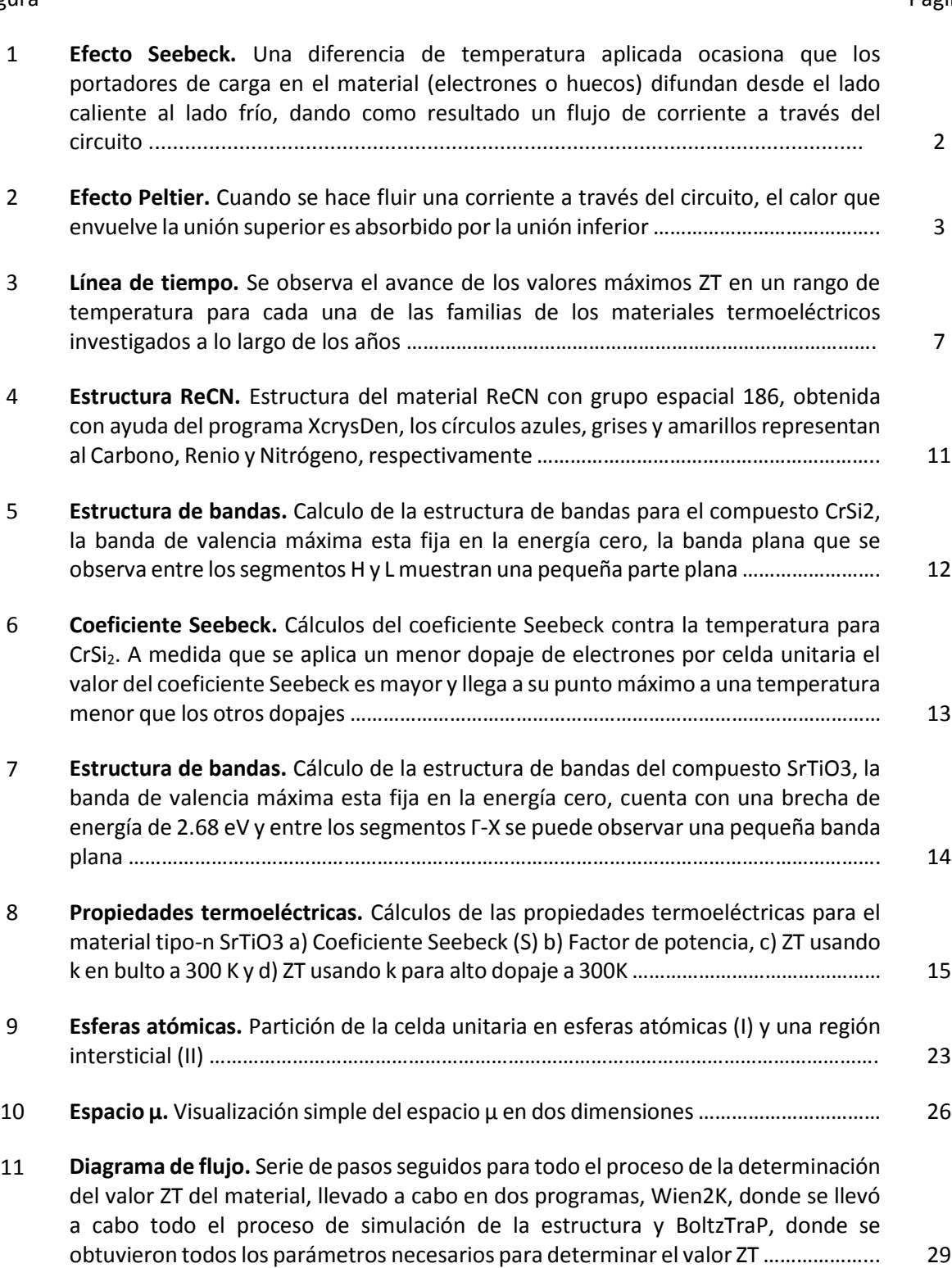

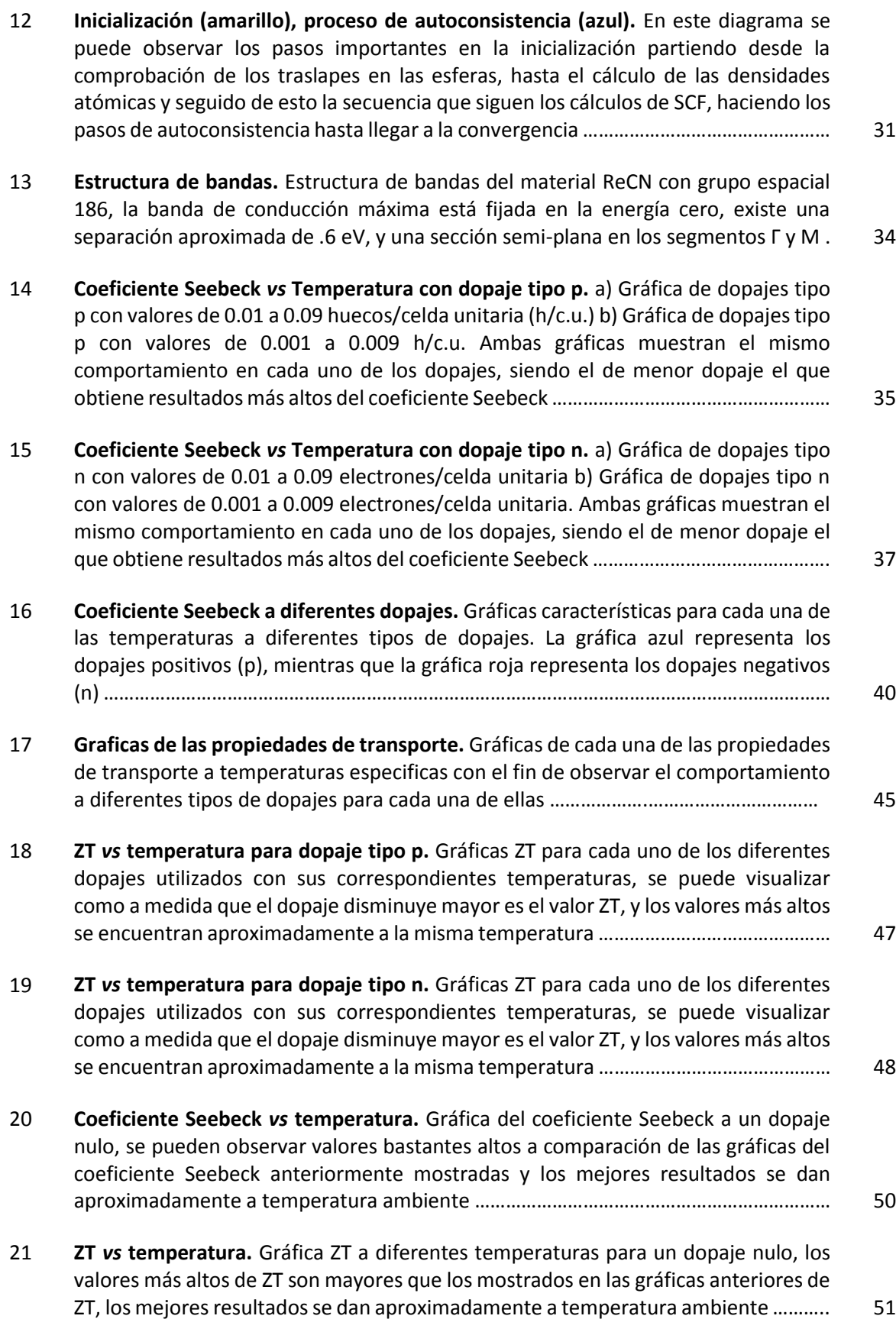

ix

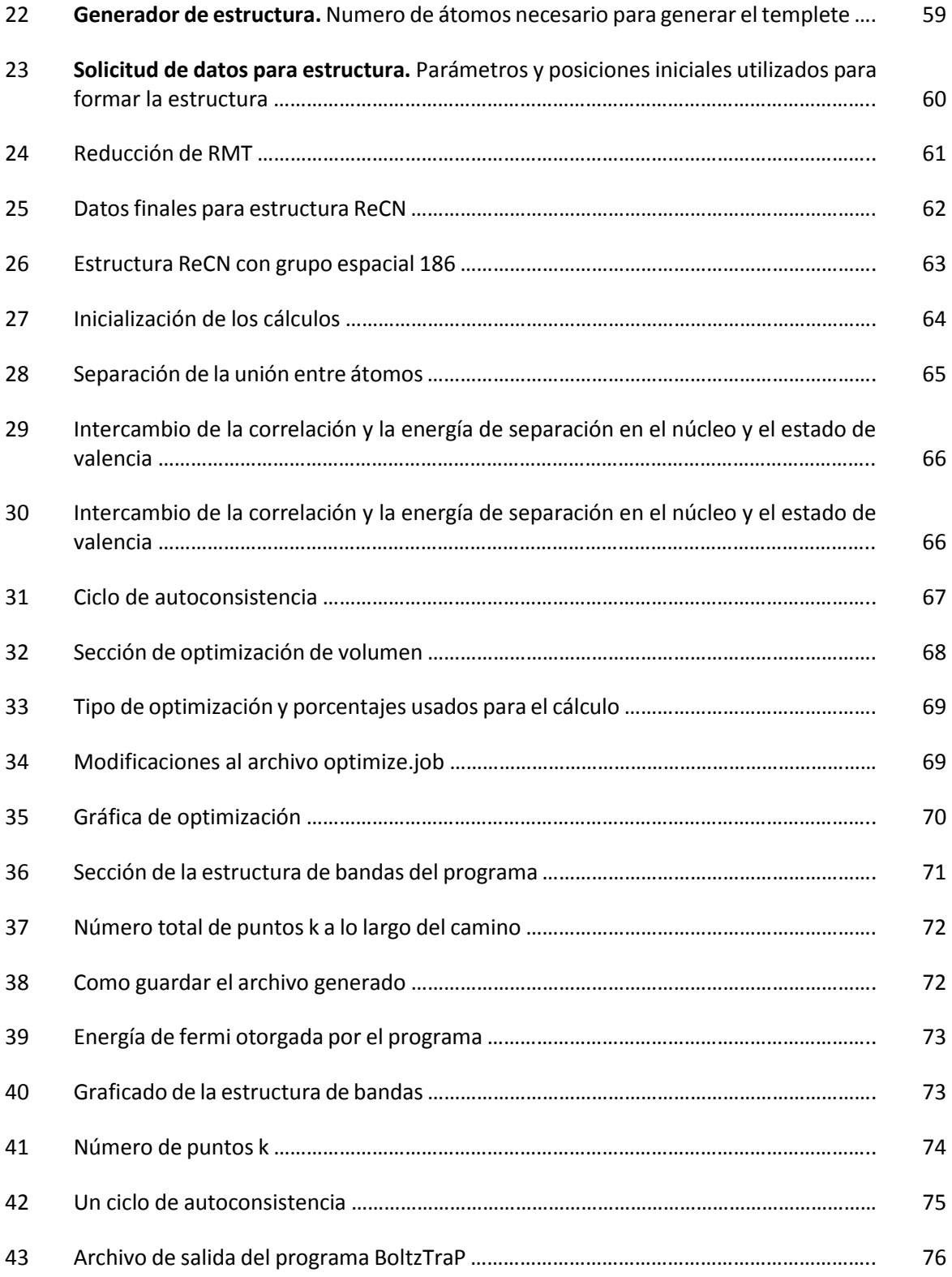

# **Lista de tablas**

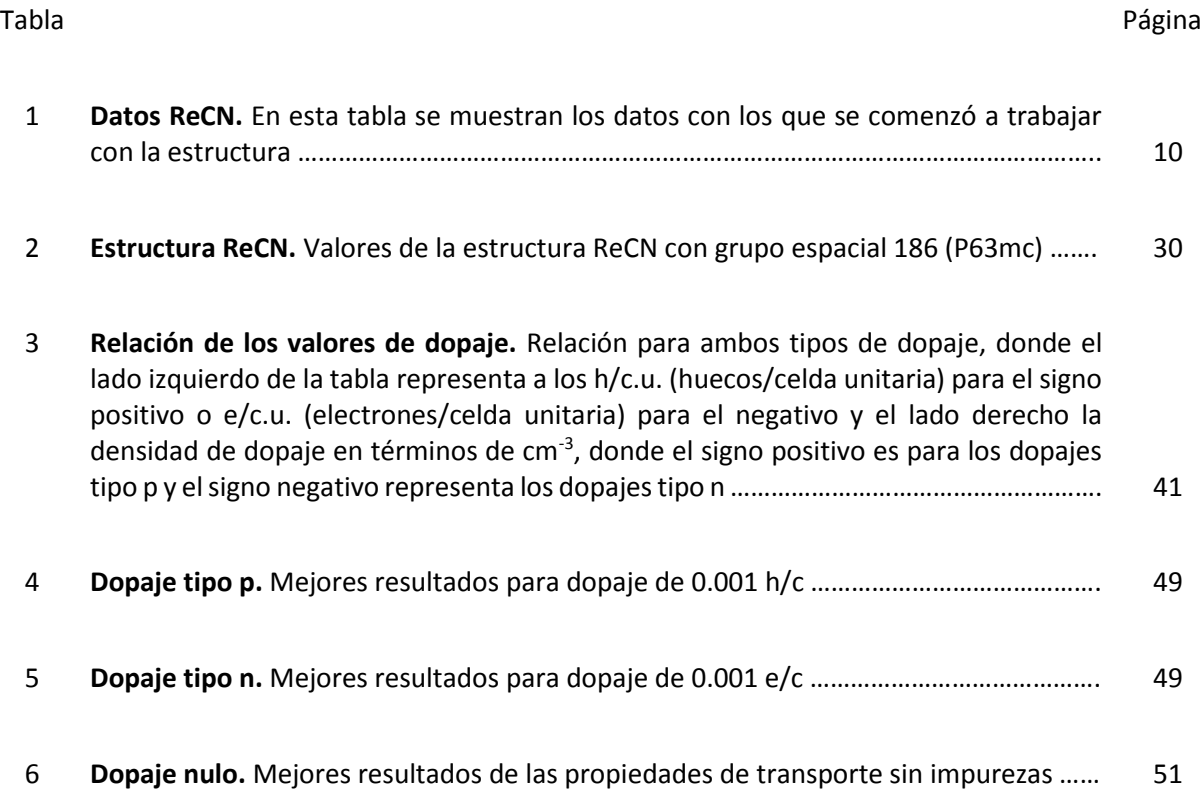

## **Capítulo 1. Introducción y Justificación**

La crisis energética mundial impulsó la investigación en fuentes alternativas de energía, nuevos materiales para el ahorro de energía y dispositivos (Bilal, Khan, Aliabad, & Maqbool, 2014). Algunas de las alternativas que han surgido para la generación de energía son: los generadores eólicos, los paneles solares, los termoeléctricos y los biocombustibles entre otros (Alemán-Nava et al., 2014).

En los últimos años, dos terceras partes de la energía disponible se pierde como calor sin ninguna aplicación práctica (Analysis, 2011). Por lo tanto, el campo de los materiales termoeléctricos ha ganado mucha importancia en las últimas dos décadas, representando una pieza importante en la solución de la crisis energética mundial. Además, estos materiales son útiles en sensores inteligentes y en el control de la temperatura (Analysis, 2011; Biswas et al., 2012).

Un termoeléctrico convierte la diferencia de temperatura que existe entre dos extremos de un material en voltaje eléctrico y viceversa. A este cambio se le conoce como conversión termoeléctrica (Li, Liu, Zhao, & Zhou, 2010). Existen dos efectos físicos en los materiales termoeléctricos que originan la conversión termoeléctrica, los cuales se explican a continuación.

#### **1.1 Efecto Seebeck**

Cuando dos materiales diferentes, A y B se unen y forman un circuito, una corriente fluirá siempre y cuando la unión de los dos conductores esté a diferente temperatura. Esta diferencia de temperatura puede variar dependiendo del material. Este efecto ocurre debido a que los portadores de carga en los materiales (electrones en metales, electrones y huecos en los semiconductores, iones en los conductores iónicos) se difunden cuando un extremo de un conductor está a una temperatura diferente del otro. Los portadores calientes difunden hacia el extremo frío, donde hay una menor densidad de portadores calientes (Pollock & Daniel, 1916).

Cabe resaltar que, el efecto Seebeck representado en la figura 1, es función únicamente de la diferencia de temperatura entre las dos uniones., donde la composición de los dos termoelementos se puede suponer que permanece sin cambios. El efecto Seebeck es independiente de todas las otras variables, incluyendo cambios en la sección transversal, distribución de temperatura y gradiente de temperatura.

La combinación de cualquier elemento metálico y sus aleaciones o elementos semiconductores y compuestos dará como resultado una corriente (Pollock & Daniel, 1916). Para demostrar este efecto, se forma una conexión entre dos alambres de diferentes metales, por ejemplo, hierro y cobre, y las puntas libres de los alambres se deberán conectarse a las terminales de un galvanómetro o un voltímetro. Si la unión entre los alambres se calienta, el medidor registrará un voltaje.

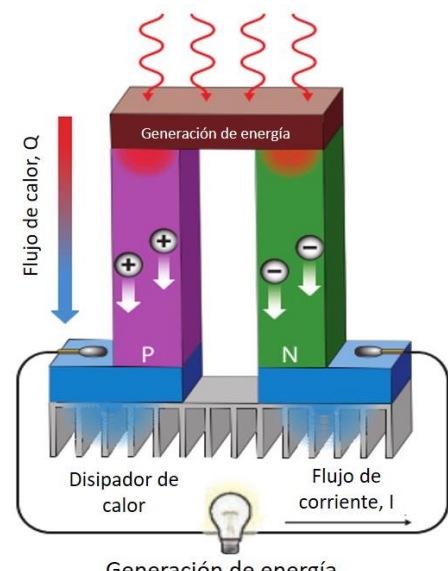

Generación de energía

**Figura 1. Efecto Seebeck.** Una diferencia de temperatura aplicada ocasiona que los portadores de carga en el material (electrones o huecos) difundan desde el lado caliente al lado frío, dando como resultado un flujo de corriente a través del circuito (Li et al., 2010).

La ecuación correspondiente para este fenómeno físico es:

$$
V = \int_{T_1}^{T_2} (S_A(T) - S_B(T)) \, dT,\tag{1}
$$

donde S es el coeficiente Seebeck y los subíndices A y B indican los dos materiales representados en la unión, T es la temperatura y los subíndices 1 y 2 representan la diferencia de temperatura que existe en la unión de ambos materiales, por último, V representa el voltaje. Un dato importante a tener en cuenta es que el coeficiente Seebeck es una propiedad intrínseca, por lo tanto, puede tener valores positivos si el

material cuenta con un número mayor de impurezas tipo p, véase como un mayor número de huecos libres en el material o valores negativos si el material cuenta con un mayor número de impurezas tipo n, véase como un mayor número de electrones libres en el material (Pierce, 2015).

#### **1.2 Efecto Peltier**

Cuando una corriente eléctrica fluye a través de una unión de dos conductores distintos, ocurre una absorción o liberación de calor. Cuando la corriente eléctrica fluye en la misma dirección de la corriente Seebeck, el calor es absorbido en la unión más caliente y liberado en la unión más fría. El efecto Peltier representado en la figura 2 se define como el cambio reversible de temperatura cuando un Coulomb cruza la unión. La dirección en la que fluye la corriente determina si el calor es liberado o absorbido. Este efecto es función de la composición de los materiales y la temperatura de la unión, e independiente de la forma o dimensión de los materiales que componen la unión (Pollock & Daniel, 1916). Una manera de entender cómo es que este efecto enfría una unión, es notar que cuando los electrones fluyen de una región de alta densidad (muchos electrones) a una de baja densidad (pocos electrones), se expanden (de la manera en que lo hace un gas ideal) y se enfría la región (Pollock & Daniel, 1916; Tritt & Subramanian, 2016).

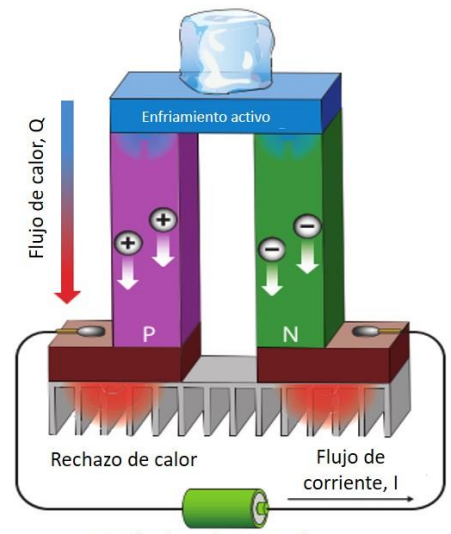

Modo de refrigeración

**Figura 2. Efecto Peltier.** Cuando se hace fluir una corriente a través del circuito, el calor que envuelve la unión superior es absorbido por la unión inferior (Li et al., 2010).

Como ya se mencionó anteriormente, el efecto Peltier es el inverso del efecto Seebeck, la ecuación que representa este fenómeno se puede expresar como la potencia calorífica intercambiada en la unión de dos materiales A y B la cual es:

$$
\dot{Q} = J\pi_{AB} = J\Delta T \alpha_{AB},\tag{2}
$$

donde J es el flujo de corriente eléctrica, π<sub>AB</sub> es el coeficiente Peltier, que se define como el calor intercambiado en la unión y de la corriente que circula a través de la misma, ΔT es la diferencia de temperatura absoluta entre A-B y  $\alpha_{AB}$  es el coeficiente Seebeck.

#### **1.3 Aplicaciones**

Los dispositivos termoeléctricos son usados en aplicaciones como generadores de energía y enfriamiento, ya sea para convertir calor en electricidad o como bombas de calor. Hasta la fecha, la tecnología termoeléctrica ha sido restringida a aplicaciones que incluyen prototipos de recuperación de calor en vehículos, fuentes de energía en vehículos espaciales, refrigeradores de asientos, refrigeradores de estado sólido, y control de temperatura en equipos de laboratorio (Leblanc, Yee, Scullin, Dames, & Goodson, 2014). La conversión termoeléctrica ha recibido un renovado interés debido al desarrollo de nuevos materiales que representan altos factores de conversión termoeléctrica, y por su potencial para mejorar la eficiencia de los sistemas de combustión mediante la recuperación de calor (Leblanc et al., 2014; Tritt, 2011).

En particular, en el área de generación de energía, los materiales termoeléctricos cuentan con varias aplicaciones. Como ejemplo tenemos a los dispositivos, que convierten el calor en señales eléctricas y además pueden usarse como sensores de energía térmica, sensores de flujo, y como sensores de infrarrojo. También se han usado para generar voltajes eléctricos a partir de la generación de calor producida por la energía solar sobre estos materiales (Aswal, Basu, & Singh, 2016).

#### **1.4 Figura de mérito**

Los dispositivos termoeléctricos siempre tienen flujos de calor y corriente, por lo que la conductividad térmica y la resistencia eléctrica son importantes para el análisis de materiales termoeléctricos. Para comprender de donde proviene la ecuación de la figura de mérito es necesario saber que está basada en las ecuaciones de la densidad de flujo de calor y la densidad de corriente, las cuales se expresan de la siguiente forma:

$$
q = f_1\left(\frac{dT}{dx}, \frac{d\varphi_\mu}{dx}\right), \qquad j = f_2\left(\frac{dT}{dx}, \frac{d\varphi_\mu}{dx}\right), \tag{3}
$$

donde q es la densidad de flujo de calor, j la densidad de flujo de corriente, T es la temperatura,  $\varphi_{\mu}$  es el potencial químico, y las funciones  $f_1$  y  $f_2$  varían dependiendo de los materiales y las diferentes condiciones. A pesar de que las ecuaciones mostradas arriba son la base de la figura de mérito, tal y como están no pueden ser utilizadas ya que no son válidas en cambios de temperatura y distribuciones de potencial a escalas microscópicas. Por ejemplo, las ondas de choque en flujos de gases son extremadamente delgadas; por lo tanto, no se pueden usar estas ecuaciones en este caso. Casos tan extremos solo pueden ser analizados numéricamente, por lo que aquí no se tomaran en cuenta este tipo de casos.

Considerando condiciones normales, se puede hacer una aproximación. Las funciones  $f_1$  y  $f_2$  en las expresiones para el flujo de calor y la densidad de corriente ecuación 3, seguramente dependerán no linealmente de sus argumentos si estos aparecen finitos en una escala microscópica. Pero como a una escala microscópica, la temperatura y el potencial difícilmente cambian, los gradientes serán pequeños. Y si eso es cierto, las funciones  $f_1$  y  $f_2$  pueden ser linealizadas utilizando la expansión de la serie Taylor, lo que da:

$$
q = A_{11} \frac{dT}{dx} + A_{12} \frac{d\varphi_{\mu}}{dx}, \qquad J = A_{21} \frac{dT}{dx} + A_{22} \frac{d\varphi_{\mu}}{dx}, \qquad (4)
$$

donde los cuatro coeficientes A (11,12,21,22) normalmente deberán determinarse experimentalmente para un material dado a una temperatura dada. Para hacerlo más fácil de entender, los cuatro coeficientes pueden ser reescritos en otros términos más intuitivos:

$$
q = -(k + PS\sigma) \frac{dT}{dx} - P\sigma \frac{d\varphi_{\mu}}{dx}, \qquad J = -S\sigma \frac{dT}{dx} - \sigma \frac{d\varphi_{\mu}}{dx}.
$$
 (5)

Esto define la conductividad térmica k, la conductividad eléctrica σ, el coeficiente Seebeck S y el coeficiente Peltier P del material. Utilizando la (ecuación 5) se llega a que la forma de calcular el rendimiento de un material termoeléctrico en base al valor adimensional ZT es:

$$
ZT = \frac{\sigma S^2 T}{k},\tag{6}
$$

donde, S es el coeficiente Seebeck, también puede encontrarse en la literatura como α, pero en este trabajo se utilizará el símbolo S para referirse al coeficiente Seebeck,  $\sigma$  es la conductividad eléctrica, k es la conductividad térmica y T es la temperatura del material. Mas adelante se hablará un poco sobre cada uno de los parámetros de la ecuación de la figura de mérito, también cabe mencionar que, la figura de mérito es adimensional (no tiene unidades), por lo que se define como ZT, donde T es la temperatura absoluta. Por mucho tiempo la figura de mérito estaba limitada a valores alrededor de 1, lo que es considerado como un buen candidato como dispositivo termoeléctrico, pero sin ser lo suficientemente bueno como para competir en el mercado, con el paso del tiempo se han empezado a descubrir nuevos materiales que pueden incluso llegar a competir con los generadores de energía actuales, ya que los valores que se han registrado con materiales descubiertos recientemente ya están sobre los 2.5. Cabe resaltar que un generador de energía se encuentra entre los 4.

ZT cuantifica el rendimiento de un termoeléctrico, y, por lo tanto, se debe maximizar el factor de potencia  $\sigma S^2$  y minimizar k. Como S,  $\sigma$ , y k están acoplados y todos dependen fuertemente de la estructura electrónica, concentración de los portadores de carga , y de la estructura cristalina, la tarea de encontrar nuevos compuestos con grandes valores de ZT es compleja (Bilal et al., 2014; Madsen, 2006).

Hoy en día, se están probando diferentes tipos de materiales como candidatos a mejores termoeléctricos, pero, realizar experimentos en cada nuevo material acarrea altos costos y largos períodos de tiempo. Como una alternativa de apoyo en esta área, se recurre a los cálculos computacionales, a través de los cuales se puede crear una base de datos que contenga cálculos termodinámicos y propiedades eléctricas de materiales existentes e hipotéticos (Curtarolo et al., 2013).

Como se puede observar en la figura 3, se presentan diferentes familias de materiales termoeléctricos, los cuales muestran el progreso de estos a lo largo de los años, como puede observarse se ha logrado un gran avance en las últimas décadas (He & Tritt, 2017).

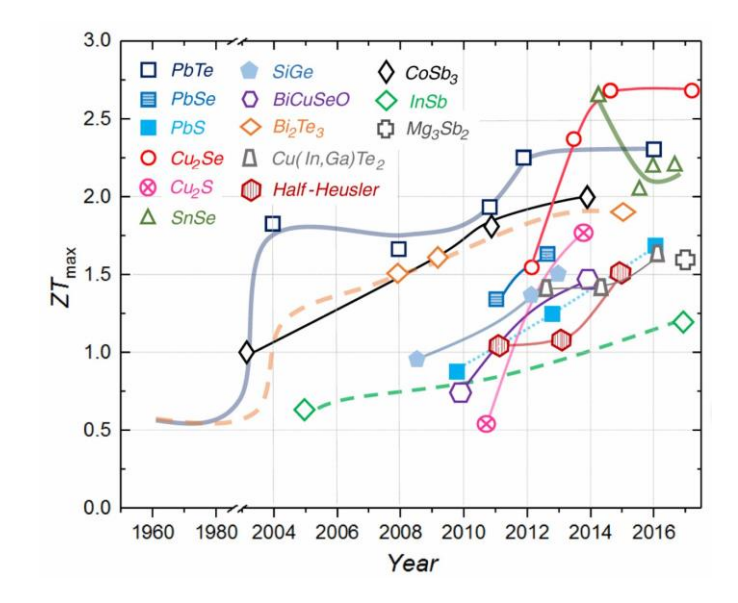

**Figura 3. Línea de tiempo.** Se observa el avance de los valores máximos ZT en un rango de temperatura para cada una de las familias de los materiales termoeléctricos investigados a lo largo de los años (He & Tritt, 2017).

#### **1.4.1 Coeficiente Seebeck**

En un material termoeléctrico hay electrones o huecos libres que llevan carga y calor. El potencial eléctrico (voltaje) producido por una diferencia de temperatura se conoce como el efecto Seebeck (véase capítulo 1.1) y la unión que existe entre el voltaje desarrollado y el gradiente de temperatura  $\frac{\Delta V}{\Delta T}$ ) se relaciona con una propiedad intrínseca de los materiales llamada coeficiente de Seebeck, S, el cual puede tener valores positivos o negativos. El coeficiente Seebeck es muy bajo para los metales de orden de µV/K (Volt/Kelvin) y más grande para los semiconductores, por lo general, unos pocos cientos de µV/K (Volt/Kelvin) (Tritt & Subramanian, 2016; Twaha, Zhu, Yan, & Li, 2016).

#### **1.4.2 Conductividad eléctrica**

La conductividad eléctrica (σ) es la medida de la capacidad de un material o sustancia para dejar pasar la corriente eléctrica a través de él. Ésta depende de la estructura atómica y molecular del material. Los metales son buenos conductores porque tienen una estructura con muchos electrones con vínculos débiles, y esto permite su movimiento. La conductividad también depende de otros factores físicos del

propio material, y de la temperatura. También se conoce como la inversa de la resistividad (ρ) y su unidad de medición es $\frac{S}{\infty}$  $\frac{0}{m}$  (Siemens/metro). Usualmente, la magnitud de la conductividad es la proporcionalidad entre el campo eléctrico y la densidad de corriente de conducción.

#### **1.4.3 Conductividad térmica**

La conductividad térmica es una propiedad física de los materiales que mide la capacidad de conducción de calor. La unidad de medición de la conductividad térmica es $\frac{W}{m}$  $\frac{W}{mk}$  [Watts/(metro)(Kelvin)]. La conductividad térmica se rige en dos partes, la conductividad térmica electrónica (ke), que se refiere a los electrones y huecos que generan calor y la conductividad térmica de la red  $(k<sub>L</sub>)$ , que se refiere a los fonones pasando a través de la red

$$
k = k_e + k_L. \tag{7}
$$

La mayor parte del término electrónico (ke) está directamente relacionado con la conductividad eléctrica a través de la ley de Wiedemann-Franz:

$$
k_e = L\sigma T = \text{ne}\mu,\tag{8}
$$

donde L es el factor de Lorenz (El factor de Lorentz es el factor por el cual el tiempo, la longitud y la masa relativista cambian para un objeto mientras ese objeto está en movimiento), 2.4x10<sup>-8</sup> J<sup>2</sup>K<sup>-2</sup>C<sup>-2</sup> [Joul/(Kelvin)(Coulomb)] para electrones libres, σ es la conductividad eléctrica, T la temperatura, ,µ es la movilidad de portadores. El factor de Lorentz puede variar con la concentración del portador. El cálculo de k<sub>e</sub> es importante que sea preciso, ya que k<sub>L</sub> a menudo se calcula como la diferencia entre k y k<sub>e</sub> (ecuación 2) usando la conductividad eléctrica experimental. Una fuente común de incertidumbre en  $k_e$  se produce en materiales de baja concentración de portadores en los que el factor de Lorentz se puede reducir hasta en un 20% a partir del valor de electrones libres. (Snyder & Toberer, 2008).

#### **1.5 Concentración de portadores y masa efectiva**

Para asegurar que el coeficiente Seebeck sea grande, solo debe haber un tipo de portador. La combinación de carga tipo n y tipo p conducirá a que ambos portadores de carga se muevan hacia el extremo frío, lo que ocasionaría un cancelamiento al voltaje Seebeck inducido. Aisladores de baja concentración de portadores e incluso semiconductores cuentan con un coeficiente Seebeck grande. La interrelación entre la concentración de portadores y el coeficiente de Seebeck puede verse a partir de modelos relativamente simples de transporte de electrones para metales o semiconductores degenerados (Bandas parabólicas, aproximación independiente de energía). El coeficiente Seebeck esta dado por:

$$
S = \frac{8\pi^2 k_B^2}{3eh^2} m^* T \left(\frac{\pi}{3n}\right)^{2/3},\tag{9}
$$

donde h es la constante de planck (h=6.626x10<sup>-34</sup> J\*S), e son los electrones, k<sub>B</sub> es la constante de Bolztmann  $(k_B=1.38x10^{-23}$  J/K), n es la concentración de portadores, m\* es la masa efectiva del portador. Sin embargo, una baja concentración de portadores también resulta en una baja conductividad térmica, la conductividad eléctrica (σ) y la resistividad (ρ) están relacionados con n a través de la movilidad de portadores μ.

$$
\frac{1}{\rho} = \sigma = \text{ne}\mu. \tag{10}
$$

La masa efectiva del portador de carga proporciona otro conflicto ya que grandes masas efectivas producen un alto coeficiente Seebeck, pero una baja conductividad eléctrica. La masa efectiva aumenta con bandas planas y estrechas con alta densidad de estados en la superficie de Fermi. Sin embargo, portadores pesados se moverán con velocidades más lentas, por lo tanto, con poca movilidad, lo que conlleva a conductividad eléctrica baja. La relación entre la masa efectiva y la movilidad de portadores es compleja, y depende de la estructura electrónica, mecanismos de dispersión y anisotropía.

La alta movilidad y la baja masa efectiva se encuentran típicamente en materiales hechos de elementos con pequeñas diferencias de electronegatividad, mientras que se encuentran altas masas efectivas y bajas movilidades en materiales con bandas estrechas tales como compuestos iónicos. Se pueden encontrar buenos materiales termoeléctricos dentro de una amplia gama de masas efectivas y movilidades: desde conductores de polarones de baja movilidad y alta masa efectiva hasta semiconductores de alta movilidad y baja masa efectiva (SiGe, GaAs).

Como ya se mencionó arriba, actualmente, la estructura de bandas se utiliza para predecir qué materiales pueden tener propiedades termoeléctricas eficientes que deriven en un valor elevado para la figura de mérito. Basándose en el factor de potencia ( $\sigma\mathcal{S}^2$ ), el cual es dependiente de:

$$
\mu \left(\frac{m^*}{m_e}\right)^2 \tag{11}
$$

representando  $\mu$  como la movilidad de portadores de carga,  $m^*$  como su masa efectiva y  $m_e$  como su masa en reposo. Se ha determinado que las bandas planas en la estructura de bandas resulta en una  $m^*$ más grande, y por consecuencia los valores que rigen al factor de potencia son mayores, lo que beneficia al cálculo de la figura de mérito, esto es debido a que el factor de potencia es directamente proporcional a  $m^*$  (Snyder & Toberer, 2008; Zhu, Sun, Armiento, Lazic, & Ceder, 2014).

#### **1.6 Características del carbonitruro de renio (ReCN)**

El ReCN es un material estable que cuenta con una estructura hexagonal mostrada en la figura 4, tiene una brecha de energía de 0.6 eV y se comporta como un material semiconductor (Guerrero-Sánchez, Takeuchi, & Reyes-Serrato, 2017). En la tabla 1, se muestran los datos del carbonitruro de renio conocidos y en los que nos basamos para comenzar a trabajar con dicho material de forma computacional.

| Fórmula             | <b>C<sub>2</sub></b> Re <sub>2</sub> N <sub>2</sub> |
|---------------------|-----------------------------------------------------|
| Peso formula        | 424.449 g/mol                                       |
| Sistema cristalino  | hexagonal                                           |
| Grupo espacial      | P 63 m c (186)                                      |
| Parámetros de celda | a=2.8924 Å c=7.8428 Å                               |
| Razón de celda      | a/b=1.0000 b/c=0.3688 c/a=2.7115                    |
| Volumen de celda    | 57.11 $\AA$ <sup>3</sup>                            |
| <b>Densidad</b>     | 12.341 g/cm <sup>3</sup>                            |

**Tabla 1. Datos ReCN.** En esta tabla se muestran los datos con los que se comenzó a trabajar con la estructura.

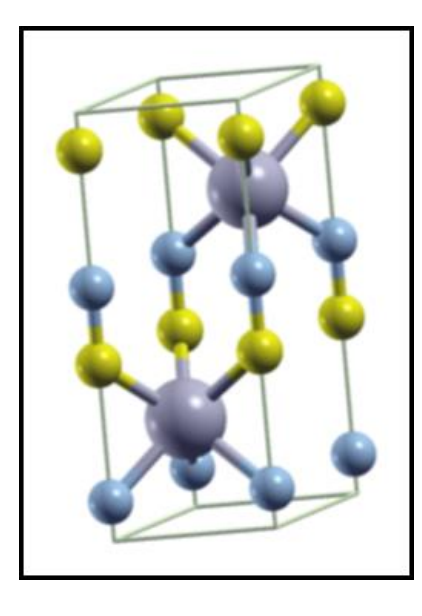

**Figura 4. Estructura ReCN.** Estructura del material ReCN con grupo espacial 186, obtenida con ayuda del programa XcrysDen, los círculos azules, grises y amarillos representan al Carbono, Renio y Nitrógeno, respectivamente.

## **Capítulo 2. Antecedentes**

Con el paso del tiempo se ha comenzado a trabajar cada vez más de forma computacional para agilizar el proceso de búsqueda de materiales que pueden llegar a ser buenos termoeléctricos, a continuación, se mencionan algunos artículos que siguen el mismo procedimiento llevado a cabo en este trabajo de tesis.

En 2012 David Parker y David J. Singh, analizaron el comportamiento termoeléctrico del Siliciuro de cromo (CrSi2). Calcularon la estructura de bandas utilizando el método de ondas planas aumentadas linealizadas (por sus siglas en inglés, LAPW, linearized augmented planewave) y el coeficiente Seebeck utilizando la aproximación de tiempo de relajación constante (τ).

En su análisis de la estructura de bandas que se puede observar en la figura 5, encontraron que en la banda de conducción se observaba un segmento plano entre los puntos H y L y en la mitad derecha entre M y H, con una dispersión menor a 0.1 eV, además un segmento relativamente plano entre K y L. La parte plana ubicada entre los segmentos H y L es la responsable del coeficiente Seebeck que es favorable para el rendimiento de un termoeléctrico.

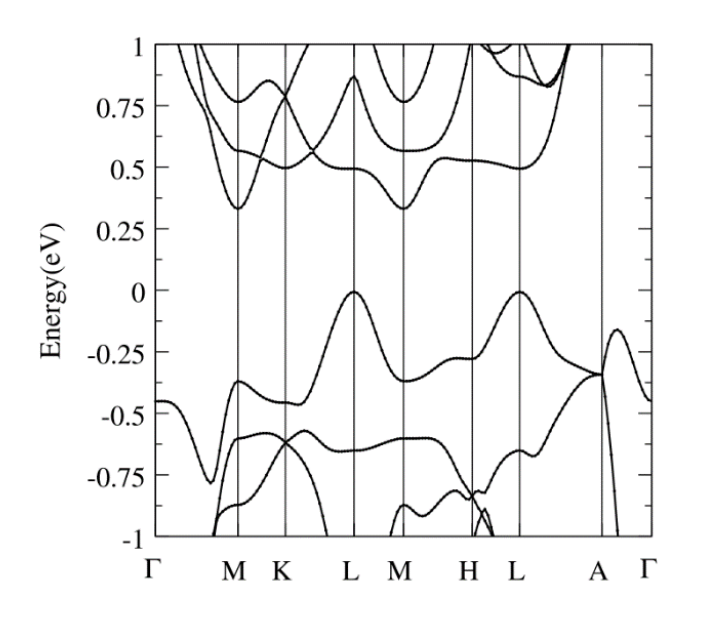

**Figura 5. Estructura de bandas.** Calculo de la estructura de bandas para el compuesto CrSi2, la banda de valencia máxima esta fija en la energía cero, la banda plana que se observa entre los segmentos H y L muestran una pequeña parte plana.

Los autores calcularon la dependencia del coeficiente Seebeck con la temperatura mostrada en la figura 6 con diferentes concentraciones de electrones hasta una temperatura máxima de 1500 K. Como resultado obtuvieron que a 1250 K el coeficiente Seebeck superaba los 200µVK<sup>-1</sup> con un dopaje de 0.2 electrones por celda unitaria (Parker & Singh, 2012).

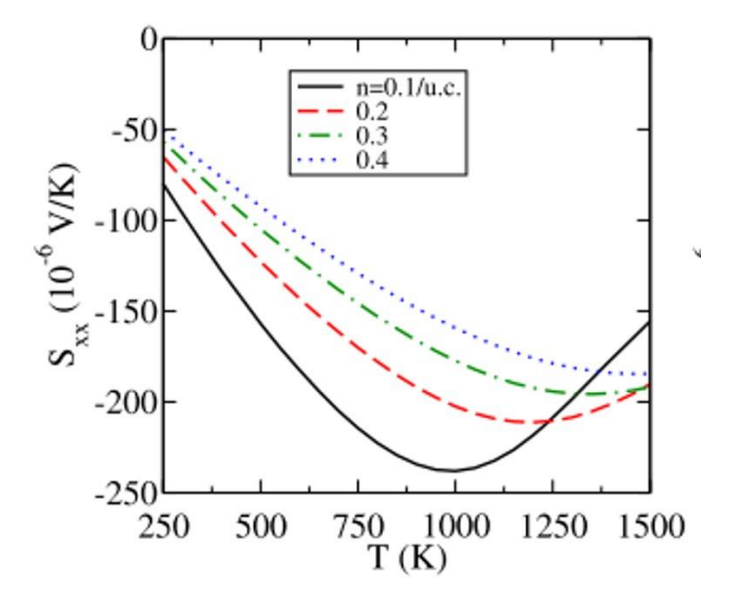

Figura 6. Coeficiente Seebeck. Cálculos del coeficiente Seebeck contra la temperatura para CrSi<sub>2</sub>. A medida que se aplica un menor dopaje de electrones por celda unitaria el valor del coeficiente Seebeck es mayor y llega a su punto máximo a una temperatura menor que los otros dopajes.

En 2016 Jifeng Sun y David J. Singh, reportaron las propiedades termoeléctricas del titanato de estroncio (SrTiO<sub>3</sub>) en su forma cubica, calcularon los coeficientes de transporte y el coeficiente Seebeck utilizando la aproximación del tiempo de dispersión constante (Por sus siglas en inglés, CSTA, constant scattering time approximation) en la teoría de transporte de Boltzmann basado en la estructura electrónica y en los valores de la base de datos existente del material. Utilizaron la aproximación del tiempo de dispersión constante y lo implementaron en el código de BoltzTraP. Para calcular la estructura de bandas ellos utilizaron el método de LAPW implementado en el código de WIEN2k. Los programas BoltzTrap y Wien2k se describirán en una sección más adelante.

De la estructura de bandas para el titanato de estroncio (SrTiO<sub>3</sub>) mostrada en la figura 7 ellos obtuvieron como resultado una brecha de energía de 2.68 eV en R-Γ, esto se hizo tomando en cuenta la banda de

conducción máxima (R) y la banda de valencia mínima (Γ), también observaron que en el punto Γ se encuentra la banda de conducción mínima (por sus siglas en inglés, CBM conduction band minimum).

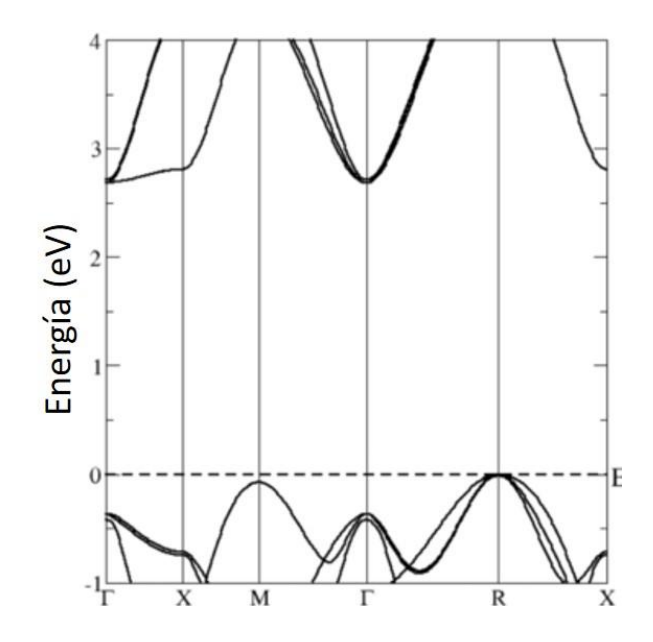

**Figura 7. Estructura de bandas.** Cálculo de la estructura de bandas del compuesto SrTiO3, la banda de valencia máxima esta fija en la energía cero, cuenta con una brecha de energía de 2.68 eV y entre los segmentos Γ-X se puede observar una pequeña banda plana.

Los resultados de las propiedades termoeléctricas del SrTiO3, fueron obtenidos en este trabajo usando diferentes temperaturas para observar el comportamiento del material a diferentes valores de dopaje.

Para el coeficiente Seebeck (**Figura 8.a**) observaron que a la temperatura de 200 K los valores obtenidos para este material son mayores a los 200 µV/K lo que se puede considerar un valor alto de coeficiente Seebeck, y a temperaturas mayores a los 1000 K, presenta valores incluso mayores a los 200 µV/K. Para el factor de potencia (**Figura 8.b**) obtuvieron que a 400 K se obtuvo el mayor valor, que es de  $1.4 \times 10^{-3}$  Wm<sup>-1</sup>K<sup>-2</sup>. Por último, calcularon ZT utilizando mediciones de estudios previos sobre la conductividad térmica (k) del material, tomando en cuenta dos casos, uno para el material en bulto (**Figura 8.c**) y otro para el material con alto dopaje (**Figura 8.d**). Observaron que ZT es muy dependiente de T, pero la conductividad térmica (k) disminuye, cuando T = 300 K en ambos casos. Obtuvieron como resultados que a 1400 K, con el material en bulto, ZT tiene un valor de 0.5 y con un alto dopaje ZT vale 0.7 (Sun & Singh, 2016).

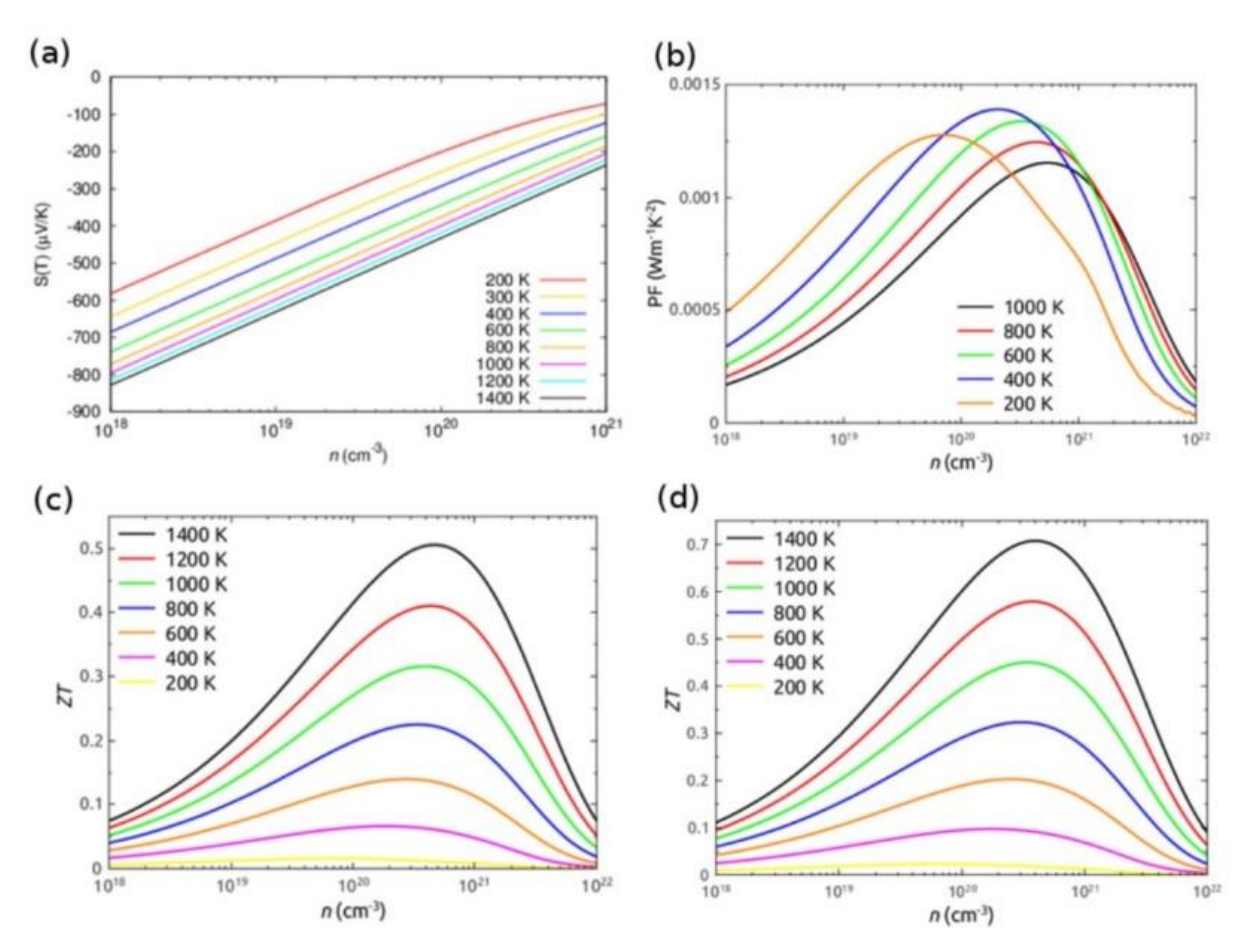

**Figura 8. Propiedades termoeléctricas.** Cálculos de las propiedades termoeléctricas para el material tipo-n SrTiO3 a) Coeficiente Seebeck (S) b) Factor de potencia, c) ZT usando k en bulto a 300 K y d) ZT usando k para alto dopaje a 300K.

Para el presente trabajo se utilizarán las mismas herramientas computacionales mencionadas anteriormente para probar la hipótesis dada.

## **3.1 Hipótesis**

Como el carbonitruro de renio es un material de reciente descubrimiento, no existe mucha información publicada sobre éste, de las pocas publicaciones que se han realizado solo se sabe que el material es estable en su estructura cristalina hexagonal. En base a los análisis que se realizarán de su estructura de bandas y de sus propiedades de transporte, se espera que el material presente características de un termoeléctrico, por lo tanto, se llegó a la siguiente hipótesis para el trabajo:

El Carbonitruro de Renio (ReCN) es un material termoeléctrico.

## **3.2 Objetivos**

#### **3.2.1 Objetivo general**

Determinar las propiedades termoeléctricas del compuesto ReCN en su estructura cristalina con grupo espacial 186 (P63mc) y probar la hipótesis.

#### **3.2.2 Objetivos específicos**

- Encontrar la estructura de bandas del ReCN.
- Calcular la conductividad eléctrica, la conductividad térmica y el coeficiente Seebeck.
- Determinar la figura de mérito para el ReCN.

En este capítulo se explicarán con detalle los conceptos básicos necesarios para comprender la metodología empleada en este trabajo de tesis. Las simulaciones se llevaron a cabo en la supercomputadora Miztli de la UNAM, en la ciudad de México.

#### **4.1 Descripción del programa Wien2K**

Este programa se basa en el método de LAPW, que es muy utilizado para calcular la estructura electrónica en cristales. El método LAPW también utiliza la teoría de funcionales de la densidad (por sus siglas en inglés, DFT density functional theory), que permite simplificar el Hamiltoniano del sistema, el cual, utiliza la aproximación de Born-Oppenheimer, que establece que a los núcleos que componen el material se les considera fijos y en otra aproximación que se considera clave y que consiste en suponer que la densidad electrónica en el estado fundamental contiene la información necesaria del sistema para poder estudiarlo (Blaha et al., 2018). Como la mayoría de los métodos para bandas de energía, el método LAPW, es un procedimiento para resolver la ecuación de Kohn-Sham para la densidad del estado fundamental, la energía total y los eigenvalores de un sistema de muchos electrones.

#### **4.1.1 Ecuación de Schrödinger**

El método DFT parte de la ecuación de Schrödinger cuya expresión en su forma independiente del tiempo es:

$$
\widehat{H}\Psi = E\Psi,\tag{12}
$$

donde Ĥ es el operador hamiltoniano, Ψ es un conjunto de soluciones o eigenestados del hamiltoniano y E es la energía del sistema. Cada una de estas soluciones Ψn, tienen un eigenvalor asociado, En, un valor real que satisface la ecuación de eigenvalores. Para múltiples electrones que interactúan con múltiples núcleos es más complicado, en este caso la forma más correcta de escribir la ecuación de Schrödinger es:

$$
\left[\frac{h^2}{2m}\sum_{i=1}^{N}\mathbb{Z}_{i=1}^{2} + \sum_{i=1}^{N}V(r_i) + \sum_{i=1}^{N}\sum_{j\n(13)
$$

18

aquí m es la masa del electrón, cada uno de los términos presentes en cada suma representan, la energía cinética de cada electrón, la energía de interacción entre cada electrón y los núcleos atómicos, y la energía de interacción entre diferentes electrones, en ese orden. Para este hamiltoniano, Ψ es la función de onda electrónica, que es una función de cada una de las coordenadas espaciales de cada uno de los N electrones, por lo que Ψ = Ψ(**r**1,…,**r**N), y E es la energía del estado fundamental de los electrones. La energía del estado fundamental es independiente del tiempo, así que esta ecuación sigue siendo la ecuación de Schrödinger independiente del tiempo. Es posible aproximar Ψ como un producto de funciones de onda de electrones individuales,  $\Psi=\Psi_1({\bf r})\Psi_2({\bf r}),...$  ,  $\Psi_{\bf N}({\bf r})$ , esta expresión se conoce como producto Hartree.

Aunque la ecuación de Schrödinger se puede ver como un problema fundamental de la mecánica cuántica, la función de onda para cualquier conjunto particular de coordenadas no se puede observar directamente, solo es posible calcular la probabilidad de que N electrones estén en un conjunto particular de coordenadas, **r**1, ...,**r**N. Esta probabilidad es igual a Ψ\*(**r**1,...,**r**N)Ψ(**r**1,...,**r**N), donde el asterisco representa el complejo conjugado. Esto significa que un grupo de electrones puede tener coordenadas  $\mathbf{r}_1, \dots, \mathbf{r}_N$ . Una cantidad estrechamente relacionada es la densidad de electrones en una posición particular en el espacio, n(**r**). Esto se puede escribir en términos de las funciones de onda para un electrón como:

$$
n(\mathbf{r}) = 2 \sum_{i} \Psi_{i}^{*}(\mathbf{r}) \Psi_{i}(\mathbf{r}), \qquad (14)
$$

la sumatoria abarca todas las funciones de onda de un electrón que están ocupadas por electrones, por lo que el término dentro de la sumatoria es la probabilidad de que un electrón en la función de onda individual Ψ(**r**) se encuentre en la posición **r** y, por último, en la ecuación el factor de 2 representa el espín porque puede haber 2 electrones con espines encontrados (Brink, 2002).

#### **4.1.2 Método de la teoría del funcional de la densidad (DFT)**

Todo el campo se basa en dos teoremas matemáticos fundamentales, dados por Kohn y Hohenberg y una derivación de ecuaciones dadas por Kohn y Sham a mediados de la década de 1960.

El primer teorema nos dice que: la energía del estado fundamental de la ecuación de Schrödinger es una función única de la densidad de electrones. Este teorema establece que existe un mapeo uno a uno entre la función de onda del estado fundamental y la densidad electrónica del estado fundamental. La densidad electrónica del estado fundamental determina de forma única todas las propiedades, incluidas la energía y la función de onda de este estado. Esto nos dice que podemos pensar en resolver la ecuación de Schrödinger encontrando una función de tres variables espaciales utilizando la densidad en lugar de una función de 3N variables, ya que la función de onda es mucho más difícil de manipular.

El segundo teorema define una propiedad importante para el funcional, el cual es, la densidad de electrones que minimiza la energía de la función general es la verdadera densidad de electrones correspondiente a la solución completa de la ecuación de Schrödinger. Si se conociera la verdadera forma funcional, entonces podríamos variar la densidad de electrones hasta que la energía del funcional se minimice, lo que nos da una receta para encontrar la densidad de electrones relevante. Este principio variacional se usa en la práctica con formas aproximadas del funcional (Brink, 2002).

El método Kohn-Sham se basa en un sistema ficticio donde los electrones no interactúan entre sí. Entonces, los orbitales están dados por:

$$
\left\{-\frac{1}{2}\mathbb{Z}^2 + \upsilon_s(\mathbf{r})\right\}\phi_i(\mathbf{r}) = \epsilon_i\phi_i(\mathbf{r}),\tag{15}
$$

donde  $\mathbb{Z}^2$ es el laplaciano,  $\mathrm{v}_{\rm s}(\mathbf{r})$  son las interacciones coulombianas (electrón-electrón y núcleo-electrón),  $\epsilon_{\rm i}$  es la densidad electrónica y  $\varphi_{\rm i}({\bf r})$  es la densidad de los orbitales. Que nos da:

$$
n(r) = \sum_{i=1}^{N} |\phi_i(r)|^2,
$$
 (16)

 $\ln(\mathbf{r})$  es la densidad electrónica y  $\sum_{\rm i=1}^{\rm N}|\varphi_{\rm i}(\mathbf{r})|^2$  es la suma de las densidades de los orbitales.

Ahora, con lo mencionado en las ecuaciones anteriores, se introduce la ecuación de Euler-Lagrange que es equivalente a las ecuaciones anteriores:

$$
\frac{\delta \mathbf{T}_{\mathbf{S}}[n]}{\delta \mathbf{n}(\mathbf{r})} + \mathbf{v}_{\mathbf{S}} = \mu,\tag{17}
$$

donde n $(\mathbf{r})$  es la densidad electrónica,  $\upsilon_{\rm s}$  son las interacciones coulombianas, y donde

$$
T_s[n] = \min_{\Phi \to n} \langle \Phi | \hat{T} | \Phi \rangle,\tag{18}
$$

20

es la energía cinética de los electrones que no interactúan. Se asume implícitamente que la función de onda Kohn-Sham es un único determinante de Slater, un determinante de Slater según su definición cuántica, es una expresión de aproximación simple para una función de onda de un sistema multifermiónico que sigue el principio de exclusión de Pauli, el cual nos dice que dos electrones dentro de un mismo átomo no pueden tener números cuánticos idénticos.

Ahora, si utilizamos la suposición utilizada por Khom y Sham, la cual dice que, para un sistema interactivo real, donde la densidad del estado fundamental sea n(**r**), existe un sistema de referencia no interactivo que tiene exactamente la misma densidad del estado fundamental, con esta suposición es posible llegar a la siguiente ecuación:

$$
F[n] = T_s[n] + u[n] + E_{xc}[n],
$$
\n(19)

donde T<sub>s</sub> es la energía cinética, u es la interacción coulombiana y E<sub>xc</sub> es la energía de correlación e intercambio. Combinando la ecuación 15 con la ecuación  $V_{ee} = \frac{1}{2}$  $\frac{1}{2}$ ∫ dx ∫ dx′ P(x, x′)/|**r** − **r**′| (interacción electrón-electrón) y comparándola con la ecuación 13 se obtiene:

$$
\upsilon_{\rm s}(\mathbf{r}) = \upsilon_{\rm ext}(\mathbf{r}) + \int d^3r \frac{\mathbf{n}(\mathbf{r})}{|\mathbf{r} - \mathbf{r}'|} + \upsilon_{\rm xc}[\mathbf{n}](\mathbf{r}), \qquad \upsilon_{\rm xc}(\mathbf{r}) = \frac{\delta E_{\rm xc}}{\delta \mathbf{n}(\mathbf{r})'}
$$
(20)

esta es la primera y más impórtate relación de la teoría del funcional de densidad exacta, de la dependencia funcional de F[n], de esta se puede extraer el potencial de los electrones que no interactúan en la misma densidad.

Es importante recordar después de todo lo mencionado anteriormente que, las ecuaciones de Kohn-Sham son exactas y dan la densidad exacta. Para cada sistema físico, existe una ecuación de Kohn-Sham que es única y está bien definida. Por último, si extraemos  $T_s$  y U de F, lo que queda E<sub>xc</sub> resultara muy adecuado para las aproximaciones de tipo local (Perdew, Ernzerhof, & Burke, 1996).

Ahora, como siguientes puntos a tomar en cuenta, se hablará sobre las energías de intercambio y de correlación, para tener un poco más claro las ecuaciones mencionadas anteriormente.

La energía de intercambio en DFT se define como:

$$
E_x[n] = \langle \Phi[n] | \widehat{V_{ee}} | \Phi[n] \rangle - U[n], \qquad (21)
$$

21

por ejemplo, la repulsión electrón-electrón (V<sub>ee</sub>), evaluada en la función de onda Kohn-Sham, produce una contribución directa y una contribución de intercambio. En DFT se define la energía de correlación como una parte de la energía faltante la cual se desconoce, por eso se define como:

$$
E_c[n] = F[n] - T_s[n] - U[n] - E_x[n].
$$
\n(22)

Es más conveniente aproximar ambas energías como una sola entidad, en lugar del intercambio y la correlación por separado, por lo que en la siguiente sección se hablará sobre la combinación de ambas para la solución de la ecuación de Schrödinger (Perdew et al., 1996).

#### **4.1.3 Funcional de intercambio y correlación**

Gracias a los avances hechos por Kohn, Hohenberg y Sham se mostró que el estado fundamental se puede encontrar minimizando la energía de un funcional de energía, y que esto se puede lograr encontrando una solución auto-consistente para un conjunto de ecuaciones de partículas independientes. Para poder resolver las ecuaciones de Kohn-Sham se debe especificar la función de correlación de intercambio  $E_{Xc}$ .

La función de intercambio y correlación no se conoce. Afortunadamente, existe un caso en el que el funcional puede ser derivado del gas uniforme de electrones. En esta situación, la densidad de electrones es constante en todos los puntos del espacio, es decir n(r)=constante. Esta situación puede parecer de valor limitado en cualquier material real, ya que son las variaciones en la densidad de electrones las que definen los enlaces químicos y generalmente hacen que los materiales sean interesantes. Pero el gas de electrones uniforme proporciona una forma práctica de utilizar realmente las ecuaciones de Kohn-Sham. Para hacer esto, establecemos el potencial de correlación de intercambio en cada posición para que sea el potencial de correlación de intercambio conocido del gas uniforme de electrones a la densidad de electrones observada en esa posición:

$$
V_{\rm xc}(\mathbf{r}) = V_{\rm xc}^{\rm electron\,gas}[n(\mathbf{r})],\tag{23}
$$

esta aproximación solo usa la densidad local para definir el funcional aproximado de correlación de intercambio, así que se llama la aproximación de densidad local (LDA). LDA da una forma de definir por completo las ecuaciones de Kohn-Sham, pero es crucial recordar que los resultados de estas ecuaciones no resuelven exactamente la ecuación de Schrödinger verdadera porque no se utiliza la verdadera correlación e intercambio de funcional. No es sorpresa que LDA no sea el único funcional que se ha probado dentro de los cálculos DFT. Hay un número de funcionales de aproximación que se han encontrado para dar buenos resultados en una gran variedad de problemas físicos y que han sido ampliamente adoptados.

La clase funcional mejor conocida después de la LDA utiliza información sobre la densidad de electrones local y el gradiente local en la densidad de electrones; este enfoque define una aproximación de gradiente generalizado (GGA). Es tentador pensar que debido a que el GGA incluye más información física que el LDA, debe ser más preciso. Desafortunadamente, esto no siempre es correcto.

Debido a que hay muchas formas en que la información del gradiente de la densidad de electrones se puede incluir en un funcional de GGA, hay un gran número de funcionalidades de GGA distintos. Dos de los funcionales más utilizados en los cálculos que involucran sólidos son, el funcional de Perdew-Wang (PW91) y el funcional de Perdew-Burke-Ernzerhof (PBE). Cada uno de estos funcionales son de GGA y se han desarrollado docenas de otros funcionales de GGA, particularmente para cálculos de moléculas aisladas. Debido a que diferentes funcionales darán resultados algo diferentes para cualquier configuración particular de átomos, es necesario especificar qué funcional se utilizó en cualquier cálculo particular en lugar de referirse simplemente a un cálculo DFT. Nuestra descripción de funcionales de GGA, que incluye información de la densidad de electrones y el gradiente de esta densidad, sugiere que se pueden construir funciones más complejas que utilizan otras piezas de información física. De hecho, se puede construir una jerarquía de funcionales que gradualmente incluya más y más información física detallada (Brink, 2002).

#### **4.1.4 Método ondas planas aumentadas linealizadas (LAPW)**

El método LAPW está entre los métodos más precisos en la interpretación de estructuras electrónicas en cristales y surge a partir de la modificación del método de ondas planas aumentadas (APW, por sus siglas en inglés), en dicho trabajo Slater estableció de forma clara la esencia del método, así como su motivación, la cual consiste en que cerca del núcleo atómico el potencial y sus funciones de onda son semejantes al comportamiento de un átomo, es decir, el potencial varía fuertemente mientras que las funciones de onda son aproximadamente esféricas, por otra parte en la región comprendida entre los átomos el potencial es constante y las funciones de onda son ondas planas. El método LAPW está basado en el método DFT para el tratamiento del intercambio y la correlación y usa, por ejemplo, la aproximación local de la densidad de spin (LSDA, por sus siglas en inglés).

El método LAPW es un predecesor para la solución de las ecuaciones de Kohn-Sham para la densidad del estado fundamental, la energía total y eigenvalores de un sistema de muchos electrones, como puede ser un cristal, mediante la introducción de un conjunto de bases que están especialmente adaptados al problema.

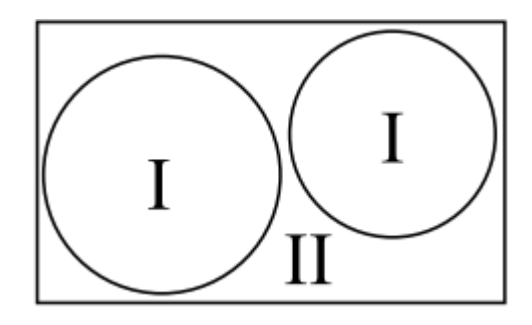

**Figura 9. Esferas atómicas.** Partición de la celda unitaria en esferas atómicas (I) y una región intersticial (II).

Como se puede observar en la figura 9, este problema se divide en la celda unitaria, donde (I) representa las esferas atómicas que no se superponen y (II) una región intersticial. En los dos tipos de regiones, se utilizan diferentes conjuntos de bases:

1. Dentro de la esfera atómica t, de radio  $R_t$ , se usa una combinación lineal de funciones radiales por armónicos esféricos  $Y_{lm}$  (r) (omitimos el índice t cuando está claro desde el contexto)

$$
\Phi_{\mathbf{k}_n} = \sum_{lm} [A_{lm,\mathbf{k}_n} u_l(r, E_l) + B_{lm,\mathbf{k}_n} \dot{u}_l(r, E_l)] Y_{lm}(\hat{\mathbf{r}}), \tag{24}
$$

donde  $u_{\rm l}({\rm r},{\rm E}_{\rm l})$  es la solución regular (en el origen) para la ecuación de Schrödinger radial, para la energía  $E_1$  escogida normalmente en el centro de la banda correspondiente, Alm y Blm son funciones de kn, donde

k<sub>n</sub> son los vectores de la red reciproca, por ultimo  $u_1 y \dot{u}_1$ , se obtienen por la integración numérica de la ecuación de schrödinger radial.

2. En la región intersticial se usa una expansión de onda plana

$$
\Phi_{\mathbf{k}_n} = \frac{1}{\sqrt{\omega}} e^{i\mathbf{k}_n * \mathbf{r}},\tag{25}
$$

donde  $k_n = k + K_n$ ; K<sub>n</sub> son los vectores de la red reciproca y k es el vector onda dentro de la zona de Brillouin. Cada onda plana se ve aumentada por una función atómica en cada esfera atómica.

Las soluciones a las ecuaciones de Kohn-Sham se amplían en este conjunto combinado de LAPW según el método de variación lineal

$$
\Psi_{\mathbf{k}} = \sum_{\mathbf{n}} c_{\mathbf{n}} \Phi_{\mathbf{k}_{\mathbf{n}}},\tag{26}
$$

y los coeficientes c<sup>n</sup> están determinados por el método de Rayleigh-Ritz, este método nos permite obtener soluciones aproximadas de ecuaciones diferenciales mediante principios variacionales. Lo que hace es aproximar soluciones u, v que hacen estacionario un funcional mediante una suma de funciones

$$
\tilde{u} = \sum_{i=1}^{m} a_i N_i(x, y), \qquad \tilde{v} = \sum_{i=m+1}^{n} a_i N_i(x, y), \qquad (27)
$$

la convergencia de este conjunto base está controlada por un parámetro de corte R<sub>mt</sub>K<sub>max</sub> = 6 - 9, donde R<sub>mt</sub> es el radio de esfera atómica más pequeño en la celda unitaria y K<sub>max</sub> es la magnitud del vector K más grande.

Con el fin de mejorar la linealización (es decir, aumentar la flexibilidad de la base) y hacer posible un tratamiento uniforme de los estados semi-core y de valencia en una ventana de energía (para asegurar la ortogonalidad), se pueden agregar otras funciones base (kn independientes). Se llaman "orbitales locales" (Singh 91) y consisten en una combinación lineal de 2 funciones radiales a 2 energías diferentes (por ejemplo, en la energía 3s y 4s) y una derivada de energía (en una de estas energías):

$$
\phi_{lm}^{LO} = [A_{lm}u_l(r, E_{1,l}) + B_{lm}\dot{u}_l(r, E_{1,l}) + C_{lm}u_l(r, E_{2l})]Y_{lm}(\hat{r}),
$$
\n(28)
los coeficientes A<sub>lm</sub>, B<sub>lm</sub> y C<sub>lm</sub> están determinados por los requisitos de  $\phi$ <sup>LO</sup> por lo que se debe normalizar (Blaha et al., 2018).

## **4.2 Descripción del programa BoltzTraP**

La segunda herramienta que se utilizará es BoltzTraP, esta herramienta se basa en la utilización de la ecuación de Boltzmann, la cual describe el comportamiento temporal de un gas en un régimen de gas diluido y está basado en la expansión de Fourier de las bandas de energía.

Usando la representación analítica de las bandas, es entonces un procedimiento razonable para calcular las cantidades dependientes de la estructura de bandas. Esta herramienta se utiliza para calcular los coeficientes de transporte de compuestos, superconductores y termoeléctricos (Madsen & Singh, 2006).

A continuación, se dará una breve explicación de lo que es la ecuación de transporte de Boltzmann, para poder entender un poco el funcionamiento del programa BoltzTraP.

#### **4.2.1 Ecuación de transporte de Boltzmann**

Con la teoría cinética de los gases, Boltzmann se involucró a explicar las propiedades de los gases diluidos mediante el análisis de los procesos de colisión elemental entre pares de moléculas. La evolución de la distribución de la densidad en el espacio  $\mu$ ,  $f(\vec{r}, \vec{v}, t)$ , es descrito por la ecuación de transporte de Boltzmann. Un análisis completo al logro hecho por Boltzmann esta fuera de nuestro alcance, pero podemos esbozar las ideas básicas utilizadas en su derivación (Landau & Lifchitz, 1967).

Para el caso en que no consideramos las colisiones la nube de partículas en el espacio µ puede fluir según

$$
f\left(\vec{r} + \vec{v}dt, \vec{v} + \frac{\vec{k}}{m}dt; t + dt\right) = f(\vec{r}, \vec{v}; t),
$$
\n(29)

donde  $\vec{K}$  denota una fuerza externa eventual que actúa sobre las partículas en el punto ( $\vec{r}$ ,  $\vec{v}$ ). La derivada temporal de f es, por lo tanto, en el caso sin colisión

$$
\left(\frac{\partial}{\partial x} + \vec{v} \cdot \nabla_{\vec{r}} + \frac{\vec{K}}{m} \cdot \nabla_{\vec{v}}\right) f(\vec{r}, \vec{v}; t) = 0, \tag{30}
$$

donde

$$
\vec{v} \cdot \nabla_{\vec{r}} f \equiv v_x \frac{\partial f}{\partial x} + v_y \frac{\partial f}{\partial y} + v_z \frac{\partial f}{\partial z'},
$$
 (30.1)

y

$$
\frac{\vec{K}}{m} \cdot \nabla_{\vec{v}} f \equiv \frac{1}{m} (K_x \frac{\partial f}{\partial v_x} + K_y \frac{\partial f}{\partial v_y} + K_z \frac{\partial f}{\partial v_z}),
$$
(30.2)

para deducir el significado de la ecuación 30, se considera que no se tienen colisiones y existe un flujo libre de partículas de gas que pasan a través de un tubo delgado, estas no tienen fuerza, y el espacio µ solo puede tener dos dimensiones, x y  $v_x$  como se muestra en la figura 10.

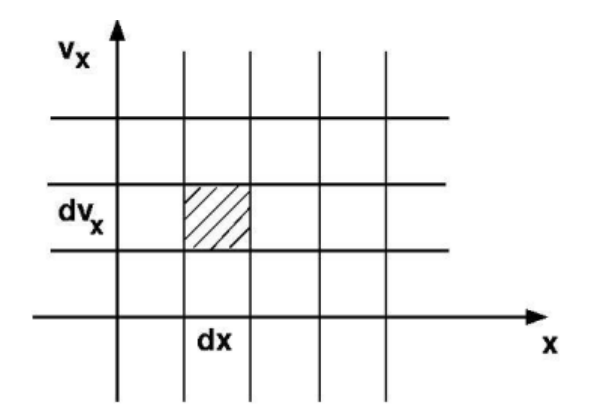

**Figura 10. Espacio µ.** Visualización simple del espacio µ en dos dimensiones.

En el tiempo t, un diferencial de volumen en (x;  $v_x$ ) contiene, en promedio, f (x;  $v_x$ ) dxd $v_x$  partículas. El cambio temporal de f (x;  $v_x$ ) viene dado por

$$
\frac{\partial f(x,v_x)}{\partial t} = -v_x \frac{\partial f(x,v_x)}{\partial x},\tag{31}
$$

para ver esto, contar las partículas que entran durante el intervalo de tiempo dt desde la izquierda asumiendo que  $v_x > 0$ ,  $n_{in} = f(x - v_x dt, v_x) dx dv_x$  y para las que se dirigen a la derecha,  $n_{out} =$  $f(x, v_x)dxdv_x$ . El cambio local por unidad de tiempo entonces es:

$$
\frac{\partial f(x,v_x)}{\partial t} = \frac{n_{\rm in} - n_{\rm out}}{\mathrm{dt} \, \mathrm{d}x \, \mathrm{d}v_x},\tag{32}
$$

$$
=\frac{f(x-v_x dt, v_x) - f(x, v_x)}{dt},
$$
\n(32.1)

$$
=\frac{f(x,v_x)-(v_xdt)\left(\frac{\partial f}{\partial x}\right)-f(x,v_x)}{dt},\qquad(32.2)
$$

$$
=-\upsilon_{x}\frac{\partial f(x,\upsilon_{x})}{\partial x},\tag{32.3}
$$

la relación  $\frac{\partial f}{\partial t}+v_x\frac{\partial f}{\partial x}=0$ , entonces se generaliza fácilmente al caso de una fuerza que no se desvanece,

$$
\frac{\partial f}{\partial t} + v_x \frac{\partial f}{\partial x} + \frac{K_x}{m} \frac{\partial f}{\partial v_x} = 0,
$$
\n(33)

todo esto es solo para flujo sin colisiones.

En el caso de que exista colisiones, para poder contabilizarlas, se agrega el término  $(\frac{\partial f}{\partial t})_{coll}dt$  en el lado derecho:

$$
\left(\frac{\partial}{\partial x} + \vec{v} \cdot \nabla_{\vec{r}} + \frac{\vec{k}}{m} \cdot \nabla_{\vec{v}}\right) f(\vec{r}, \vec{v}; t) = \left(\frac{\partial f}{\partial t}\right)_{coll},\tag{34}
$$

Para poder obtener una expresión explicita para  $(\frac{\partial f}{\partial t})_{coll}$ , Boltzmann resolvió el problema suponiendo los siguientes puntos

- Solo las colisiones binarias deben ser consideradas (gas diluido).
- La influencia de las paredes del contenedor pueden ser despreciables.
- La influencia de la fuerza externa  $\vec{K}$  (si la hay) en la tasa de colisiones es despreciable.

La velocidad y posición de una molécula no están correlacionadas.

El efecto de colisiones binarias se expresa en términos de una "sección transversal de dispersión diferencial" σ(Ω) que describe la densidad de probabilidad para un cierto cambio de velocidades,

$$
\{\vec{v}_1, \vec{v}_2\} \to \{\vec{v}_1', \vec{v}_2'\},\tag{35}
$$

 $\Omega$  denota la orientación relativa de los vectores  $(\vec{v}'_1, \vec{v}'_2)$  y  $(\vec{v}_1, \vec{v}_2)$ . La función σ(Ω) depende del potencial intermolecular y este puede ser calculado o medido.

Bajo todas estas suposiciones, y por una expansión lineal del lado derecho de la ecuación 29 con respecto al tiempo, la ecuación de Boltzmann toma la siguiente forma:

$$
\left(\frac{\partial}{\partial t} + \vec{v}_1 \cdot \nabla_{\vec{r}} + \frac{\vec{K}}{m} \cdot \nabla_{\vec{v}_1}\right) f_1 = \int d\Omega \int d\vec{v}_2 \,\sigma(\Omega) |\vec{v}_1 - \vec{v}_2| (f_1' f_2' - f_1 f_2),\tag{36}
$$

donde  $f_1\equiv f(\vec r,\vec v_1;t), f_1'\equiv f(\vec r,\vec v_1';t)$ , etc. Esta ecuación integro diferencial describe, bajo las suposiciones dadas, el comportamiento espacio-temporal de un gas diluido. Dada una densidad inicial f( $\vec{r}, \vec{v}; t = 0$ ) en el espacio μ, la función de solución f(r̃, v̄; t) nos dice cómo esta densidad cambia con el tiempo. Como f tiene hasta seis argumentos, es difícil de visualizar; pero hay ciertos momentos de f que representan promedios visibles, como la densidad de partículas local en el espacio 3D, cuyo cambio temporal puede así calcularse.

Por último, Chapman y Enskog desarrollaron un procedimiento general para la solución aproximada de la ecuación de Boltzmann. Para ciertos sistemas de modelo simples, como las esferas duras, su método produce predicciones para  $f(\vec{r}, \vec{v}; t)$  que pueden probarse en simulaciones por computadora. Otro enfoque más moderno para la solución numérica de la ecuación de transporte es el método "Lattice Boltzmann" en el que las variables continuas τ<sup>γ</sup> y <del>υ</del> están restringidas a un conjunto de valores discretos; el cambio de tiempo de estos valores se describe luego mediante una ecuación de transporte modificada que se presta a un cálculo rápido (Landau & Lifchitz, 1967).

## **4.3 Resumen de la metodología**

Como los conceptos básicos del funcionamiento de los programas científicos ya han sido mencionados en la parte superior, ahora se presenta la serie de pasos a seguir en este trabajo para la obtención de la figura de mérito del material ReCN. Una forma sencilla de visualizarlo puede observarse en la figura 11, en donde se presentan los pasos a seguir en forma de un sencillo diagrama de flujo.

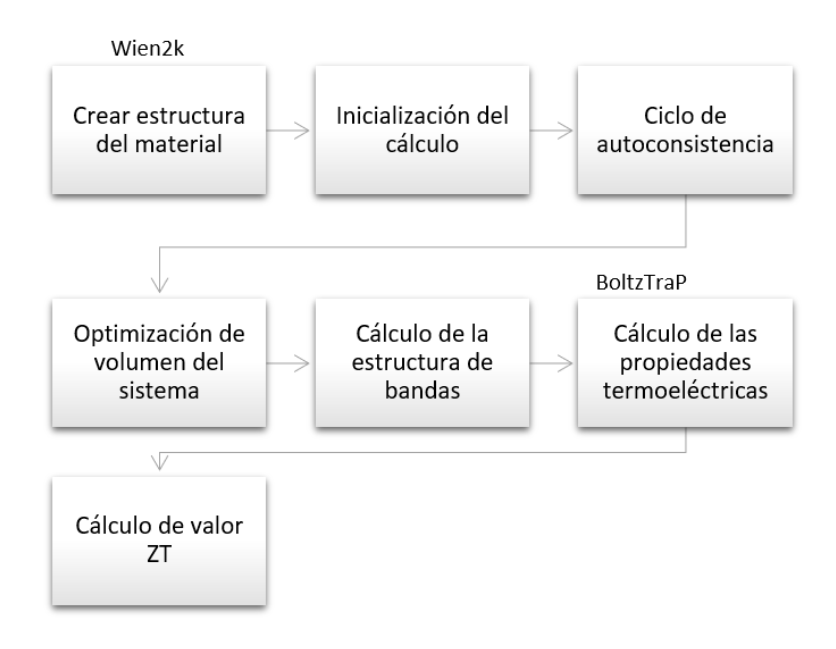

**Figura 11. Diagrama de flujo.** Serie de pasos seguidos para todo el proceso de la determinación del valor ZT del material, llevado a cabo en dos programas, Wien2K, donde se llevó a cabo todo el proceso de simulación de la estructura y BoltzTraP, donde se obtuvieron todos los parámetros necesarios para determinar el valor ZT.

En la figura 11, se puede apreciar una serie de pasos para la obtención de la figura de mérito del material ReCN, todo esto se llevó a cabo en dos programas Wien2K y BoltzTraP, de los cuales ya se dio una breve explicación en la parte superior de cómo va su funcionamiento. Primero utilizando la herramienta de trabajo Wien2K, se comenzó por formar la estructura cristalina del material ReCN utilizando los datos mostrados en la tabla 2, y como resultado se obtuvo la estructura mostrada en la figura 4 (Página 10), después se continuó con la inicialización de los cálculos, la cual sigue una serie de pasos dados por la interfaz de trabajo en donde se determinan los valores necesarios para comprobar si la estructura previamente hecha no presenta problemas de simetría, primero se calcula la distancia entre los vecinos más cercanos partiendo de los datos introducidos en la formación de la estructura para evitar traslape

entre los radios atómicos de las esferas, se utilizó una separación de energía de -6.5 Ry y se seleccionó la aproximación del gradiente generalizado de Perdew-Burke-Ernzerhof 96 (GGA of Perdew-Burke-Ernzerhof 96), se utilizaron 5000 puntos K que pueden ser vistos también como los siguientes puntos K para cada dirección 25 K<sub>x</sub>, 25 K<sub>y</sub>, 7 K<sub>z</sub> y, por último, no se llevó a cabo la polarización de spin. Una vez terminada la parte de la inicialización de los cálculos se pasó a realizar los cálculos de SCF, en este caso se utilizó un criterio de convergencia de 0.0001 Ry. En la figura 12, se muestra el diagrama de flujo de los pasos importantes de la inicialización y los cálculos de autoconsistencia obtenido del manual de usuario del programa Wien2K.

| Red                | Hexagonal                             |
|--------------------|---------------------------------------|
| Grupo espacial     | 186 (P63mc)                           |
| a                  | 2.8924 Å                              |
| b                  | 2.8924 Å                              |
| C                  | 7.8428 Å                              |
| α, β, γ            | 90°, 90°, 120°                        |
| <b>Posición Re</b> | $(\frac{1}{3}, \frac{2}{3}, 0.75191)$ |
| Posición C         | (0, 0, 0.08875)                       |
| Posición N         | (0, 0, 0.40934)                       |

**Tabla 2. Estructura ReCN.** Valores de la estructura ReCN con grupo espacial 186 (P63mc).

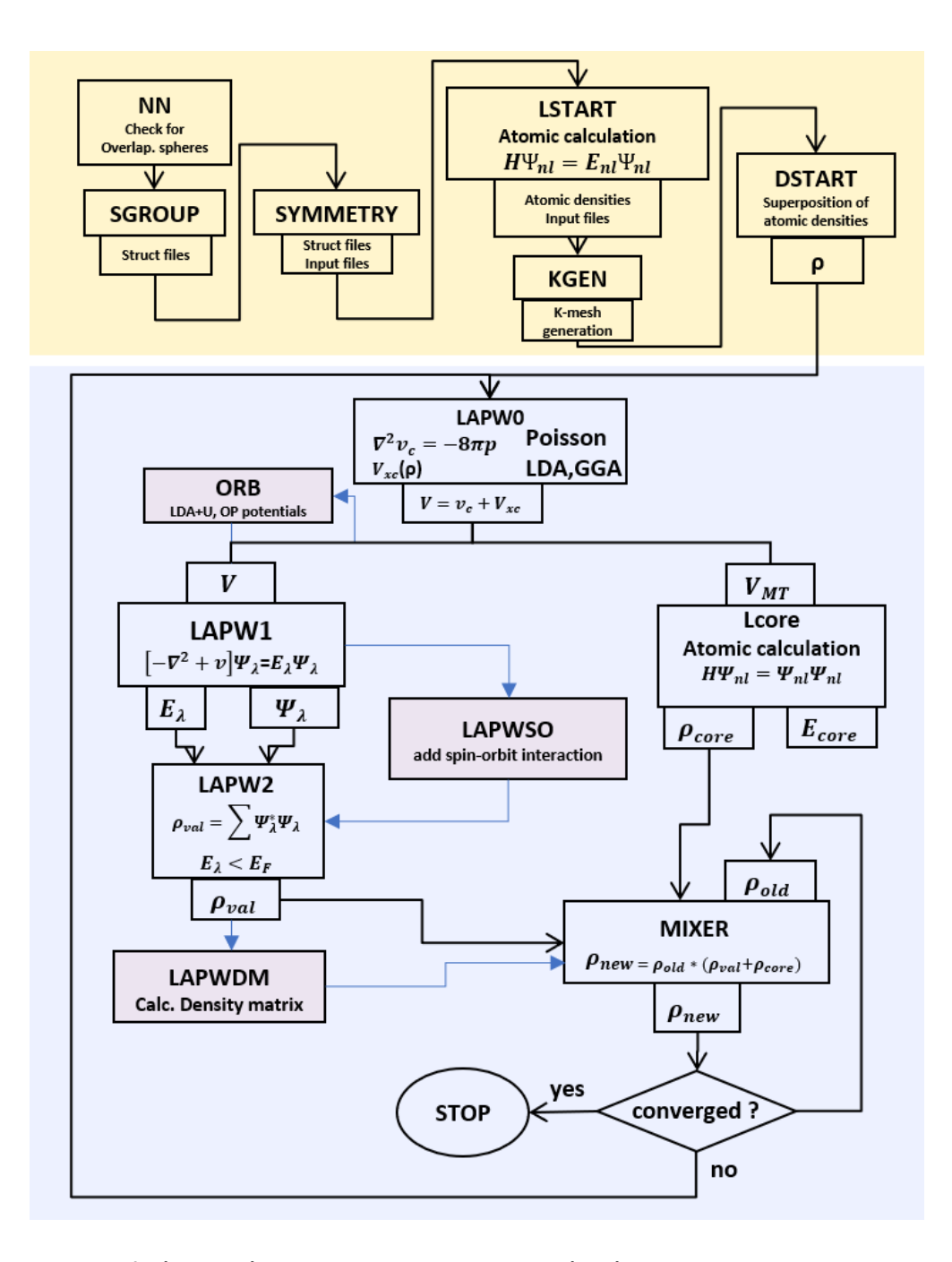

**Figura 12. Inicialización (amarillo), proceso de autoconsistencia (azul).** En este diagrama se puede observar los pasos importantes en la inicialización partiendo desde la comprobación de los traslapes en las esferas, hasta el cálculo de las densidades atómicas y seguido de esto la secuencia que siguen los cálculos de SCF, haciendo los pasos de autoconsistencia hasta llegar a la convergencia (Blaha, Madsen, Schwarz, Kvasnicka, & Luitz, 2001).

Una vez finalizados los cálculos de SCF se pasó a la optimización de volumen la cual determina la energía mínima del sistema y con esto, se obtuvieron los parámetros de red más estables para nuestra estructura. En el caso de la estructura con grupo espacial 186 ya se contaba con parámetros previamente optimizados, los cuales se muestran en la tabla 2, una vez seleccionada la opción de optimización de volumen en la interfaz se seleccionó la opción número uno "vary volume with constant a:b:c ratio", en este caso nos permite variar el volumen de la celda en porcentajes de su volumen inicial, para este trabajo se utilizaron los siguientes porcentajes de volumen: -10%, -5%, 0, 5%, 10%, los porcentajes negativos harán una compresión en la celda y los valores positivos harán una expansión. Cabe mencionar que la optimización de volumen utiliza la ecuación de Murnaghan para determinar la energía mínima y además sirve para calcular el parámetro de red de la celda.

Como siguiente paso se calculó la estructura de bandas, utilizando el programa XcrysDen se establecieron los segmentos de la red de Brillouin: G-A-H-K-G-M-L-H, con un barrido de 5000 puntos k (25\*25\*7 puntos k), después, se agregó la energía de fermi calculada previamente y por último se imprimió la gráfica de la estructura de bandas.

Con la optimización y la estructura de bandas finalizadas se pasó al programa BoltzTraP y a partir de éste se calcularon las propiedades termoeléctricas del material haciendo un barrido de temperaturas que abarcaban de 100 a 3000 Kelvin, y de diferentes valores de dopaje, después se calculó su valor ZT, una vez finalizado este proceso se pasó a analizar cada uno de los datos obtenidos por el programa, de esta forma se determinó a que intervalos de temperatura y que valores de dopaje son los que presentaron mejores resultados ZT.

# **5.1 Optimización de volumen**

Para poder obtener valores ZT más precisos es necesario realizar una optimización de volumen al sistema, esto con el fin de utilizar los parámetros con menor energía ya que estos representan una mayor estabilidad para la estructura cristalina. Los valores mostrados en la tabla 2 (página 30) como ya se mencionó anteriormente, ya están optimizados, estos valores fueron tomados de un trabajo previo. Una vez realizada la optimización, se observó que no existe una diferencia significativa en los valores de energía, por lo tanto, se llega a la conclusión de que los parámetros para la estructura cristalina del ReCN con grupo espacial 186 previamente dados, se encuentran optimizados, por lo que se trabajará con los valores dados en la tabla 2.

## **5.2 Estructura de bandas**

Como la optimización de volumen se llevó a cabo sin ningún tipo de inconveniente se pasó al cálculo de la estructura de bandas, la cual se puede apreciar en la figura 13. A primera vista se puede apreciar que la estructura de bandas tiene una brecha prohibida característica de los materiales termoeléctricos (menor a 1 eV), así como la sección semi-plana en los segmentos de Г y M en la banda de conducción, lo que indica que este material es un buen candidato para ser termoeléctrico. En base al artículo mencionado en el capítulo 2, de David Parker y David J. Singh, se espera obtener un coeficiente Seebeck que se aproxime a los 250  $\frac{\mu V}{K}$ y con valores ZT próximos a 1.

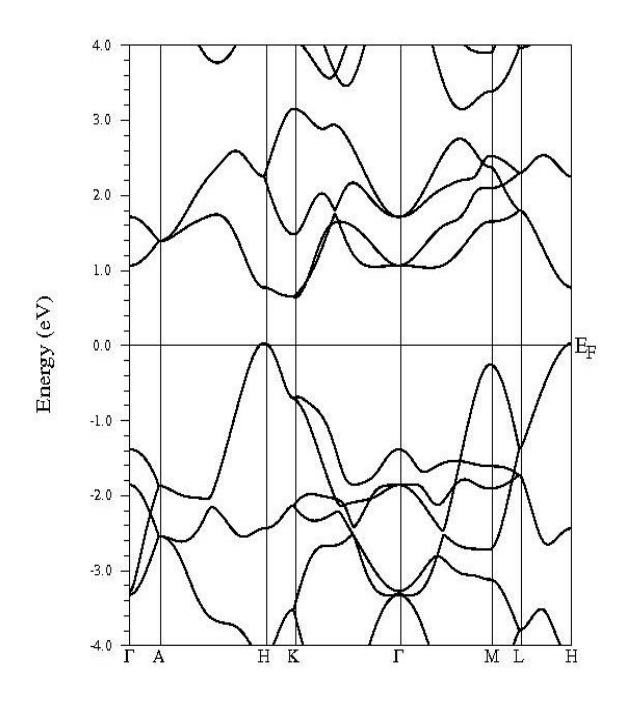

**Figura 13. Estructura de bandas.** Estructura de bandas del material ReCN con grupo espacial 186, la banda de conducción máxima está fijada en la energía cero, existe una separación aproximada de .6 eV, y una sección semiplana en los segmentos Г y M.

A partir de este punto se utilizó la herramienta computacional BoltzTraP para continuar con los cálculos de las propiedades de transporte.

## **5.3 Propiedades de transporte**

Como ya se mencionó anteriormente en el capítulo de la metodología, se llevó a cabo un barrido de temperaturas que abarca desde los 100 hasta los 3000 K, con intervalos de 50 K y con diferentes valores de dopaje. Para comenzar con el análisis de datos, primero se determinaron los dopajes que se analizarían, se decidió utilizar dopajes pequeños para observar su comportamiento, los dopajes con los que se trabajó fueron los siguientes, 0.01 – 0.09 e/c.u. y 0.001 - 0.009 e/c.u., tanto como para tipo p, como tipo n. Para comprobar lo mencionado en el punto anterior, se graficó el coeficiente Seebeck *vs* temperatura para cada uno de los dopajes mencionados anteriormente.

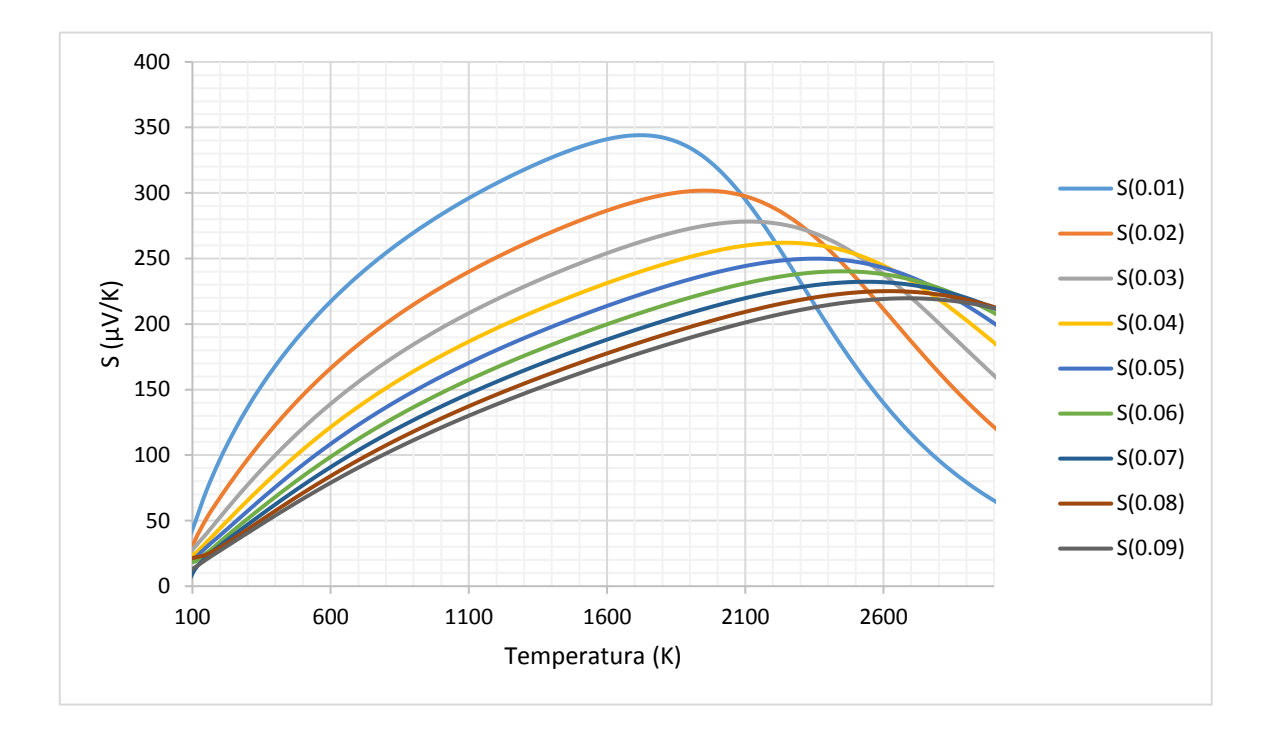

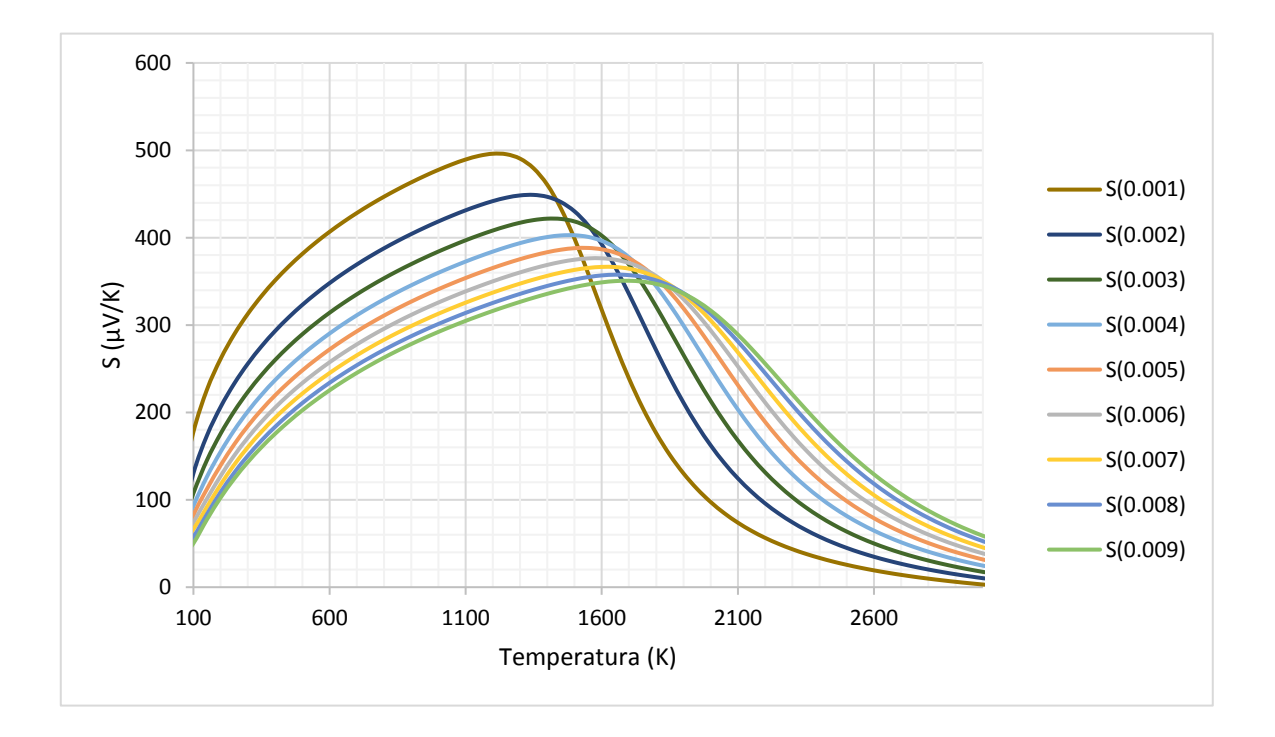

**Figura 14. Coeficiente Seebeck** *vs* **Temperatura con dopaje tipo p.** a) Gráfica de dopajes tipo p con valores de 0.01 a 0.09 huecos/celda unitaria (h/c.u.) b) Gráfica de dopajes tipo p con valores de 0.001 a 0.009 h/c.u. Ambas gráficas muestran el mismo comportamiento en cada uno de los dopajes, siendo el de menor dopaje el que obtiene resultados más altos del coeficiente Seebeck.

En la figura 14 se muestran los valores obtenidos para dopajes tipo p por medio de la herramienta de trabajo BoltzTraP. Como se puede observar, en ambas gráficas existe una tendencia a aumentar el coeficiente Seebeck a medida que el dopaje disminuye, pero es importante resaltar que en la figura 14b, la cual tiene los menores dopajes, los valores de coeficiente Seebeck son aún más grandes que los presentes en la figura 14a. Por lo tanto, se espera que entre más puro sea el material, mejores serán los valores ZT.

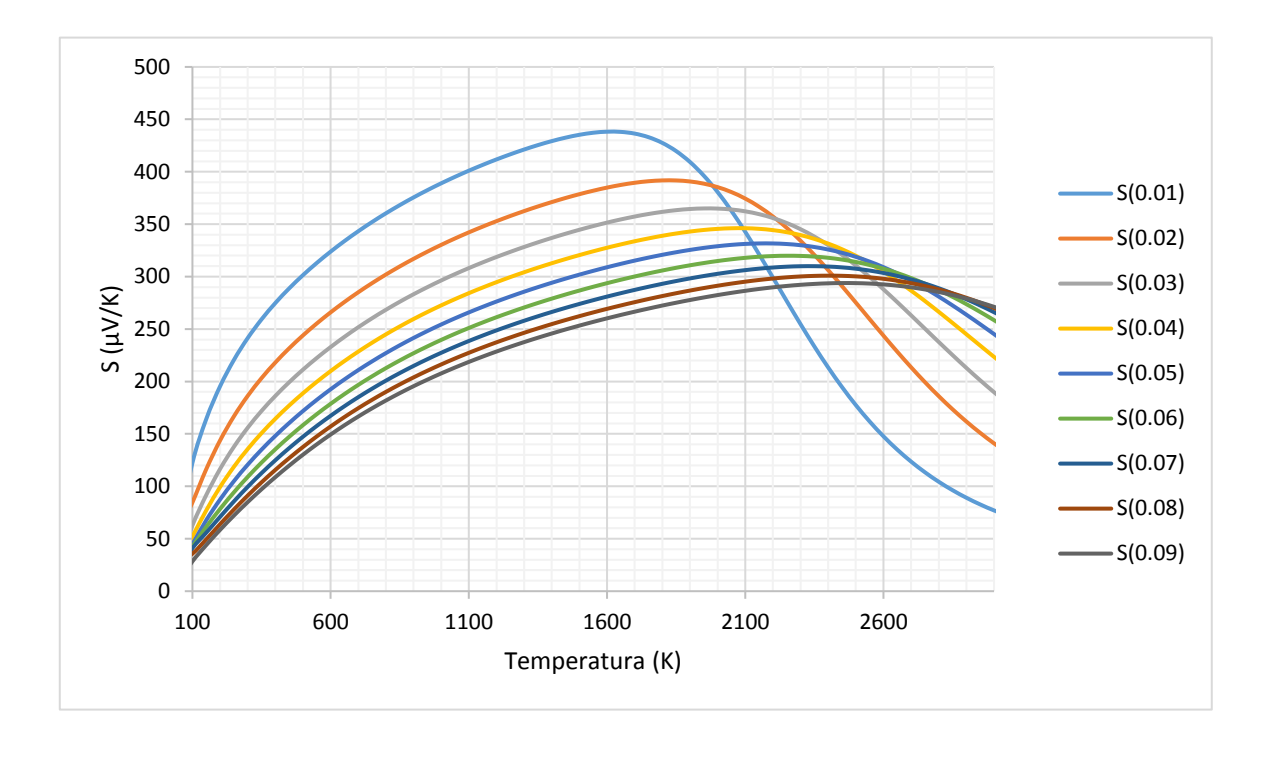

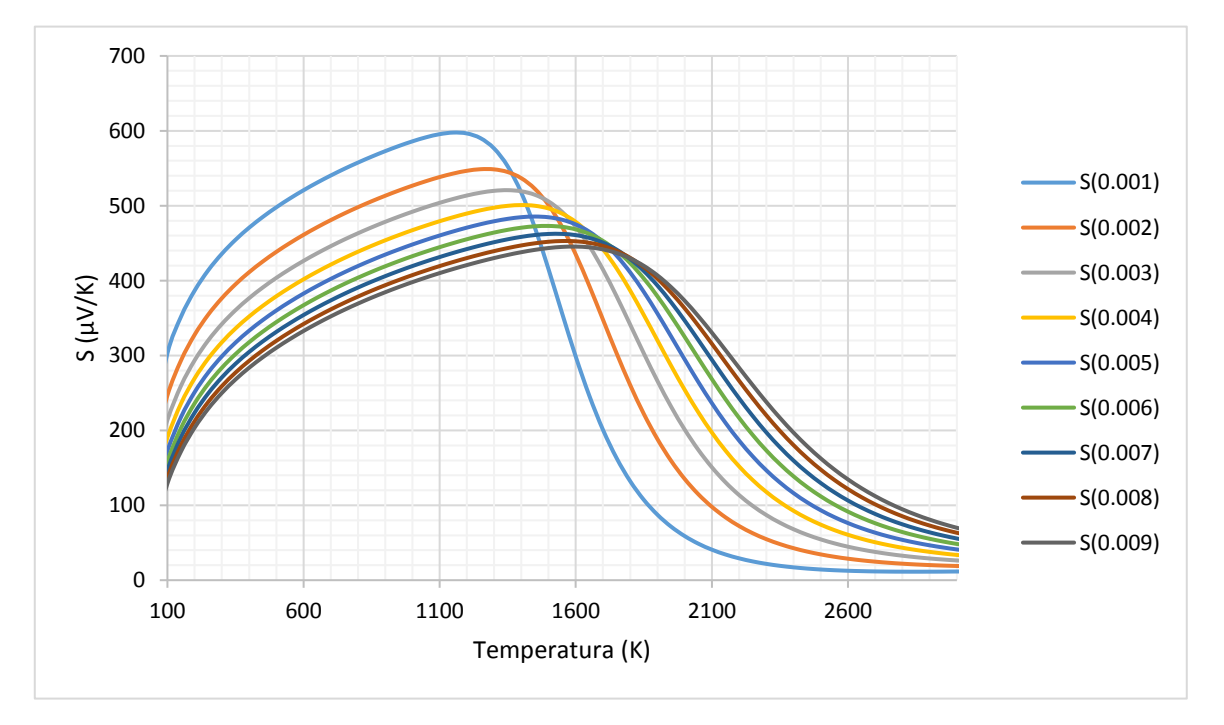

**Figura 15. Coeficiente Seebeck** *vs* **Temperatura con dopaje tipo n.** a) Gráfica de dopajes tipo n con valores de 0.01 a 0.09 electrones/celda unitaria b) Gráfica de dopajes tipo n con valores de 0.001 a 0.009 electrones/celda unitaria. Ambas gráficas muestran el mismo comportamiento en cada uno de los dopajes, siendo el de menor dopaje el que obtiene resultados más altos del coeficiente Seebeck.

En la figura 15, se muestran los valores obtenidos para dopajes tipo n, estos dopajes presentan el mismo patrón mencionado en la figura 14, con la diferencia de que los valores de coeficiente Seebeck son un poco más altos en todos los casos. Como en los valores del coeficiente Seebeck para dopajes tipo n son mejores que los dados para dopajes tipo p, se espera que el material trabaje mejor con dopajes tipo n y entre más puro sea el material, se espera que los resultados sean mejores.

En base a los gráficos obtenidos del coeficiente Seebeck se estableció el rango de temperaturas a las que se espera que el material presente mejores ZT, las cuales van de los 750 hasta los 1100 K. Con la temperatura ya establecida se analizaron las propiedades de transporte restantes, dichos análisis se hicieron en función de los dopajes para cada una de las temperaturas.

Una vez mencionado lo anterior se tomó cada una de las temperaturas y se graficó el coeficiente Seebeck *vs* el dopaje con el propósito de comprobar lo mostrado en las figuras 14 y 15.

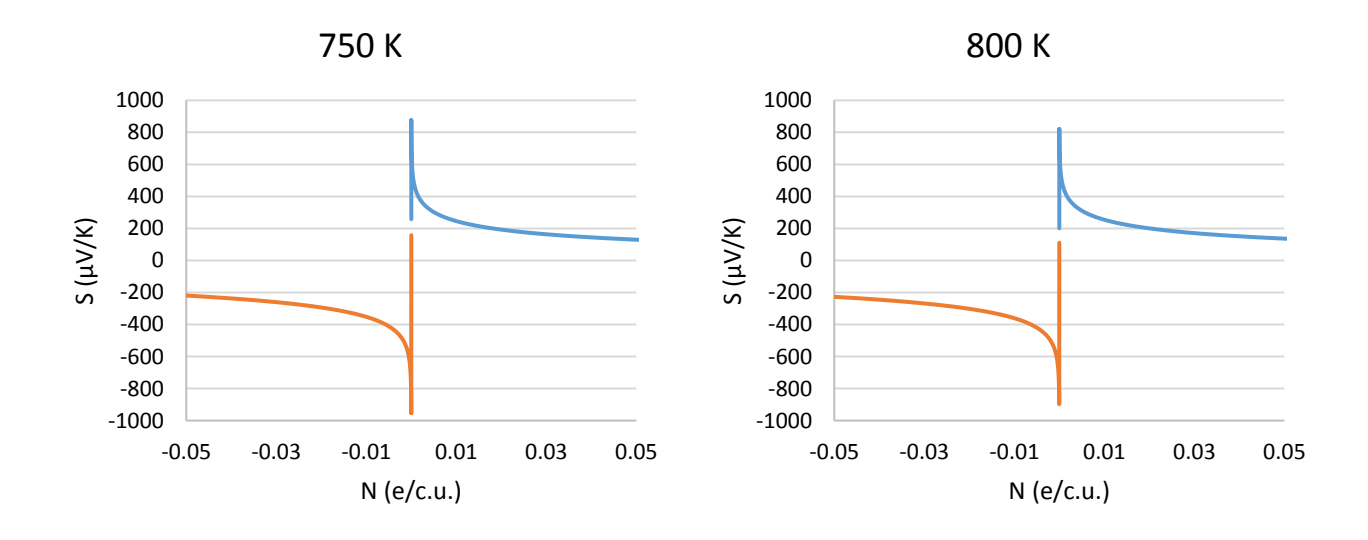

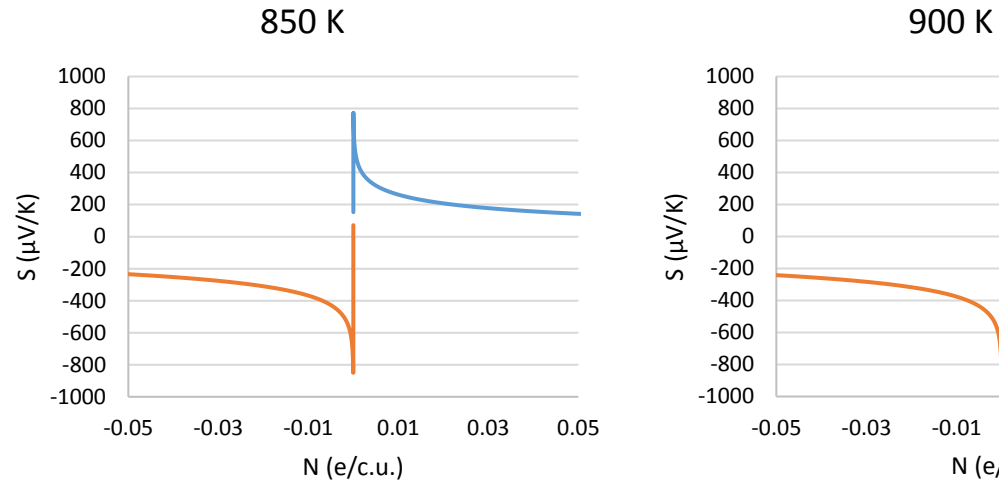

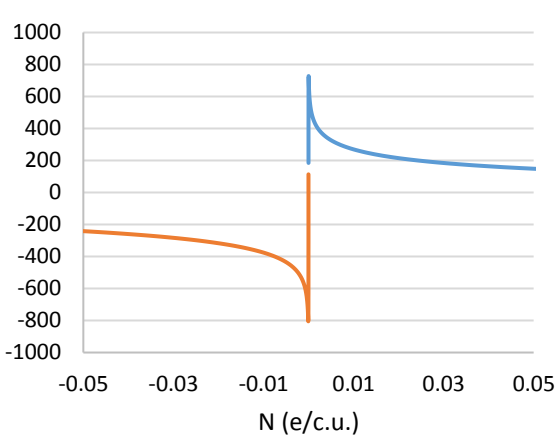

950 K

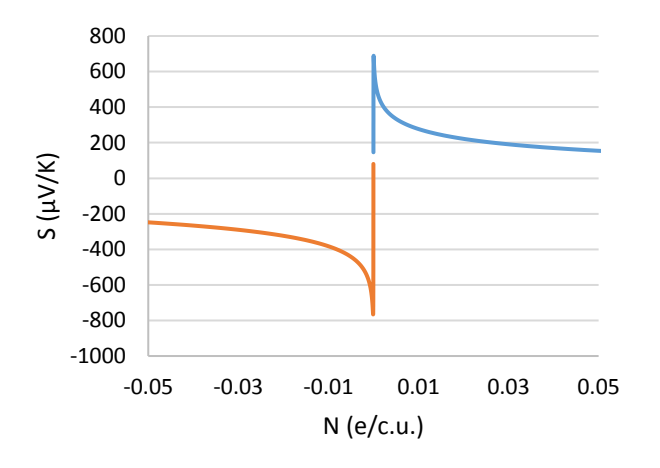

1000 K

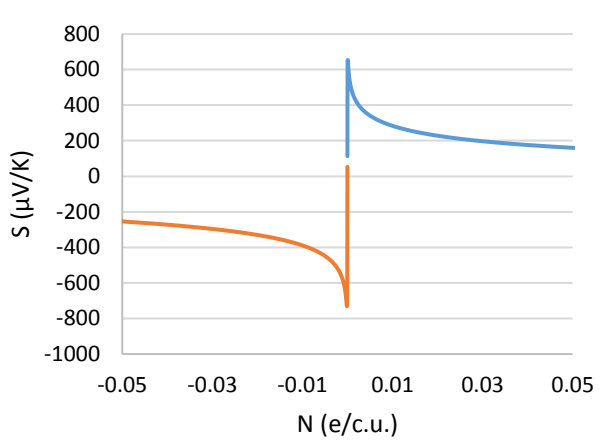

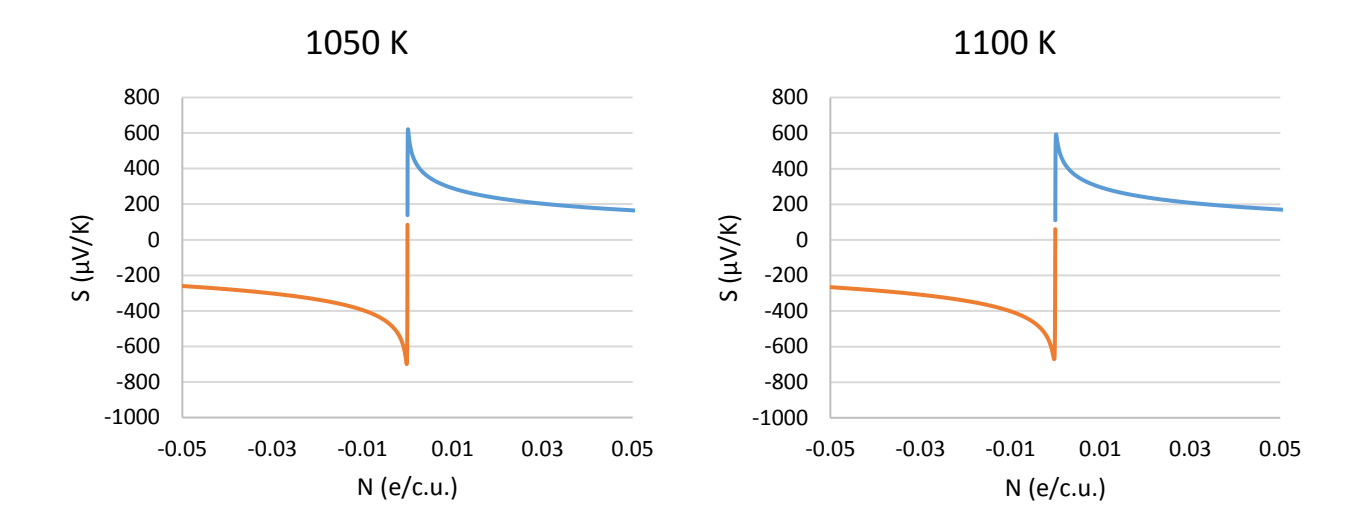

**Figura 16. Coeficiente Seebeck a diferentes dopajes.** Gráficas características para cada una de las temperaturas a diferentes tipos de dopajes. La gráfica azul representa los dopajes positivos (p), mientras que la gráfica roja representa los dopajes negativos (n).

Según lo mostrado en la figura 16, todos los dopajes presentan el mismo comportamiento visto en las gráficas de coeficiente Seebeck, para cada una de estas gráficas se puede observar que a medida que el dopaje disminuye el valor del coeficiente Seebeck es mejor, lo que indica que entre más puro sea el material, mejores serán sus valores como ya se había mencionado anteriormente en las figuras 14 y 15, por tanto, se dice que la información obtenida al principio es buena y confiable. En comparación con lo dicho en el artículo de David Parker y David J Singh, los valores de coeficiente Seebeck duplican el valor esperado, con esto en mente es posible que los valores ZT puedan ser mejores que los presentados en el artículo antes mencionado. Con el fin de entender mejor el comportamiento de las propiedades de transporte, se graficó en conjunto el coeficiente Seebeck (S), la conductividad eléctrica  $(\frac{\sigma}{\tau})$ , la conductividad térmica  $(\frac{k}{\tau})$  y el factor de potencia  $(\frac{s^2\sigma}{\tau}$  $\frac{0}{\tau}$ ) para las mismas temperaturas y dopajes en función de e/c.u. Como recordatorio, en el capítulo 4, en la sección de BoltzTraP se mencionó que la conductividad eléctrica y la conductividad térmica estaban en función de τ, y no es posible saber el valor de τ debido a que el material es reciente y aún no ha podido sintetizarse, por lo que no es posible calcular el valor de τ, pero este no representa ningún tipo de inconveniente. También es bueno recordar que τ es el tiempo promedio en que una partícula colisiona con otra.

A continuación, en la tabla 3 se muestran los diferentes dopajes en términos de huecos por celda unitaria para los dopajes positivos (tipo p) o electrones por celda unitaria para los dopajes negativos (tipo n) y su relación con la densidad de dopaje en unidades de cm<sup>-3</sup>utilizados para el análisis de las propiedades de transporte.

**Tabla 3. Relación de los valores de dopaje.** Relación para ambos tipos de dopaje, donde el lado izquierdo de la tabla representa a los h/c.u. (huecos/celda unitaria) para el signo positivo o e/c.u. (electrones/celda unitaria) para el negativo y el lado derecho la densidad de dopaje en términos de cm<sup>-3</sup>, donde el signo positivo es para los dopajes tipo p y el signo negativo representa los dopajes tipo n.

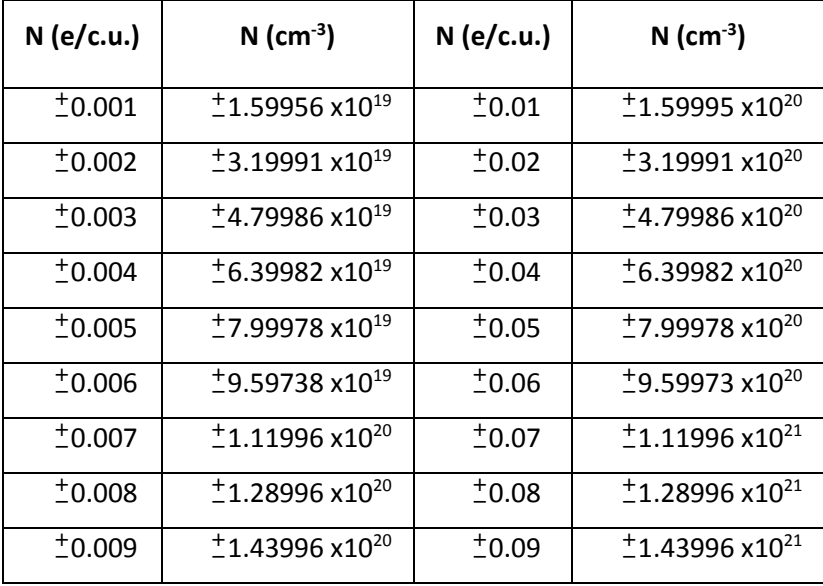

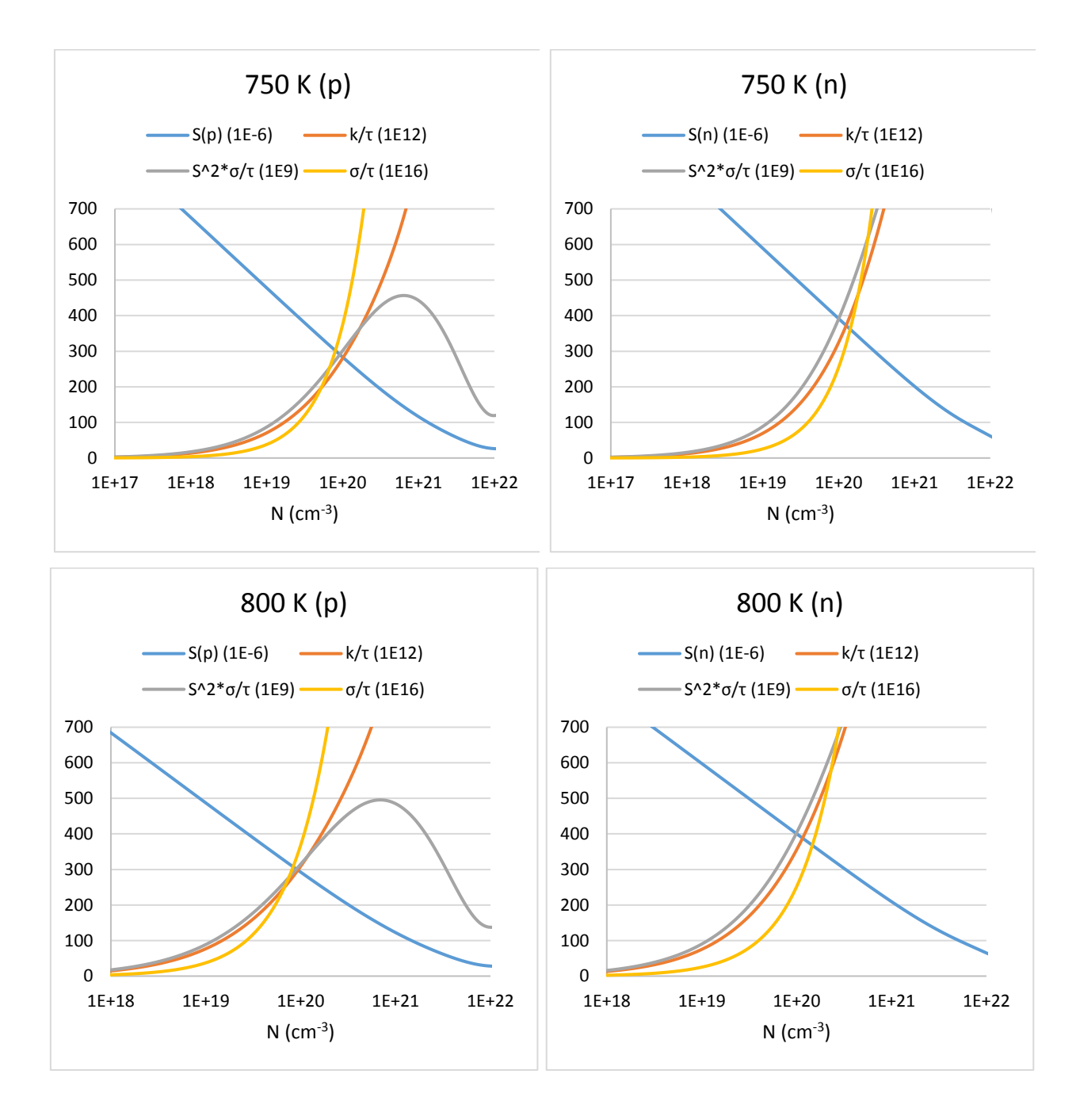

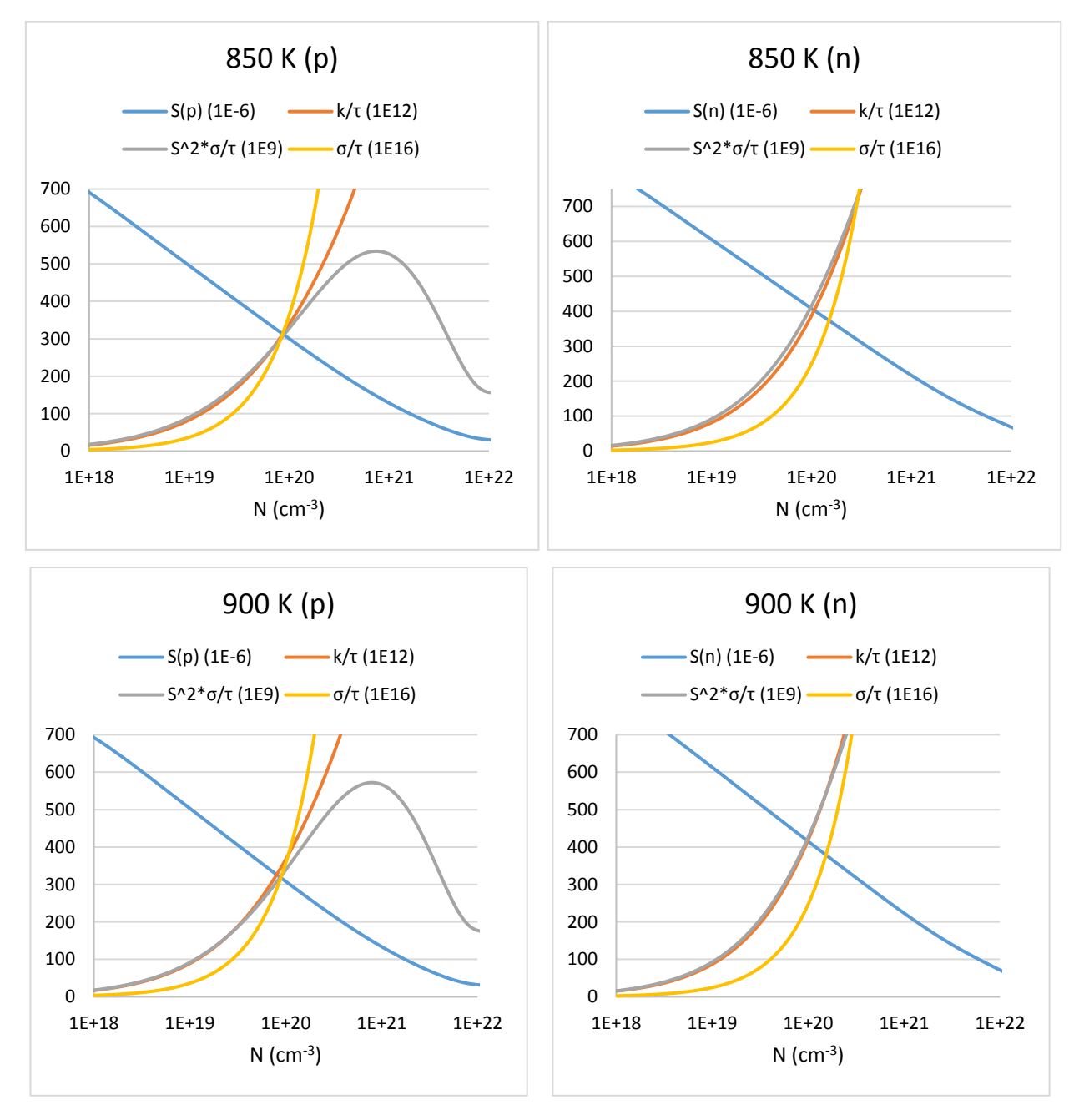

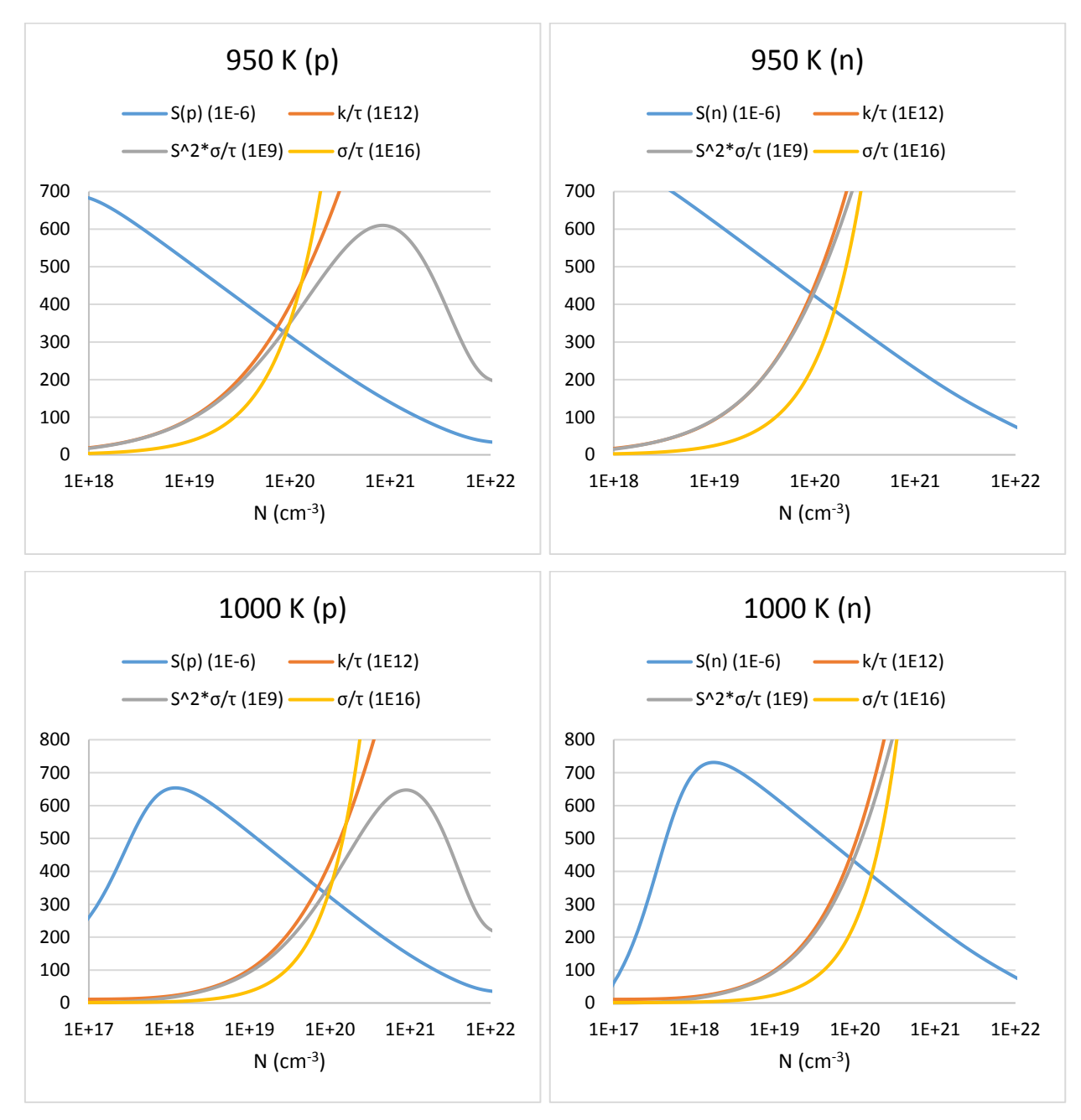

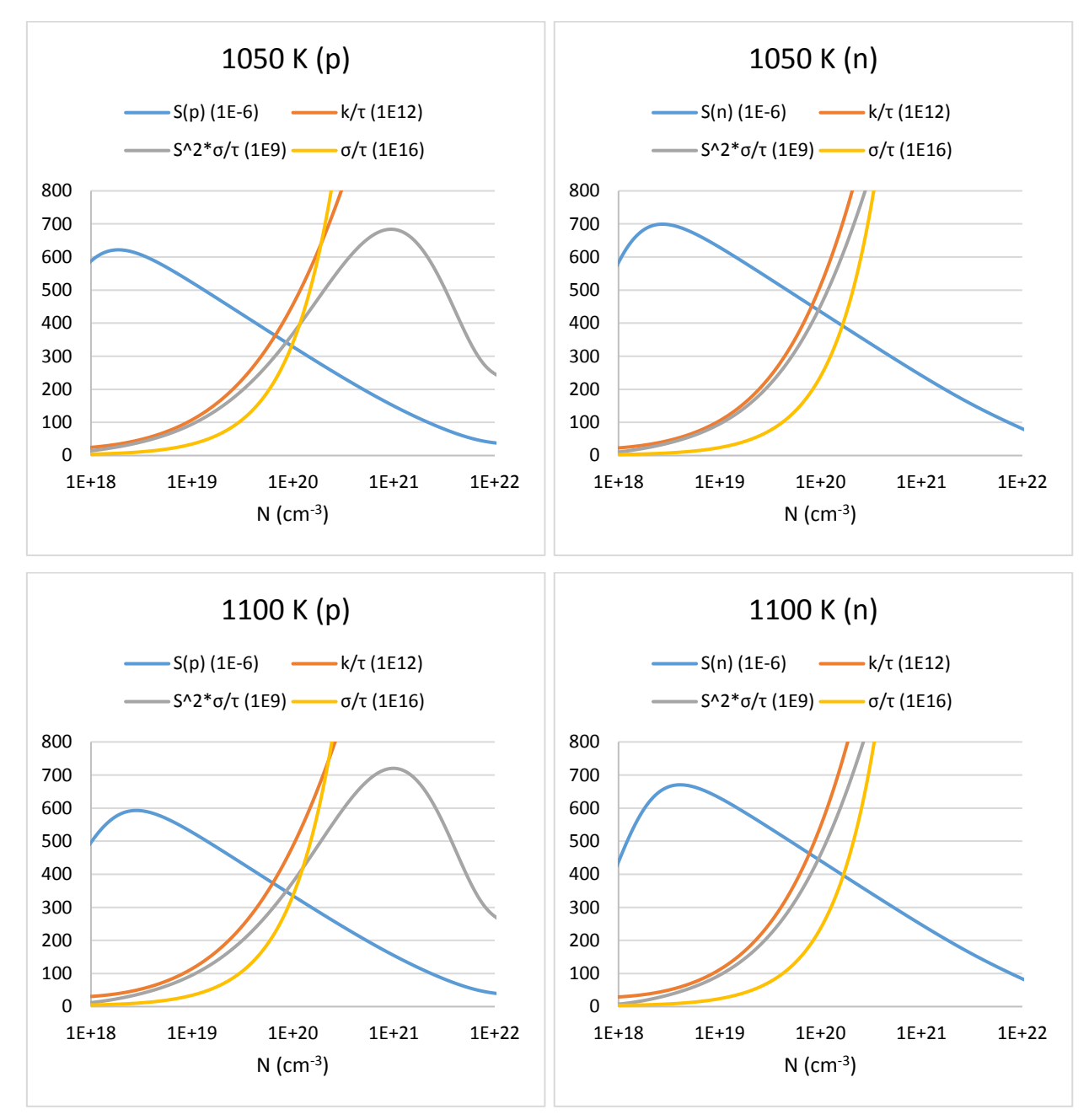

**Figura 17. Graficas de las propiedades de transporte.** Gráficas de cada una de las propiedades de transporte a temperaturas especificas con el fin de observar el comportamiento a diferentes tipos de dopajes para cada una de ellas.

Las gráficas presentadas en la figura 17 muestran los diferentes valores de las propiedades de transporte analizadas, las cuales representan gran importancia para el valor final ZT. Como se puede apreciar en la figura 17, cada una de las gráficas de su respectivo tipo de dopaje son muy similares, para los dopajes tipo n se presentan valores del coeficiente Seebeck y el factor de potencia más altos que para los dopajes tipo p, otro punto importante a tomar en cuenta es que el dopaje "óptimo" según los dopajes

que se están utilizando para este trabajo se ubica aproximadamente en 1x10<sup>19</sup> cm<sup>-3</sup>, lo cual concuerda con el menor dopaje utilizado +0.001 huecos/celda unitaria -0.001 electrones/celda unitaria, esto se puede observar en la tabla 3. También, como era de esperarse, los valores de la conductividad térmica son más pequeños que los valores de la conductividad eléctrica, lo cual favorece al resultado de ZT, debido a que se busca siempre tener una conductividad térmica lo más baja posible y una alta conductividad eléctrica. Comparando los resultados obtenidos, con los datos de trabajos previos como los mostrados en la sección de antecedentes los valores dados de conductividad térmica están en el rango esperado, en cambio, los resultados de la conductividad eléctrica son más bajos de lo esperado, lo que afecta en el resultado final de la eficiencia, es importante mencionar que aunque los valores esperados de la conductividad eléctrica no fueron tan buenos, aún existe la posibilidad de obtener un buen resultado en los valores ZT, ya que el coeficiente Seebeck presento valores mucho más altos de los esperados.

Por último, se graficaron los valores ZT para cada uno de los dopajes y con el mismo barrido de temperaturas, lo que se muestra en estas gráficas es que se sigue presentando el mismo comportamiento, para ambos tipos de dopaje, y que a medida que menor es el dopaje en ambos casos, mejor es el valor ZT y menor la temperatura.

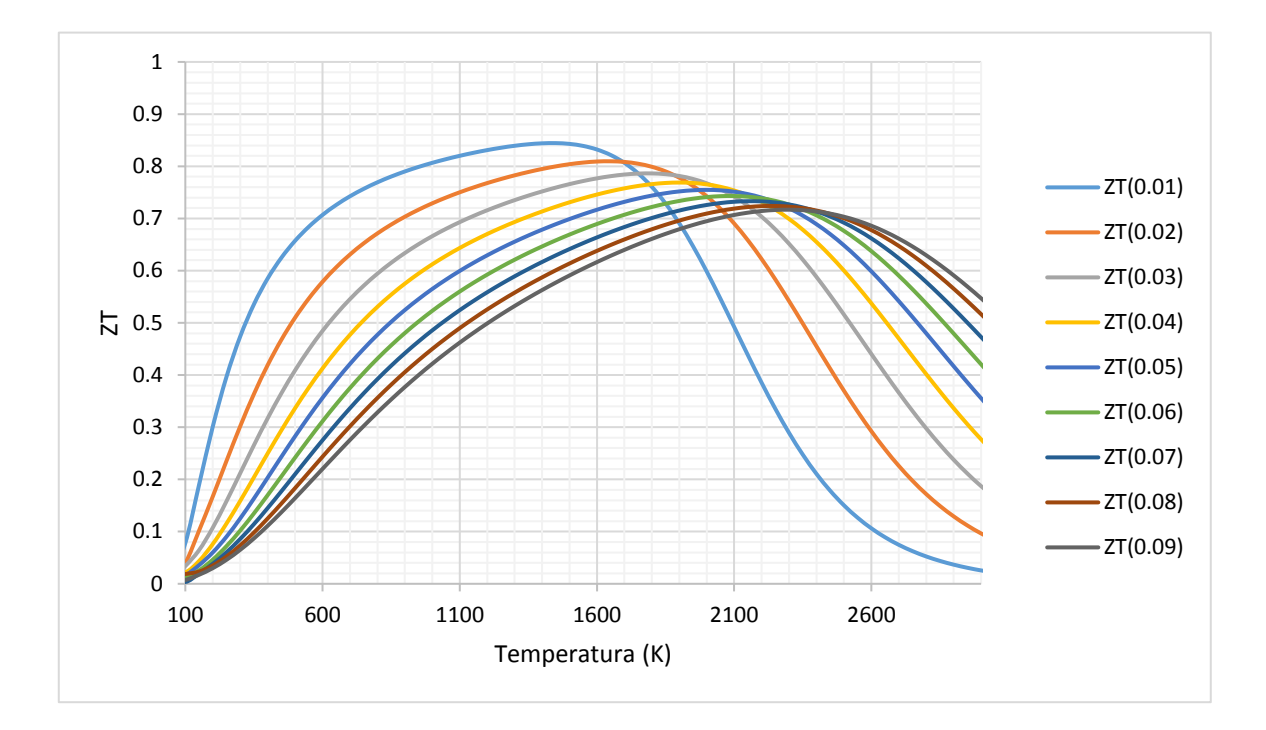

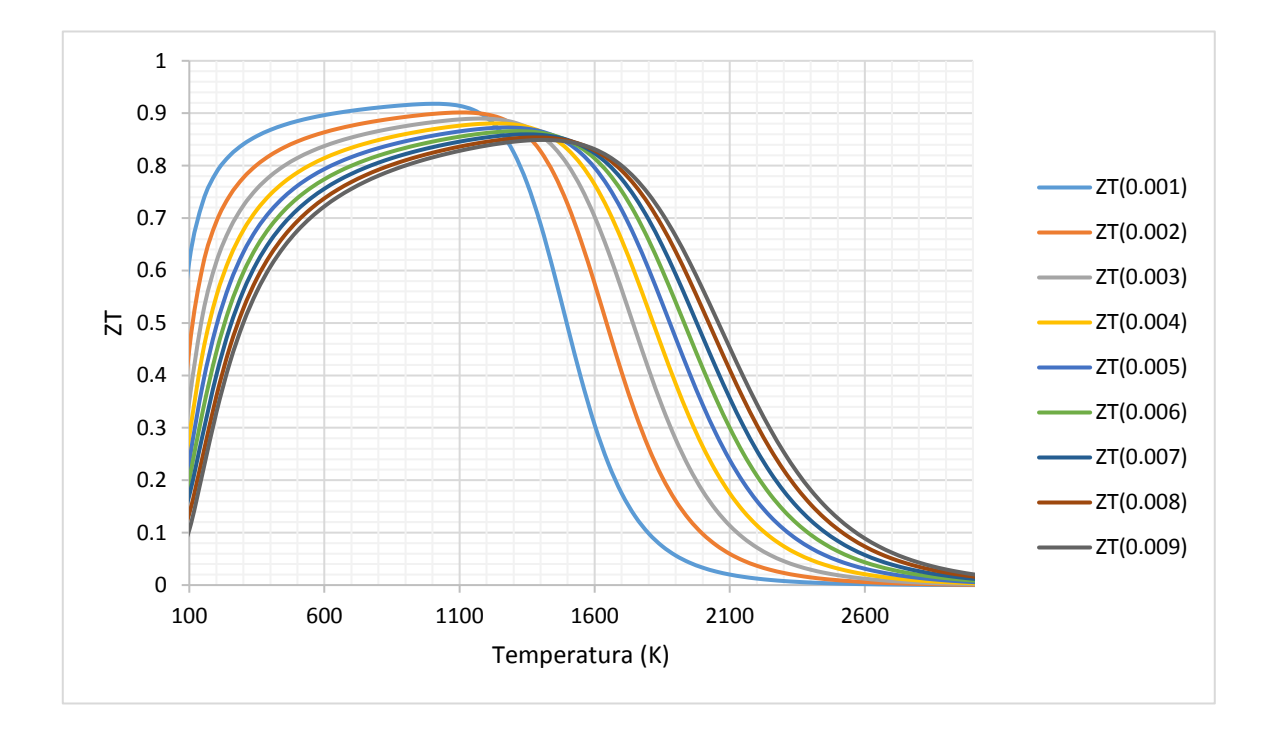

**Figura 18. ZT** *vs* **temperatura para dopaje tipo p.** Gráficas ZT para cada uno de los diferentes dopajes utilizados con sus correspondientes temperaturas, se puede visualizar como a medida que el dopaje disminuye mayor es el valor ZT, y los valores más altos se encuentran aproximadamente a la misma temperatura.

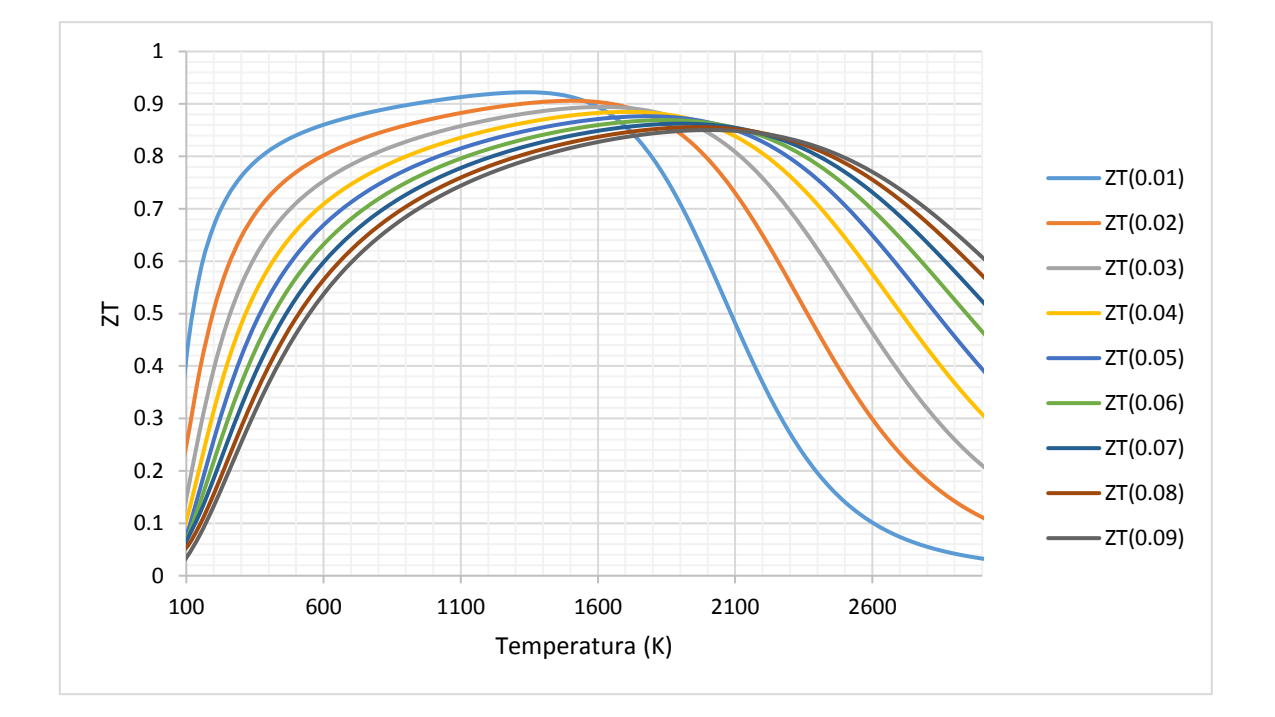

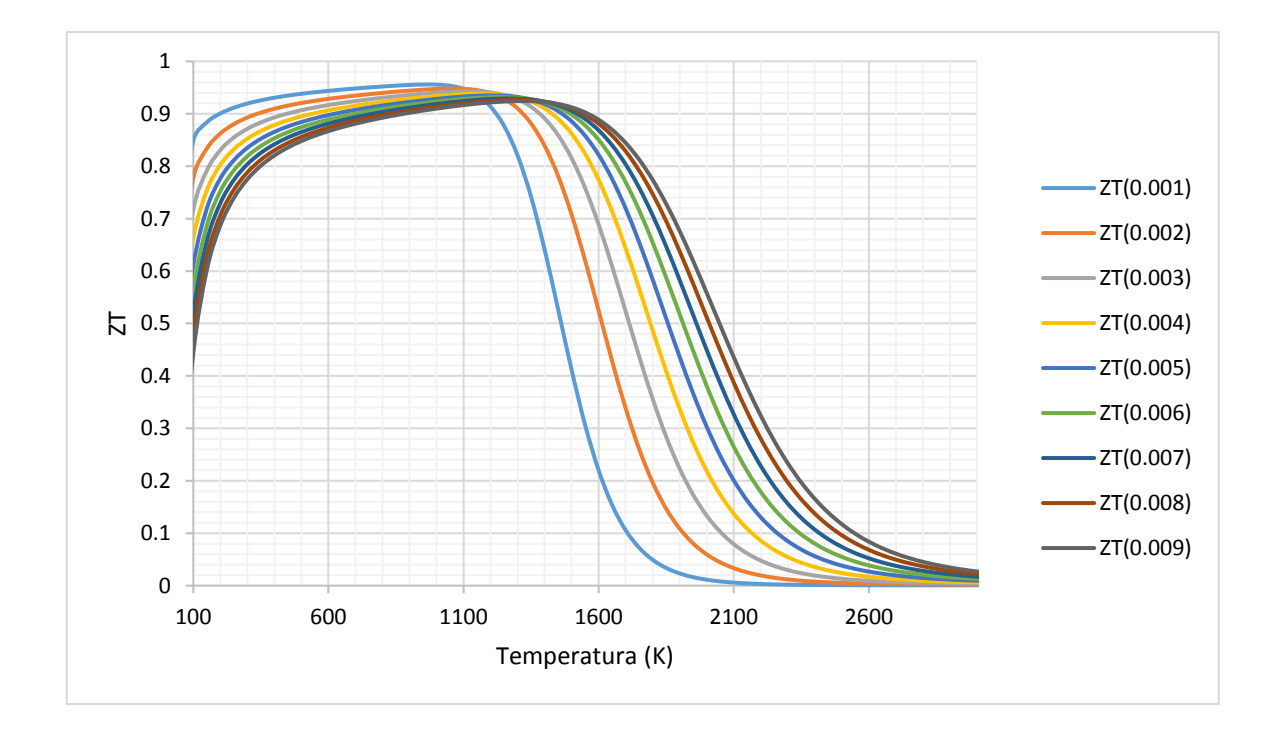

**Figura 19. ZT** *vs* **temperatura para dopaje tipo n.** Gráficas ZT para cada uno de los diferentes dopajes utilizados con sus correspondientes temperaturas, se puede visualizar como a medida que el dopaje disminuye mayor es el valor ZT, y los valores más altos se encuentran aproximadamente a la misma temperatura.

Como se ha podido observar en las gráficas mostradas anteriormente, a medida que los dopajes disminuyen, se obtienen mejores resultados ZT, todo esto concuerda con todos los resultados previamente analizados. En las figuras 18 y 19, se puede observar el mismo comportamiento para todos los dopajes, a diferencia que, para los dopajes tipo n, se tienen mejores resultados ZT, pero no con una gran variación. Por último, se colocaron en tablas los mejores resultados de las propiedades de transporte para todas las temperaturas.

| <b>Temperatura</b><br>(K) | <b>Coeficiente Seebeck</b><br>(S) | Conductividad<br>eléctrica (σ/τ) | <b>Conductividad</b><br>térmica (k/τ) | <b>ZT</b> |
|---------------------------|-----------------------------------|----------------------------------|---------------------------------------|-----------|
| 750                       | 438 x10 <sup>-6</sup>             | $6.08 \times 10^{17}$            | $9.62 \times 10^{13}$                 | 0.908     |
| 800                       | 447 x10 <sup>-6</sup>             | 5.98 $x10^{17}$                  | $1.05 \times 10^{14}$                 | 0.911     |
| 850                       | 455 x10 <sup>-6</sup>             | 5.88 $x10^{17}$                  | $1.13 \times 10^{14}$                 | 0.913     |
| 900                       | $463 \times 10^{-6}$              | 5.79 $x10^{17}$                  | $1.22 \times 10^{14}$                 | 0.916     |
| 950                       | $471\times10^{-6}$                | 5.69 $x10^{17}$                  | $1.31 \times 10^{14}$                 | 0.917     |
| 1000                      | 478 x10 <sup>-6</sup>             | 5.60 $x10^{17}$                  | $1.39 \times 10^{14}$                 | 0.918     |
| 1050                      | 484 x10 <sup>-6</sup>             | 5.52 $\times$ 10 <sup>17</sup>   | $1.48 \times 10^{14}$                 | 0.917     |
| 1100                      | 489 x10-6                         | 5.44 $x10^{17}$                  | $1.57 \times 10^{14}$                 | 0.914     |

**Tabla 4. Dopaje tipo p.** Mejores resultados para el material a un dopaje tipo p de 0.001 h/c.u**.**

**Tabla 5. Dopaje tipo n.** Mejores resultados para el material a un dopaje tipo n de 0.001 e/c.u, .

| <b>Temperatura</b> | <b>Coeficiente Seebeck</b> | Conductividad                  | Conductividad         | <b>ZT</b> |
|--------------------|----------------------------|--------------------------------|-----------------------|-----------|
| (K)                | (S)                        | eléctrica (σ/τ)                | térmica (k/τ)         |           |
| 750                | $-549 \times 10^{-6}$      | $4.06 \times 10^{17}$          | $9.68 \times 10^{13}$ | 0.950     |
| 800                | $-558$ x $10^{-6}$         | 4.03 $\times$ 10 <sup>17</sup> | $1.05 \times 10^{14}$ | 0.952     |
| 850                | $-565 \times 10^{-6}$      | 3.99 $x10^{17}$                | $1.14 \times 10^{14}$ | 0.953     |
| 900                | $-573 \times 10^{-6}$      | $3.95 \times 10^{17}$          | $1.22 \times 10^{14}$ | 0.955     |
| 950                | $-580$ x $10^{-6}$         | $3.91 \times 10^{17}$          | $1.31 \times 10^{14}$ | 0.955     |
| 1000               | $-586$ x $10^{-6}$         | $3.87 \times 10^{17}$          | $1.39 \times 10^{14}$ | 0.955     |
| 1050               | $-591 \times 10^{-6}$      | 3.83 $x10^{17}$                | $1.47 \times 10^{14}$ | 0.953     |
| 1100               | $-591$ x $10^{-6}$         | $3.99 \times 10^{17}$          | $1.62 \times 10^{14}$ | 0.948     |

En las tablas 4 y 5 se muestran los mejores valores para el coeficiente Seebeck y las conductividades, como resultado final se puede observar que los mejores valores ZT son obtenidos para los dopajes tipo n a un valor de 0.001 electrones/celda unitaria, el cual es relativamente muy pequeño, como era de esperarse, entre más puro pueda llegar a ser el material mejor resultados ZT pueden ser obtenidos. Otro punto para tomar en cuenta es que los valores del coeficiente Seebeck y de las conductividades, son muy grandes en comparación con los resultados previamente reportados, pero todo se compensa con el aumento de todas las propiedades en conjunto, por lo que los resultados son buenos.

Como se ha estado observando a lo largo de todo este trabajo de tesis, este material tiene mejor comportamiento con los dopajes tipo n, y entre más puro sea el material, mejores resultados se pueden obtener, por ende, se decidió tomar los resultados obtenidos de la tabla 5 y una de las tres opciones posibles con propiedades de transporte similares y con un ZT final igual, por conveniencia se decidió tomar el valor con la menor temperatura (900 K).

Algo muy importante a tomar en cuenta para los resultados finales es que, como el material no se ha sintetizado, no es posible poder calcular τ, ni siquiera poder obtener un resultado aproximado de ésta, por lo que cuando llegue a sintetizarse y sea posible la obtención de τ, los resultados pueden variar para bien o para mal, ya que las conductividades están en función de ésta.

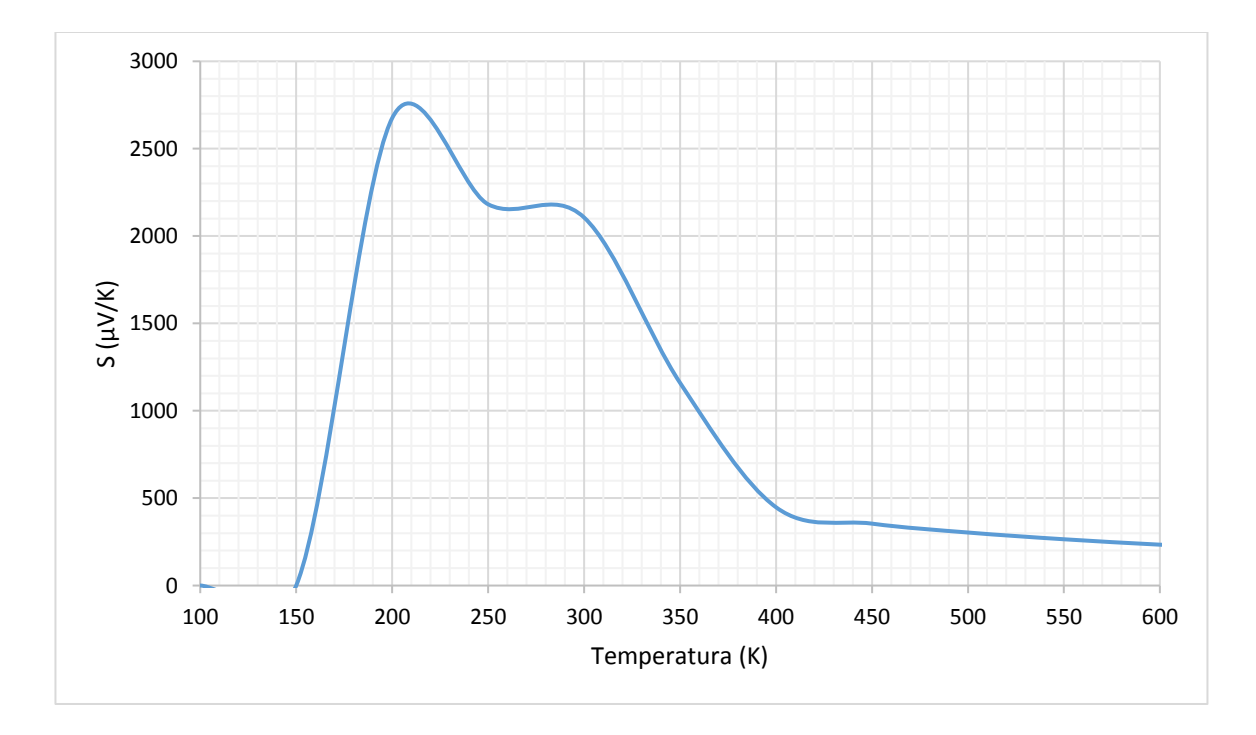

**Figura 20. Coeficiente Seebeck** *vs* **temperatura.** Gráfica del coeficiente Seebeck a un dopaje nulo, se pueden observar valores bastantes altos a comparación de las gráficas del coeficiente Seebeck anteriormente mostradas y los mejores resultados se dan aproximadamente a temperatura ambiente.

Como dato curioso se decidió intentar obtener los valores ZT para un material completamente libre de impurezas (puro) y como resultados se obtuvieron valores demasiado altos del coeficiente Seebeck, mostrados en la figura 20, pero estos valores se encuentran a una temperatura óptima (aproximados a los 300 K).

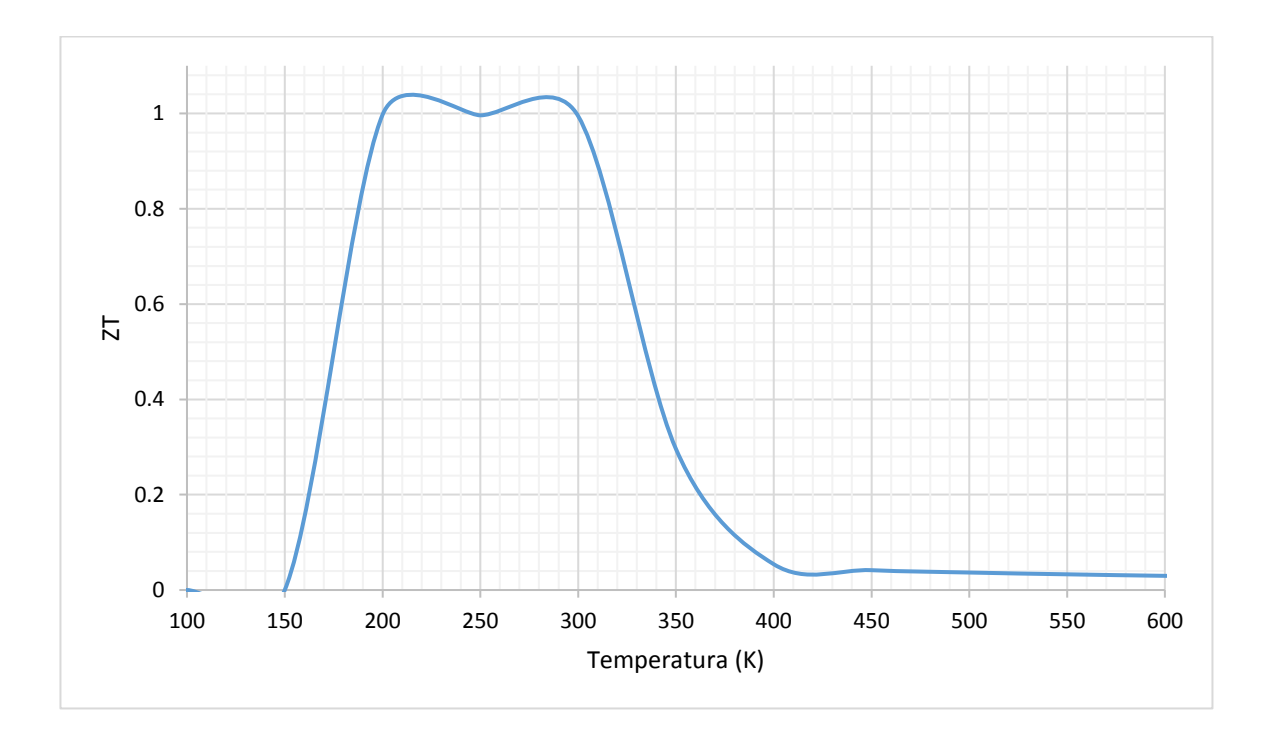

**Figura 21. ZT** *vs* **temperatura.** Gráfica ZT a diferentes temperaturas para un dopaje nulo, los valores más altos de ZT son mayores que los mostrados en las gráficas anteriores de ZT, los mejores resultados se dan aproximadamente a temperatura ambiente.

| <b>Temperatura</b> | <b>Coeficiente Seebeck</b> | Conductividad        | Conductividad        | ZΤ    |
|--------------------|----------------------------|----------------------|----------------------|-------|
| (K)                | (S)                        | eléctrica (σ/τ)      | térmica ( $k/\tau$ ) |       |
| 200                | 2674.9389 x10-6            | 4.79 $x10^5$         | 688.24537            | 0.997 |
| 250                | 2181.8102 x10-6            | $2.019 \times 10^8$  | 2412151.47           | 0.996 |
| 300                | 2106.1716 x10-6            | $6.2268 \times 10^8$ | 833230.19            | 0.994 |

**Tabla 6. Dopaje nulo.** Mejores resultados de las propiedades de transporte sin impurezas.

Una vez analizado el coeficiente Seebeck se decidió ir directo a los resultados finales de ZT los cuales se pueden observar en la figura 21, los valores ZT obtenidos para temperaturas ambiente fueron los mejores obtenidos en todo el trabajo, lo que comprueba la teoría de que entre más puro sea el material, mejor ZT se podrá obtener de éste, pero, como se muestra en la tabla 6, para dichos valores de temperatura se presentan valores muy altos de coeficiente Seebeck, conductividad eléctrica y conductividad térmica. Como resultados finales se pudo llegar a la conclusión de que, para temperaturas aproximadas a la temperatura ambiente, se obtenían los mejores resultados ZT para el material.

Actualmente se ha estado trabajando en la búsqueda de nuevos materiales que puedan servir como termoeléctricos capaces de poder competir contra los generadores de energía actuales. Como se sabe, en este trabajo se investigaron las propiedades de transporte del compuesto Carbonitruro de Renio (ReCN) para conocer si el material se puede considerar como termoeléctrico.

Los resultados obtenidos en la estructura de bandas demostraron que el material contaba con los puntos importantes para considerarse un termoeléctrico, primero su zona plana representativa ubicada en la sección K-gamma y gamma-M, y segundo, con su respectivo gap menor a 1 eV.

En los cálculos de las propiedades de transporte se llegó a la conclusión de que el compuesto tiene mejores resultados con el tipo de dopaje n, y al menor dopaje posible, que en este caso fue de 0.001 electrones por celda unitaria. Los mejores resultados ZT obtenidos con dopaje tipo n y a 0.001 electrones por celda unitaria se dieron a las temperaturas de 900 K,950 K, 1000 K, con valores de coeficiente Seebeck en los - 573x10<sup>-6</sup> $\frac{\mu V}{\nu}$  $\frac{\mu V}{K}$ , -580x10<sup>-6</sup>  $\frac{\mu V}{K}$  $\frac{\mu V}{K}$ , -586x10<sup>-6</sup> $\frac{\mu V}{K}$  $\frac{N}{K}$ , los cuales están al doble de lo mostrado en los artículos vistos en la sección de antecedentes, pero presentan el mismo comportamiento que trabajos previos de diferentes materiales, con conductividad eléctrica en los 3.95x10<sup>17</sup> $\frac{S}{m}$ , 3.91x10<sup>17</sup> $\frac{S}{m'}$ , 3.87x10<sup>17</sup> $\frac{S}{m'}$ , las cuales son más bajas de lo mostrado en los artículos revisados en la sección de antecedentes y con una conductividad térmica de 1.22x10<sup>14</sup>  $\frac{W}{mK'}$  1.31x10<sup>14</sup> $\frac{W}{mK'}$  1.39x10<sup>14</sup> $\frac{W}{mK'}$  que son buenos resultados para materiales termoeléctricos, por último como resultados ZT finales se obtuvieron resultados de 0.955 para las tres temperaturas. Para el caso del análisis llevado a cabo sin ningún tipo de impurezas en el material, se obtuvieron resultados ZT de 0.9 a 1.4 para temperaturas aproximadas a la temperatura ambiente.

Después de haber realizado todos los cálculos computacionales del compuesto Carbonitruro de Renio (ReCN) en su grupo espacial 186 y realizar los análisis de sus propiedades de transporte necesarias para calcular el valor ZT, se llegó a la conclusión de que es un buen material termoeléctrico.

- Alemán-Nava, G. S., Casiano-Flores, V. H., Cárdenas-Chávez, D. L., Díaz-Chavez, R., Scarlat, N., Mahlknecht, J., … Parra, R. (2014). Renewable energy research progress in Mexico: A review. *Renewable and Sustainable Energy Reviews*, *32*, 140–153. https://doi.org/10.1016/j.rser.2014.01.004
- Analysis, T. (2011). Recent Progress in Oxide Thermoelectric Materials: p-Type Ca3Co4O9 and n-Type SrTiO3, *47*(50802025), 1541–1545.
- Aswal, D. K., Basu, R., & Singh, A. (2016). Key issues in development of thermoelectric power generators: High figure-of-merit materials and their highly conducting interfaces with metallic interconnects. *Energy Conversion and Management*, *114*, 50–67. https://doi.org/10.1016/j.enconman.2016.01.065
- Bilal, M., Khan, B., Aliabad, H. A. R., & Maqbool, M. (2014). Thermoelectric properties of SbNCa 3 and BiNCa 3 for thermoelectric devices and alternative energy applications, *185*, 1394–1398. https://doi.org/10.1016/j.cpc.2014.02.001
- Biswas, K., He, J., Blum, I. D., Chun-IWu, Hogan, T. P., Seidman, D. N., … Kanatzidis, M. G. (2012). Corrigendum: High-performance bulk thermoelectrics with all-scale hierarchical architectures. *Nature*, *490*(7421), 570–570. https://doi.org/10.1038/nature11645
- Blaha, P., Madsen, G., Schwarz, K., Kvasnicka, D., & Luitz, J. (2001). *Software package General remarks on WIEN2k*. Vienna, Austria. Retrieved from www.wien2k.at
- Blaha, P., Schwarz, K., Madsen, G. K. H., Kvasnicka, D., Luitz, J., Laskowski, R., … Marks, L. D. (2018). *WIEN2k, An Augmented Plane Wave + Local Orbitals Program for Calculating Crystal Properties* (Vol. 2).
- Brink, D. M. (2002). Density functional theory. *Nuclear Physics News*, *12*(4), 27–32. https://doi.org/10.1080/10506890208232107
- Curtarolo, S., Hart, G. L. W., Nardelli, M. B., Mingo, N., Sanvito, S., & Levy, O. (2013). materials design. *Nature Materials*, *12*(3), 191–201. https://doi.org/10.1038/nmat3568
- Guerrero-Sánchez, J., Takeuchi, N., & Reyes-Serrato, A. (2017). Ab-initio study of ReCN in the bulk and as a new two dimensional material. *Scientific Reports*. https://doi.org/10.1038/s41598-017-03072-6
- He, J., & Tritt, T. M. (2017). Advances in thermoelectric materials research: Looking back and moving forward. *Science*, *357*(6358). https://doi.org/10.1126/science.aak9997

Landau, L., & Lifchitz, E. (1967). {Statistical} physics.

Leblanc, S., Yee, S. K., Scullin, M. L., Dames, C., & Goodson, K. E. (2014). Material and manufacturing cost considerations for thermoelectrics. *Renewable and Sustainable Energy Reviews*, *32*, 313–327. https://doi.org/10.1016/j.rser.2013.12.030

- Li, J., Liu, W., Zhao, L., & Zhou, M. (2010). High-performance nanostructured thermoelectric materials, *2*(October), 152–158. https://doi.org/10.1038/asiamat.2010.138
- Madsen, G. K. H. (2006). Automated search for new thermoelectric materials: The case of LiZnSb. *Journal of the American Chemical Society*, *128*(37), 12140–12146. https://doi.org/10.1021/ja062526a
- Madsen, G. K. H., & Singh, D. J. (2006). BoltzTraP. A code for calculating band-structure dependent quantities. *Computer Physics Communications*, *175*(1), 67–71. https://doi.org/10.1016/j.cpc.2006.03.007
- Parker, D., & Singh, D. J. (2012). Very heavily electron-doped CrSi2 as a high-performance hightemperature thermoelectric material. *New Journal of Physics*, *14*. https://doi.org/10.1088/1367- 2630/14/3/033045
- Perdew, J. P., Ernzerhof, M., & Burke, K. (1996). Rationale for mixing exact exchange with density functional approximations. *Journal of Chemical Physics*, *105*(22), 9982–9985. https://doi.org/10.1063/1.472933
- Pierce, R. D. (2015). Experimental Comparison of Parametric Characterization Methods for Thermoelectric Generators, (May), 104.
- Pollock, D. D., & Daniel, D. (1916). *Theory, Thermometry, Tool*.
- Snyder, G. J., & Toberer, E. S. (2008). Complex thermoelectric materials. *Nature Materials*. https://doi.org/10.1038/nmat2090
- Sun, J., & Singh, D. J. (2016). Thermoelectric properties of n -type SrTiO3. *APL Materials*, *4*(10). https://doi.org/10.1063/1.4952610
- Tritt, T. M. (2011). Thermoelectric Phenomena, Materials, and Applications. *Annual Review of Materials Research*, *41*(1), 433–448. https://doi.org/10.1146/annurev-matsci-062910-100453
- Tritt, T. M., & Subramanian, M. A. (2016). T hermoelectric Materials , Phenomena , and Applications : A Bird ' s Eye View, *31*(January). https://doi.org/10.1557/mrs2006.44
- Twaha, S., Zhu, J., Yan, Y., & Li, B. (2016). A comprehensive review of thermoelectric technology: Materials, applications, modelling and performance improvement. *Renewable and Sustainable Energy Reviews*, *65*, 698–726. https://doi.org/10.1016/j.rser.2016.07.034
- Zhu, H., Sun, W., Armiento, R., Lazic, P., & Ceder, G. (2014). Band structure engineering through orbital interaction for enhanced thermoelectric power factor. *Appl. Phys. Lett.*, *104*, 082107. https://doi.org/10.1063/1.4866861

# **Apéndice A. Descripción de la metodología**

Todos los cálculos se llevaron a cabo dos veces, la primera vez fue en la computadora de trabajo ubicada en CNyN, ubicado en Ensenada, Baja California, utilizando la interfaz para web del programa Wien2K y la segunda vez en la supercomputadora Miztli de la UNAM, utilizando la interfaz para terminal por medio de VPN. Se utilizó la versión 17.1 del programa Wien2K.

# **A.1 Cálculos en el programa Wien2K con interfaz para terminal**

A continuación, se mostrarán los comandos ejecutados en la terminal para obtener los resultados y se dará una pequeña descripción de cada de ellos.

Lo primero que se necesita hacer es crear la estructura del material, para ello se utilizara el siguiente comando:

### \$ makestruct\_lapw

Al utilizar este comando se abre directamente una interfaz de texto donde se te pregunta por el grupo espacial al que pertenece el material, parámetros de red y las posiciones del átomo. Con la estructura del material ya creada se pasa a la inicialización del cálculo:

#### \$ init\_lapw

Este comando inicializa los valores del material, con ello es posible saber si la estructura propuesta en este caso cuenta con una simetría, las opciones que este comando pide son: el porcentaje RMT (8%), la separación de los átomos (2), el tipo de potencial de correlación que se utilizara (PBE GGA of Perdew-Burke-Ernzerhof 96, en este caso), los puntos k (5000) y se desea calcular la polarización del spin (No).

Una vez finalizada la inicialización se pasó al comando de la auto consistencia:

### \$ run\_lapw

Este comando corre el sistema hasta encontrar una diferencia de 1E-4 Ry de energía calculada en el ciclo anterior y el actual. Una vez finalizado los ciclos de autoconsistencia se pasó a la optimización de la estructura, para ello se utiliza el comando:

### \$ x optimize

En este punto solo se selecciona la opción con la que se desea trabajar, para este caso se selecciona la opción 1 "vary Volume with constant a:b:c ratio" ya que solo se desea variar las distancias entre los átomos de la estructura, pero no las posiciones. Para este caso se utilizaron los porcentajes de -10%, -5%, 0%, 5%, 10%. Después se utiliza el comando:

\$ vi optimize.job

Con este commando solo se modifica las opciones con las que se quiere trabajar, para nuestro caso se quitaran los signos de # de xdstart y por último el comando:

\$ ./optimize.job

Este comando ejecuta la optimización, es incluso más tardado que el ciclo de autoconsistencia, pero al finalizar nos mostrara una gráfica de la energía contra volumen para observar el comportamiento que presenta cada uno de los porcentajes asignados, esto se puede visualizar utilizando los comandos:

\$ grepline :ENE "\*vol\*.scf" 1 > \$file.analysis

\$ grepline :VOL "\*vol\*.scf" 1 >> \$file.analysis

\$ eplot

En este punto se selecciona la opción vol y te pedirá que hagas de nuevo los gepline:

\$ grepline :ENE "\*vol\*.scf" 1 > \$file.analysis

\$ grepline :VOL "\*vol\*.scf" 1 >> \$file.analysis

\$ eplot

Se vuelve a seleccionar la opción volumen (vol), después la ecuación de estado de Murnaghan (o) y después se selecciona la visualización de Birch-Murnaghan fit, para guardar la gráfica se da la opción de hardcopy, se selecciona un nombre y se guarda como .ps.

Todo en ese orden. Después una vez optimizado el material se pasa al cálculo de la estructura de bandas, como paso final. Primero, se utiliza el comando:

\$ xcrysden wien\_kpath [archivo.struct]

Con este comando se construye el camino en el espacio reciproco. Cabe resaltar que es necesario contar con el programa XcrysDen. Una vez ejecutado el código se abrirá una ventana donde te permitirá escoger los puntos del camino en el espacio reciproco. Una vez seleccionado el camino que se desea analizar se guarda el archivo con la terminación \*.klist\_band el cual contiene la información para que el programa Wien2K calcule los valores de energía a lo largo de la trayectoria seleccionada.

Una vez guardada la trayectoria se pasa al comando:

 $\gamma$ agregar comando de wien2k para case .insp

Con este comando se toma un archivo del programa Wien2K, el cual es necesario para poder generar la gráfica de la estructura de bandas, después se abre dicho archivo con el comando:

\$ vi \*.insp

Con este comando se accede al texto dentro del archivo y se agrega la energía de fermi, y es posible modificar lo que se quiera ver en la gráfica. Una vez que todas las modificaciones se lleven a cabo, lo siguiente es utilizar el comando:

\$ x lapw1 -band

Este comando calcula las energías a lo largo de la trayectoria hecha previamente. En este caso solo resta esperar y después utilizar el comando:

\$ x spaghetti

Por último, este comando visualiza la gráfica de la estructura de bandas del material. Dicha gráfica visualiza los valores de energía en función de la posición de cada uno de los segmentos del espacio reciproco.

# **A.2 Cálculos en el programa Wien2k con interfaz web**

Esta sección muestra el procedimiento seguido en la interfaz web del programa Wien2K. Es importante mencionar que los pasos hechos en la sección A.1 se repiten en este apéndice ya que los pasos son los mismos, de las pocas diferencias que se pueden apreciar entre la interfaz para terminal y la interfaz para web, es que en la terminal se quedan como predeterminados muchos valores, los cuales es posible modificarlos, pero, es necesario saber utilizar los comandos del programa, en cambio, para la interfaz web, solo es necesario seleccionar la opción que más se acomode a tus necesidades, ya que esta interfaz es muy visual y es fácil de utilizar. A continuación, se muestra la serie de pasos seguidos por medio de la interfaz.

Para comenzar, una vez abierto el programa es necesario ir a la sección de Execution y seleccionar la opción "StructGen" la cual te solicita al principio dar la cantidad de átomos independientes que se utilizaran para formar la estructura.

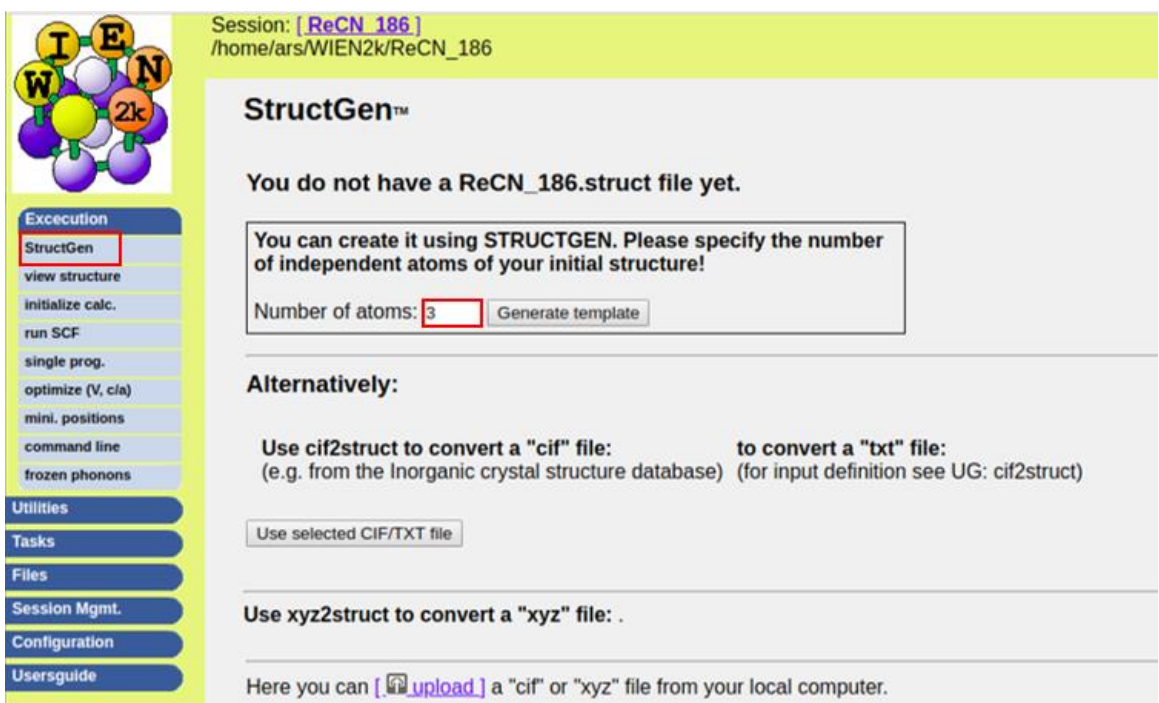

**Figura 22. Generador de estructura.** Numero de átomos necesario para generar el templete.

Una vez dados los átomosindependientes se pasa a la siguiente sección donde se solicita el grupo espacial, los parámetros de red y las posiciones del átomicas.

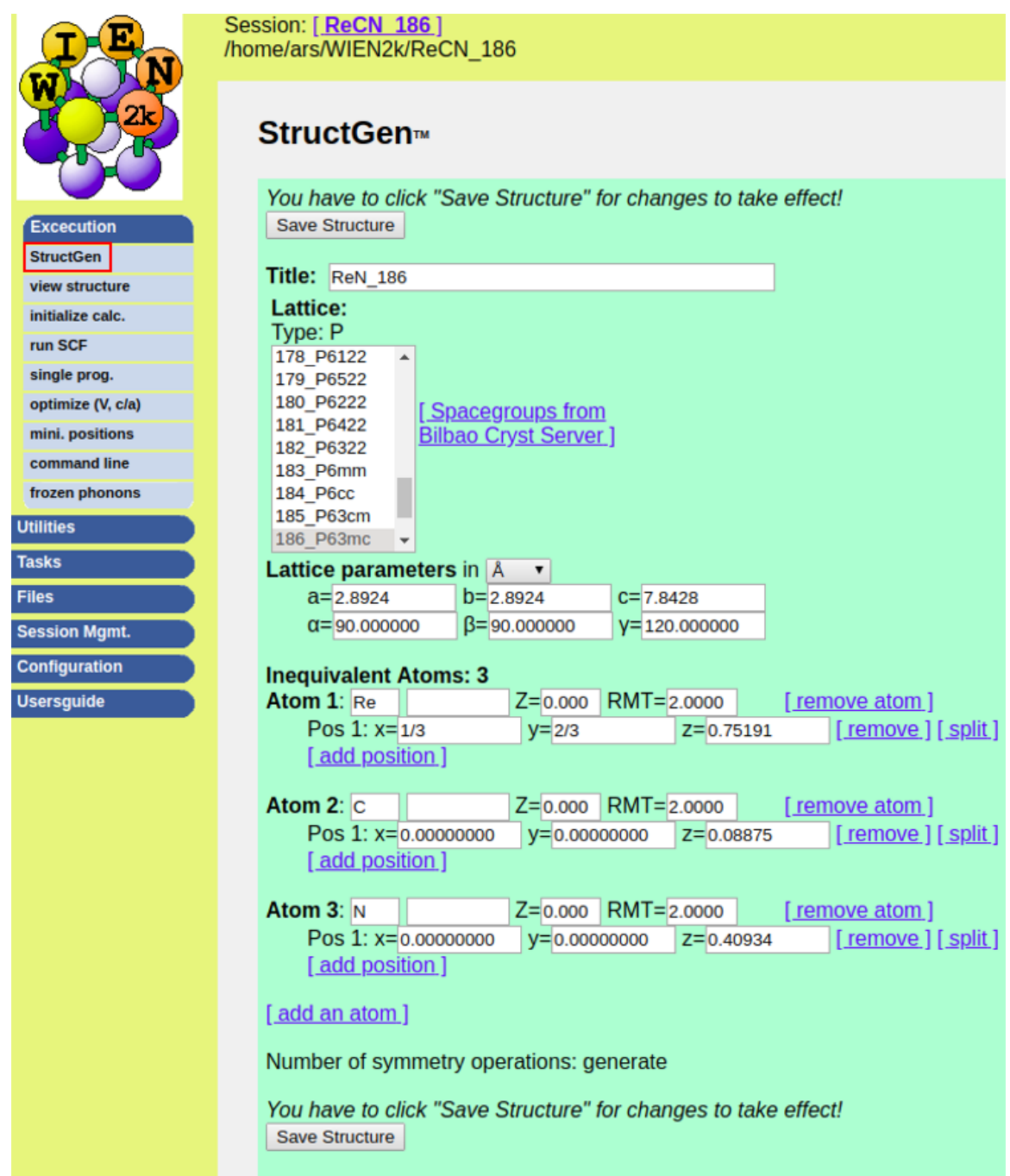

**Figura 23. Solicitud de datos para estructura.** Parámetros y posiciones iniciales utilizados para formar la estructura.
Una vez dadas dichas posiciones se guarda la estructura y se da clic en la opción de dar un valor RMT, en este caso se utilizó un valor de 8% ya que más adelante se realizará una optimización de volumen.

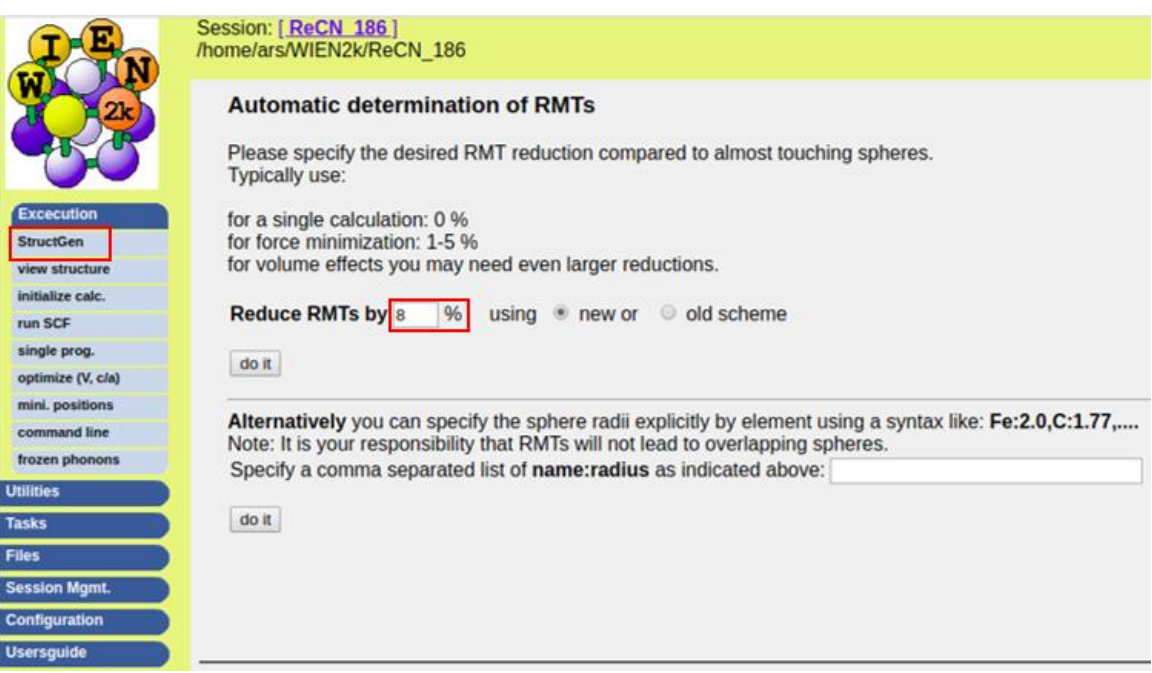

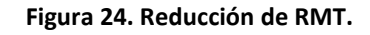

Una vez establecido el valor de RMT se guardan los valores de la estructura, como se puede apreciar en la figura A.2.4. se genera un segundo átomo con diferentes posiciones para cada uno de los átomos en la celda, estos representan los átomos faltantes necesario para formar la celda con grupo espacial 186.

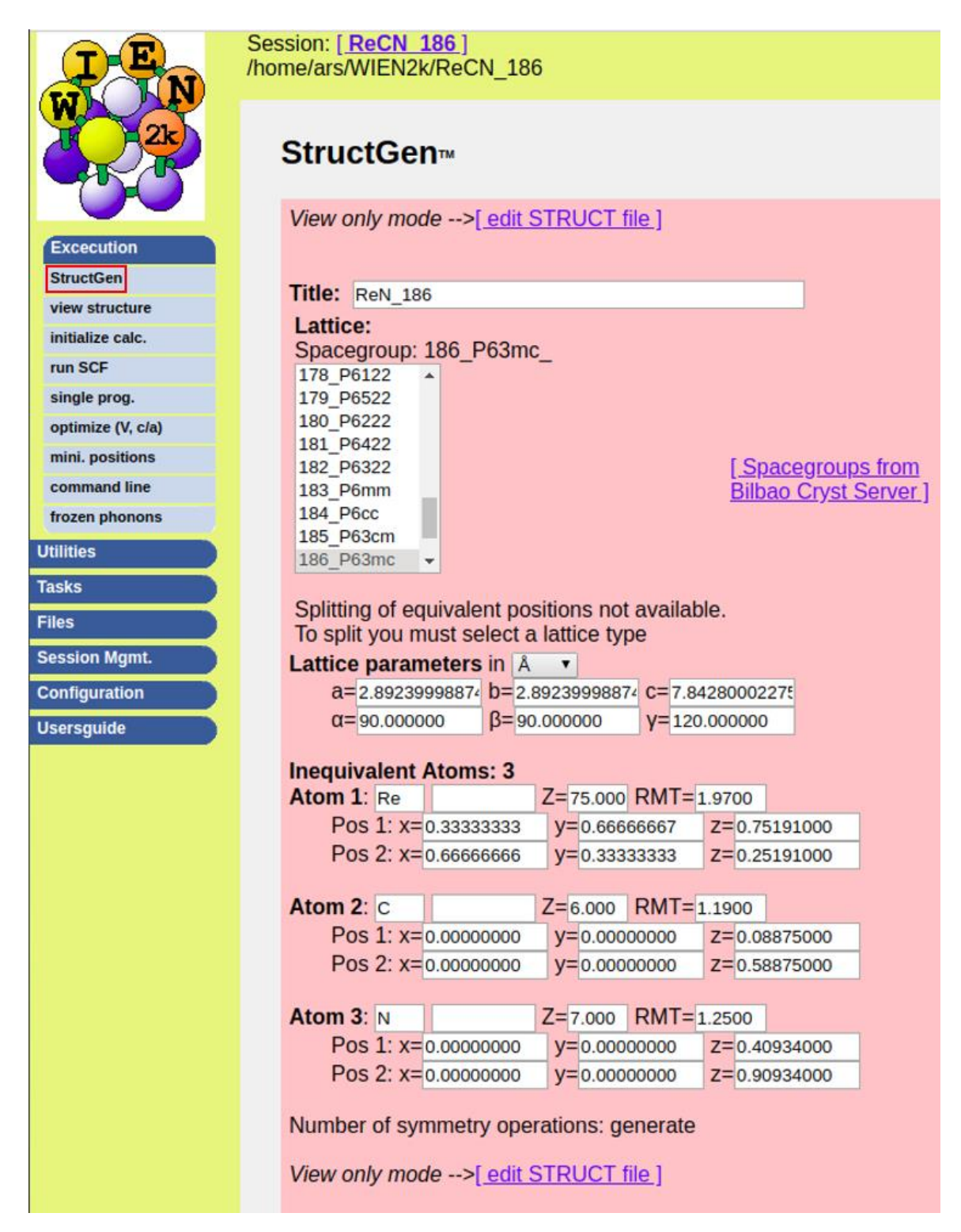

**Figura 25. Datos finales para estructura ReCN.**

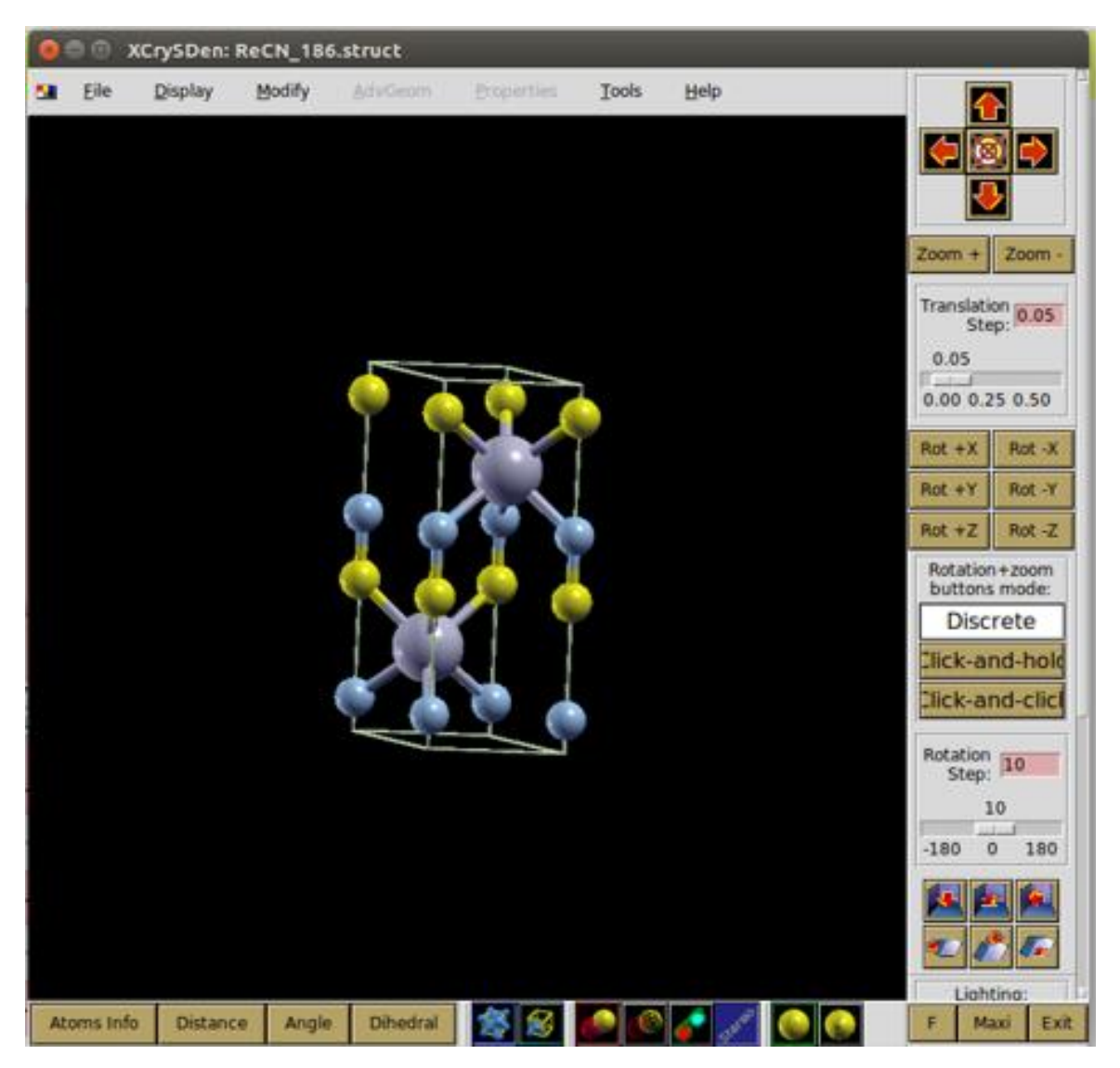

**Figura 26. Estructura ReCN con grupo espacial 186.**

Una vez hecha la estructura del material, el siguiente paso a llevar a cabo es la inicialización de los cálculos, para ello se selecciona la opción initialize calc; en dicha sección aparecen varios apartados, estos apartados se utilizan para determinar la separación entre átomos, el intercambio de la correlación de energía, la energía de separación y los puntos k que se deseen utilizar, todo esto con el fin de preparar todo para la sección autoconsistencia, todas las demás opciones mostradas en la imagen A.2.6 muestran el progreso de la estabilidad de la estructura y observar el comportamiento de esta.

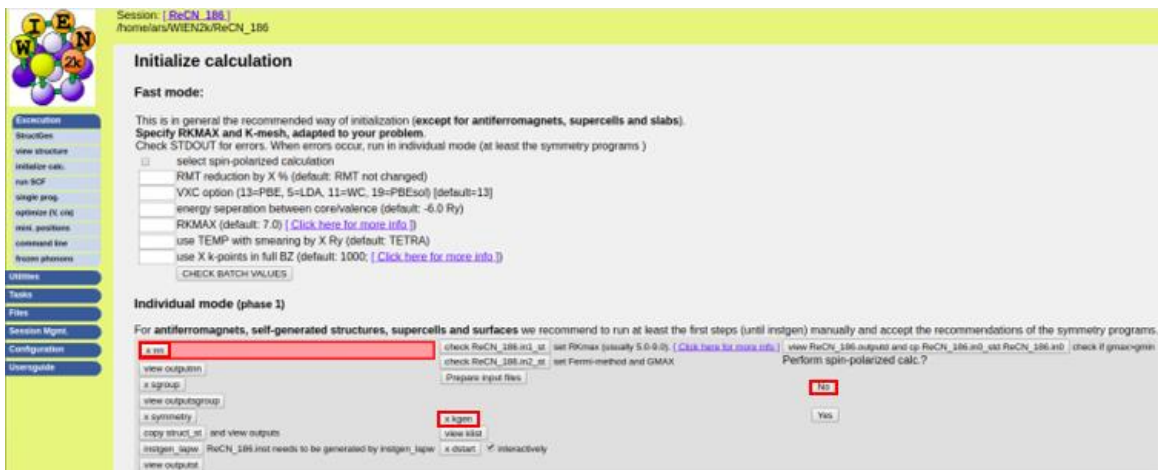

**Figura 27. Inicialización de los cálculos.**

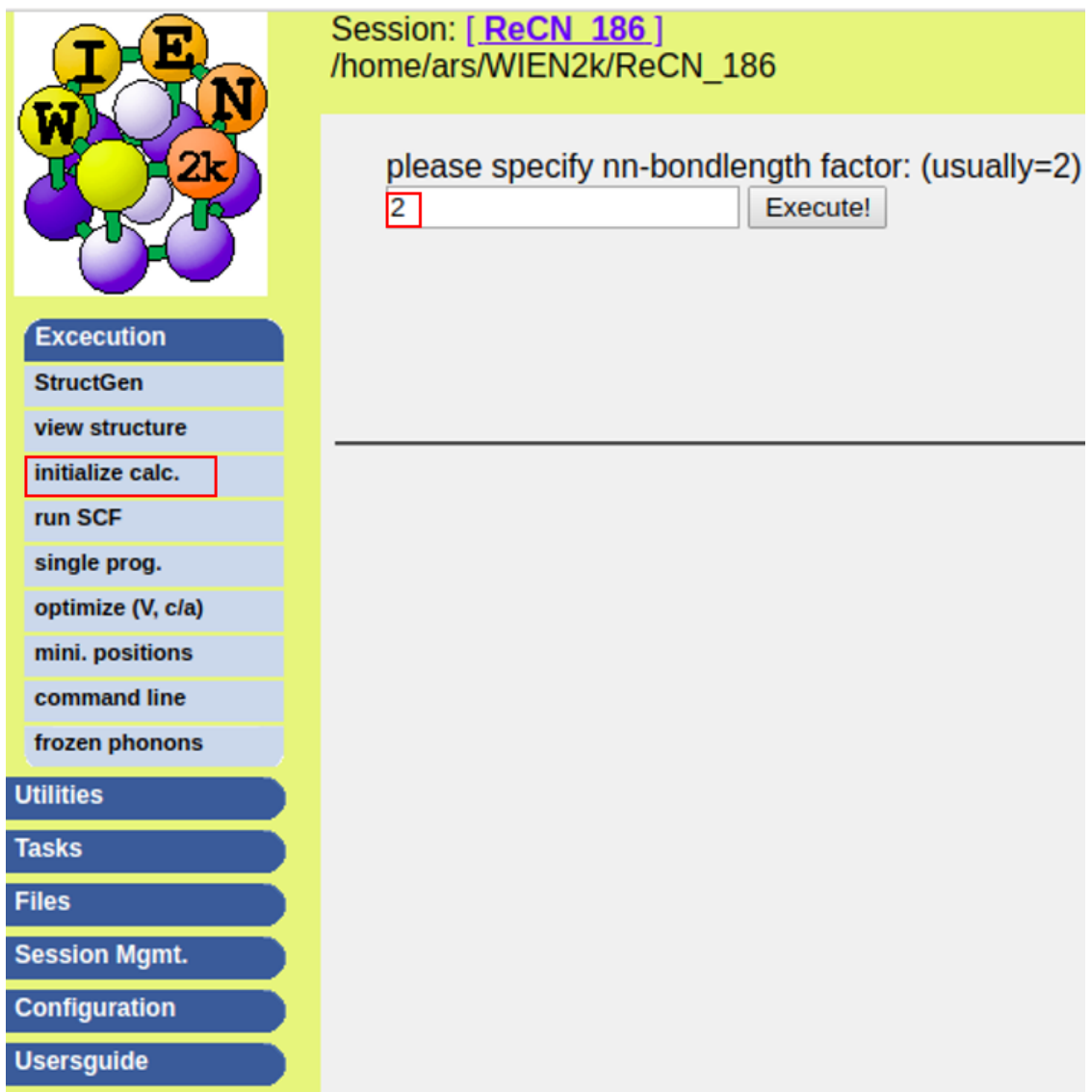

**Figura 28. Separación de la unión entre átomos.**

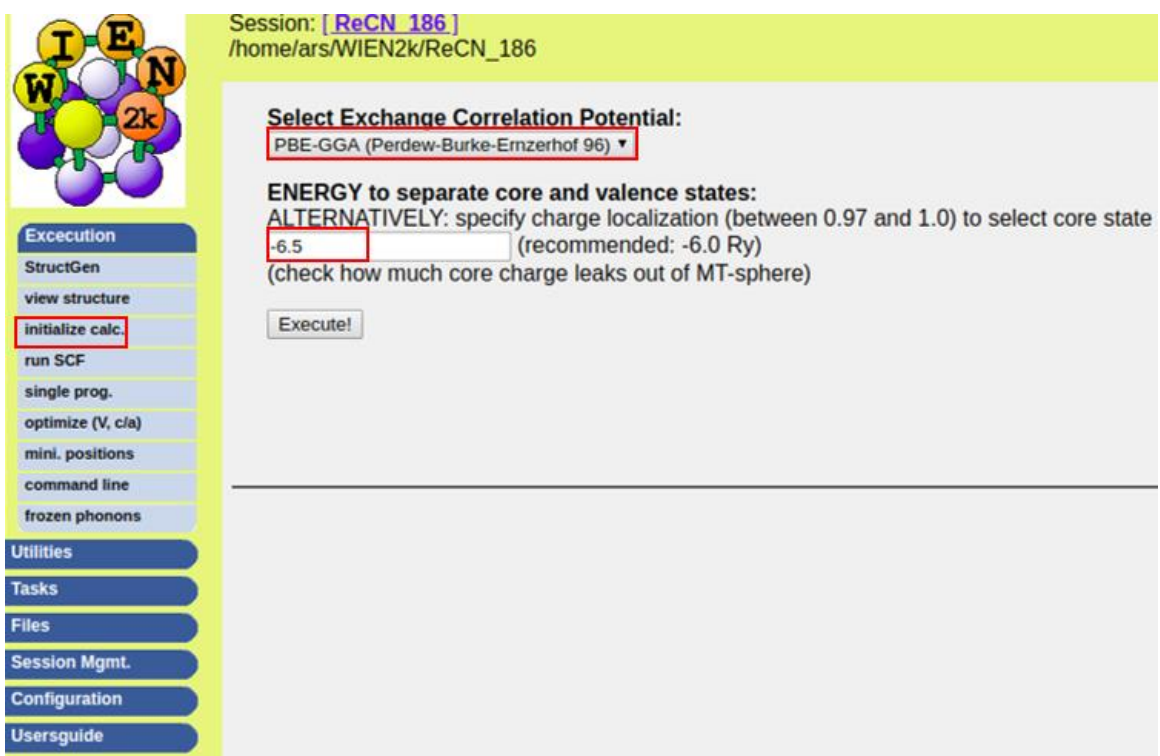

**Figura 29. Intercambio de la correlación y la energía de separación en el núcleo y el estado de valencia.**

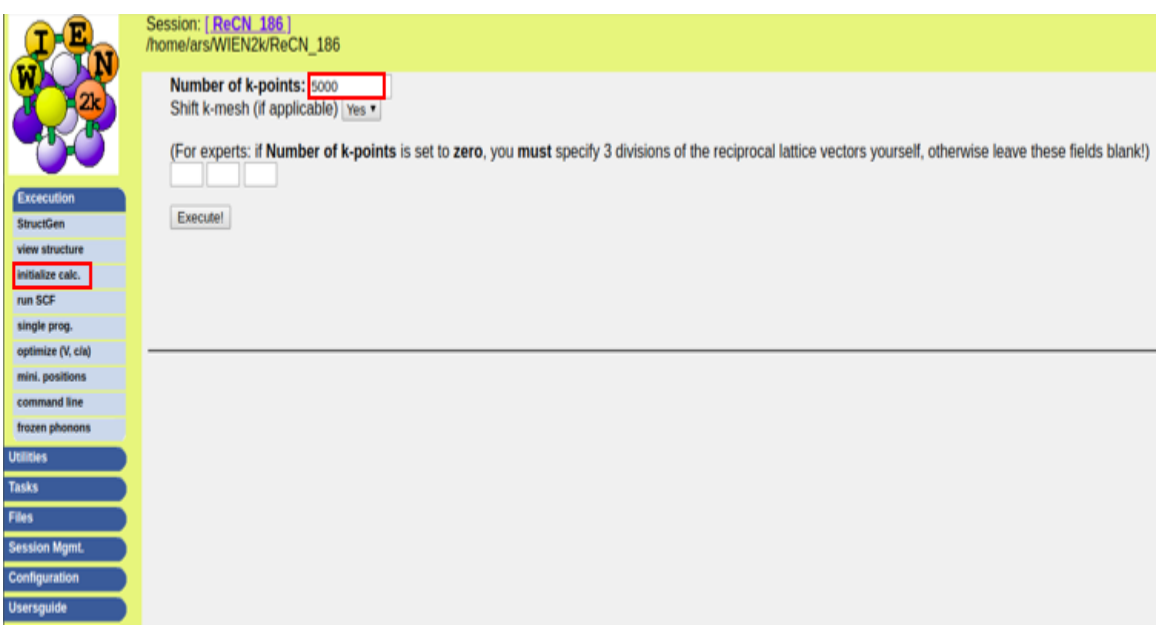

**Figura 30. Intercambio de la correlación y la energía de separación en el núcleo y el estado de valencia.**

El siguiente paso es calcular el ciclo de autoconsistencia, los cuales se detendrán cuando se llegue a un criterio de convergencia de 1x10<sup>-4</sup> Ry de energía. Este paso es el que tarda más en llevarse a cabo, puede variar mucho el tiempo de espera, en nuestro caso tardo aproximadamente 3 horas.

|                      | Session: [ReCN 186]<br>/home/ars/WIEN2k/ReCN 186 |                     |                                    |  |  |  |  |
|----------------------|--------------------------------------------------|---------------------|------------------------------------|--|--|--|--|
|                      | <b>SCF Cycle</b>                                 |                     |                                    |  |  |  |  |
| <b>Excecution</b>    | Options: ( help)                                 |                     | <b>Expert options:</b>             |  |  |  |  |
| <b>StructGen</b>     | $\Box$ parallel                                  | $\Box$ no HNS 6     |                                    |  |  |  |  |
| view structure       | optimize positions (MSR1a)                       | $\Box$ in1new 2     |                                    |  |  |  |  |
| initialize calc.     | $\Box$ iterative diag                            | $\Box$ q-limit 0.05 |                                    |  |  |  |  |
| run SCF              | $\Box$ iter. after full-diag                     | It-number 40        | <b>Scratch Directory:</b>          |  |  |  |  |
| single prog.         | liter.diag (no Hinv)                             |                     |                                    |  |  |  |  |
| optimize (V, c/a)    | vec2pratt with iter.diag                         |                     |                                    |  |  |  |  |
| mini. positions      | $\Box$ spinorbit                                 |                     |                                    |  |  |  |  |
| command line         |                                                  |                     |                                    |  |  |  |  |
| frozen phonons       | $\Box$ spin polarized                            | FSM 0               | <b>Convergence criteria:</b>       |  |  |  |  |
| <b>Utilities</b>     | $\Box$ constrain moment to 0<br>AFM calc.        |                     |                                    |  |  |  |  |
| <b>Tasks</b>         | $\Box$ dm                                        |                     | <b>Energy: 0.0001</b><br><b>Ry</b> |  |  |  |  |
|                      | $\Box$ orbital pot (DFT+U)                       |                     | mRy/au<br>Force: 1                 |  |  |  |  |
| <b>Files</b>         | eece (hybrid-DFT for correlated e)               |                     | Charge: 0.001<br>е                 |  |  |  |  |
| <b>Session Mgmt.</b> |                                                  |                     |                                    |  |  |  |  |
| Configuration        | <b>DET-D3</b> (dispersion corrections)           |                     |                                    |  |  |  |  |
| <b>Usersguide</b>    | nf (full hybrid-DFT, expensive!)                 |                     |                                    |  |  |  |  |
|                      | diaght (diagonal-only full hybrid-DFT)           |                     |                                    |  |  |  |  |
|                      | non-scf full hybrid-DFT)                         |                     |                                    |  |  |  |  |
|                      | newklist (full hybrid-DFT with new k-list)       |                     |                                    |  |  |  |  |
|                      | redklist (full hybrid-DFT with red. k-list)      |                     |                                    |  |  |  |  |
|                      | Type of execution: background                    |                     |                                    |  |  |  |  |
|                      | E-mail notification $\Box$ to                    |                     |                                    |  |  |  |  |
|                      | start SCF cycle<br><b>Clear entries</b>          |                     | $\Box$ only save parameters        |  |  |  |  |

**Figura 31. Ciclo de autoconsistencia**

A continuación, se selecciona la sección "optimize (V, c/a)", En esta sección el primer paso que se lleva a cabo es seleccionar el botón "x optimize" en esta opción se selecciona la variación de volumen con a:b:c constantes y se da los porcentajes que se deseen calcular. Antes de comenzar a correr los cálculos es necesario dar la opción "edit optimize.job" y desmarcar las opciones xdstart. Una vez hecho esto se corre la optimización y se gráfica.

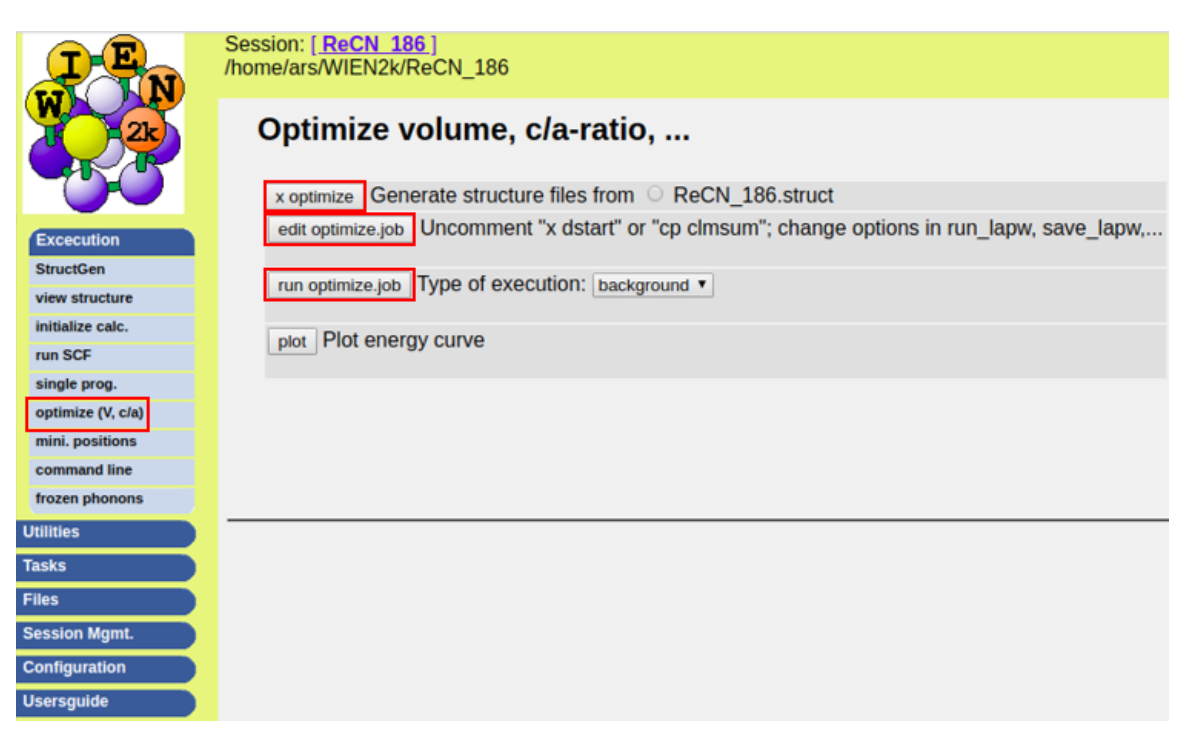

**Figura 32. Sección de optimización de volumen**

|                      | Session: [ReCN 186]<br>/home/ars/WIEN2k/ReCN 186                                                                    |
|----------------------|----------------------------------------------------------------------------------------------------|
|                      | optimizer<br>1) vary VOLUME with constant a:b:c ratio                                                               |
| <b>Excecution</b>    | For option 1-4: specify structure changes in % (each value in separate line)<br>$-10$                               |
| <b>StructGen</b>     | $-5$                                                                                                    |
| view structure       | 5                                                                                                    |
| initialize calc.     | 10                                                                                                    |
| run SCF              | For option 5: specify number of structures: 6, 9 (3x3), 16 (4x4), 25 (5x5), 36                                      |
| single prog.         | For option 6: specify number of structures: 10, 27 (3x3x3), 64 (4x4x4), 125 (5x5x5) 16<br>specify the % change: 1.0 |
| optimize (V, c/a)    | For option 7: specify number of structures: 15, 81 (3x3x3x3), 256 (4x4x4x4)                                         |
| mini. positions      | Execute!                                                                                                    |
| command line         |                                                                                                    |
| frozen phonons       |                                                                                                    |
| <b>Utilities</b>     |                                                                                                    |
| <b>Tasks</b>         |                                                                                                    |
| <b>Files</b>         |                                                                                                    |
| <b>Session Mgmt.</b> |                                                                                                    |
| <b>Configuration</b> |                                                                                                    |
| <b>Usersguide</b>    |                                                                                                    |

**Figura 33. Tipo de optimización y porcentajes usados para el cálculo.**

| 21.                                                                                                    | Session: [ ReCN 186 ]<br>/home/ars/WIEN2k/ReCN 186<br>File:<br>/home/ars/WIEN2k/ReCN 186/optimize.job<br>continue with optimizer without saving<br>Save and continue with optimizer<br>Download this file:                                                                                                    |
|----------------------------------------------------------------------------------------------------|----------------------------------------------------------------------------------------------------|
| <b>Excecution</b><br><b>StructGen</b><br>view structure<br>initialize calc.<br>run SCF<br>single prog.<br>optimize (V, c/a)<br>mini. positions<br>command line<br>frozen phonons | # Please uncomment and adapt any of the lines below according to your needs<br>if you have a previous optimize-run:<br>\${i} default.clmsum ReCN 186.clmsum<br>CD<br>#<br>#<br>\${i} default.clmup ReCN 186.clmup<br>CD<br>\${i} default.clmdn ReCN 186.clmdn<br>CD<br>if you want to start with dstart:<br>x dstart<br>$-D$<br>x dstart -up -p<br>x dstart -dn<br>$-D$<br># recommended default method: use charge extrapolation<br>clmextrapol lapw<br>if (-e ReCN <sup>-186</sup> .clmup && ! -z ReCN 186.clmup) then<br>clmextrapol lapw -up<br>clmextrapol lapw -dn<br>endif |
| <b>Utilities</b>                                                                                                    |                                                                                                    |
| <b>Tasks</b>                                                                                                    | # modify the run lapw command below<br># (parallel, convergence, iter.diag, MSR1a minimization,) or                                                                                                    |
| <b>Files</b>                                                                                                    | # comment the run lapw line and activate spinpolarization                                                                                                    |
| <b>Session Mgmt.</b>                                                                                                    | runsp lapw -ec 0.0001<br>#                                                                                                    |
| <b>Configuration</b>                                                                                                    |                                                                                                    |
| <b>Usersquide</b>                                                                                                    |                                                                                                    |

**Figura 34. Modificaciones al archivo optimize.job**

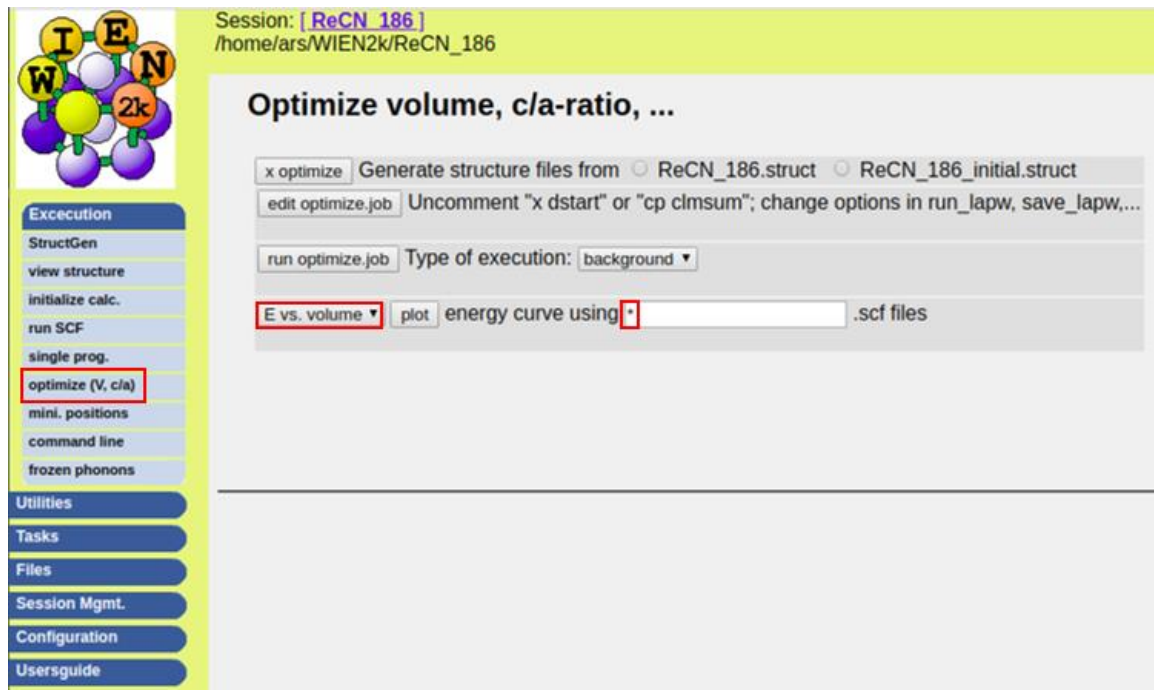

**Figura 35. Gráfica de optimización.**

Por último se selecciona la sección de "bandstructure" para llevar a cabo el graficado de la estructura de bandas del material. Como primer paso se selecciona la opción "generate k-mesh using XCrysden y se crea un camino en la zona de brillouin, a este camino se le aplica de nuevo el valor previamente dado de los puntos k con los que se quiere calcular la estructura y después se guarda el archivo con la terminación de .klist\_band. Una vez guardado el archivo se pasa a dar clic a las opciones "xlapw1 -band" y "xlapw2 -band -qtl", por último se abre el archivo \*.insp y se corrige la energía de fermi del archivo, esta energía el mismo programa te la otorga en la parte superior del archivo de texto, ahora se selecciona la opción "x spaghetti" y se visualiza la gráfica de la estructura de bandas con la opción de "plot bandstructure"

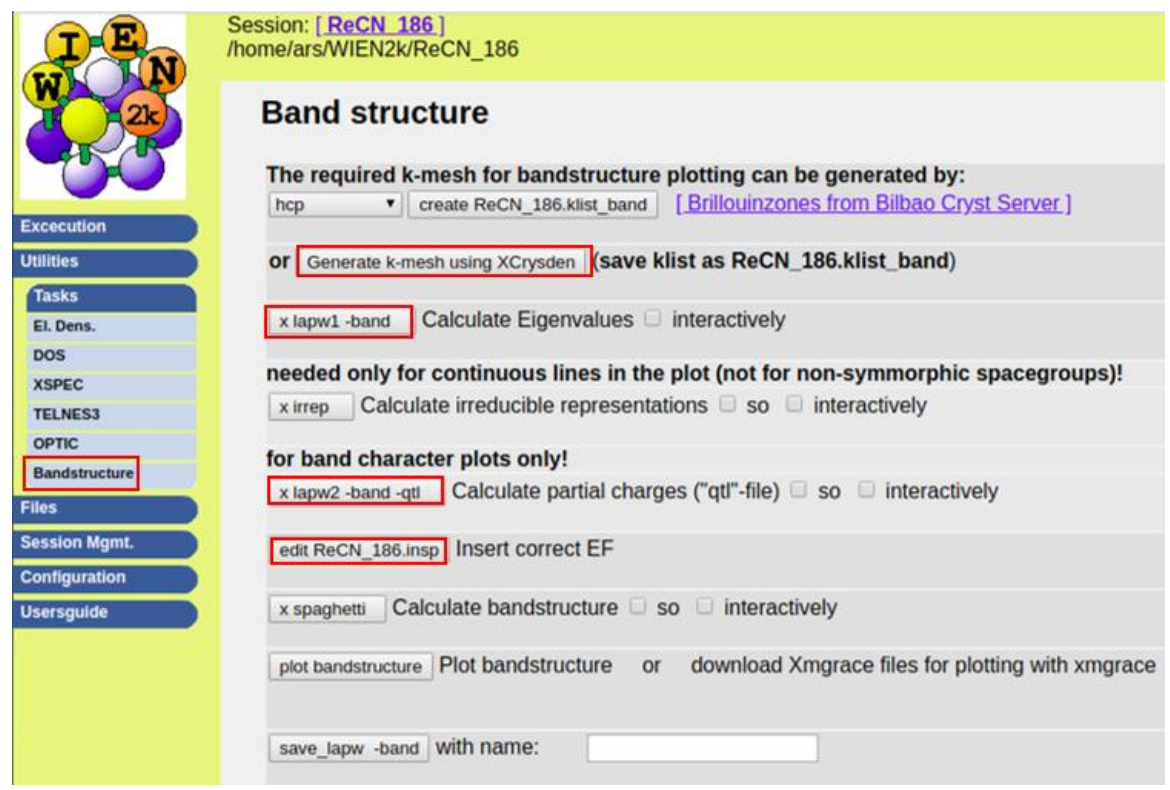

**Figura 36. Sección de la estructura de bandas del programa.**

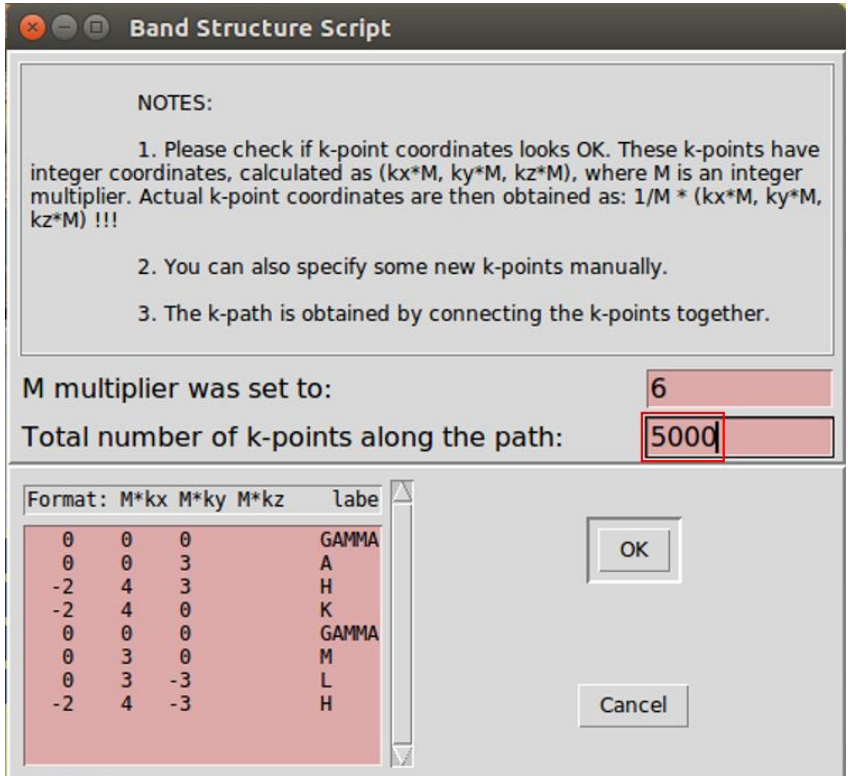

**Figura 37. Número total de puntos k a lo largo del camino.**

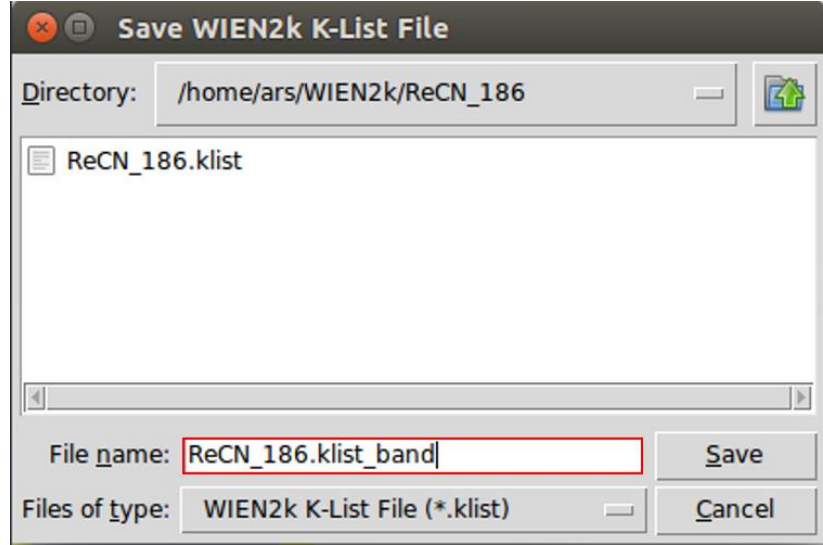

**Figura 38. Como guardar el archivo generado.**

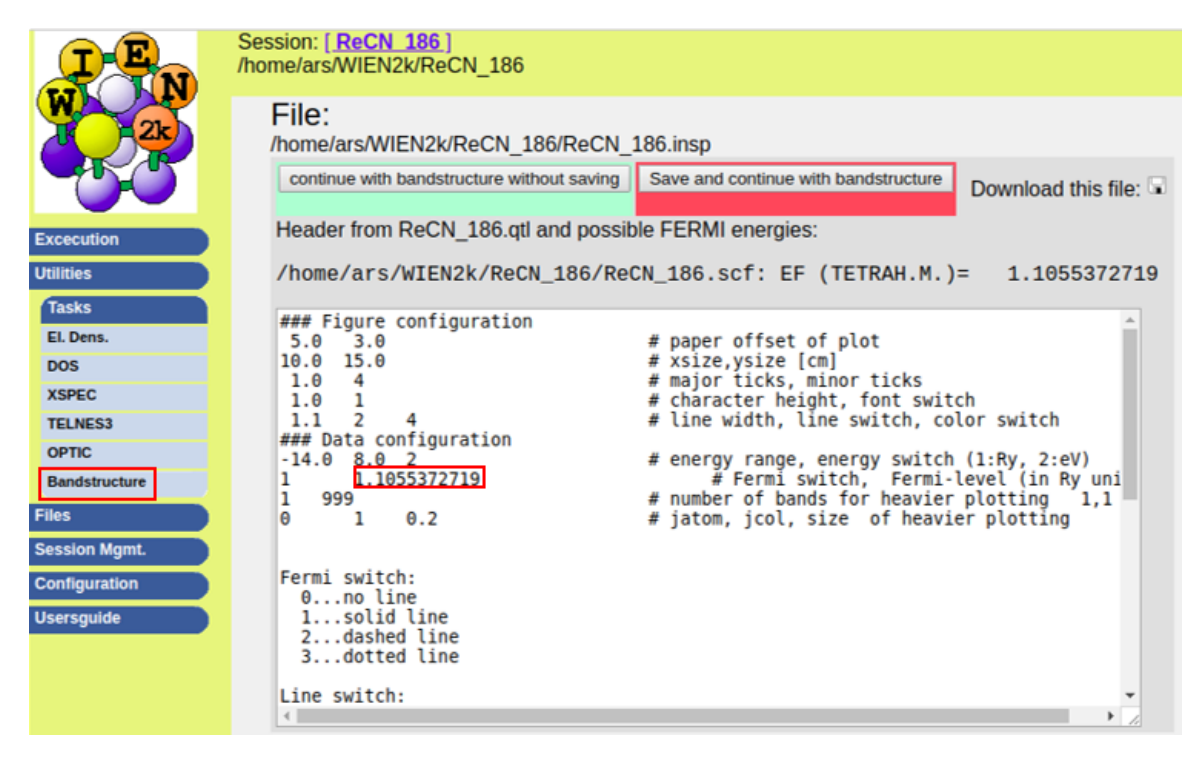

**Figura 39. Energía de fermi otorgada por el programa.**

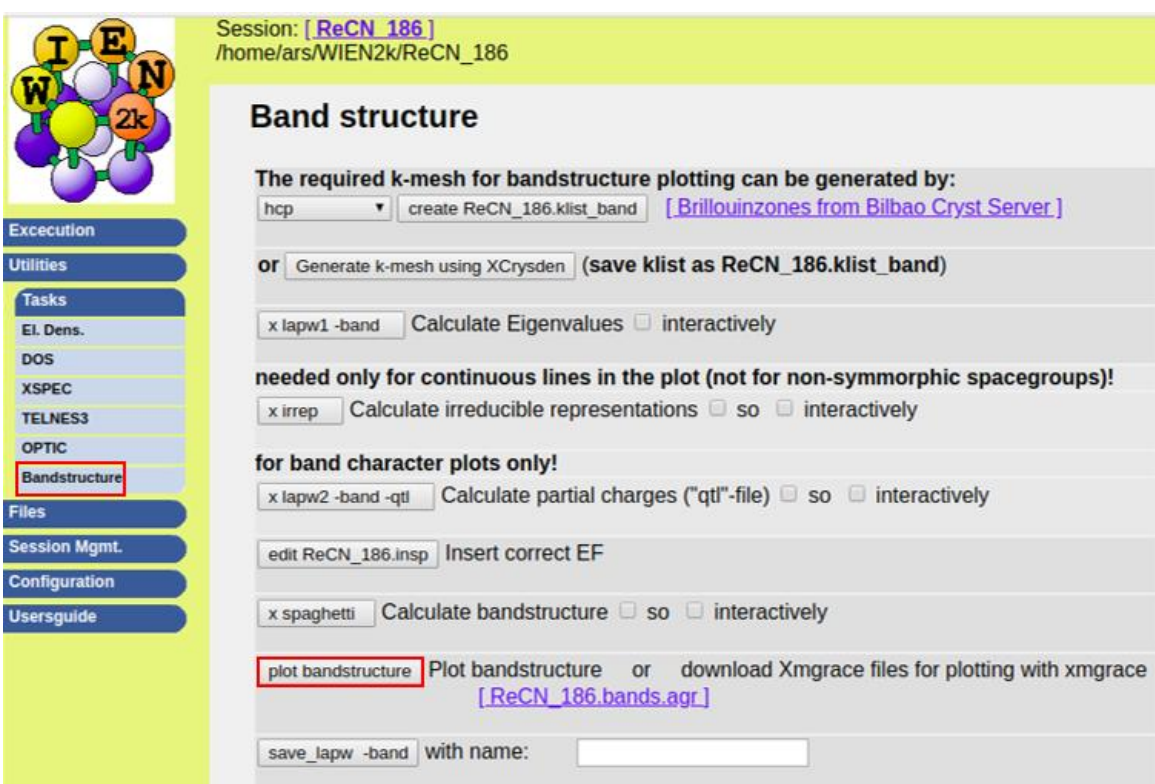

**Figura 40. Graficado de la estructura de bandas.**

## **A.3 Cálculos en el programa BoltzTraP**

Una vez que se haya obtenido la estructura de bandas el siguiente programa a utilizar es el BoltzTraP. Este programa no tiene una interfaz tipo web como es el caso de Wien2K, por lo que solo se puede manejar a través de la terminal. Antes de comenzar a trabajar con este programa es necesario regresar al programa Wien2K en la interfaz que desee (en este caso interfaz para web) y hacer los siguientes pasos:

## \$ init\_lapw

Se va a la sección de los puntos k y se selecciona 10000 puntos, esto con el fin de obtener los mejores resultados posibles.

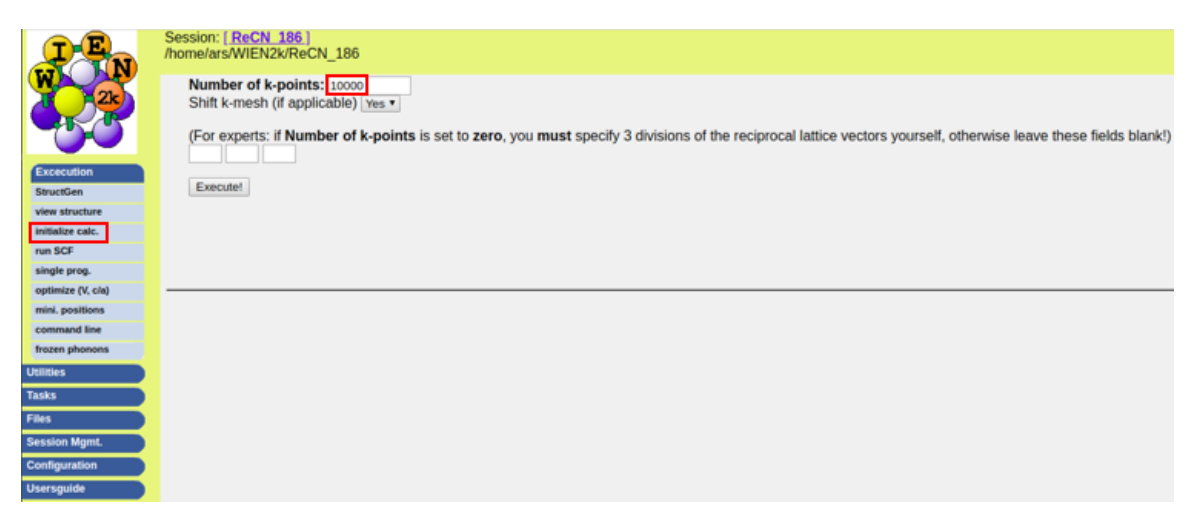

**Figura 41. Número de puntos k.**

Después se utiliza el comando:

## \$ run\_lapw

En este comando se selecciona la opción de solo dar un ciclo para que lo hecho anteriormente en los puntos k sea guardado.

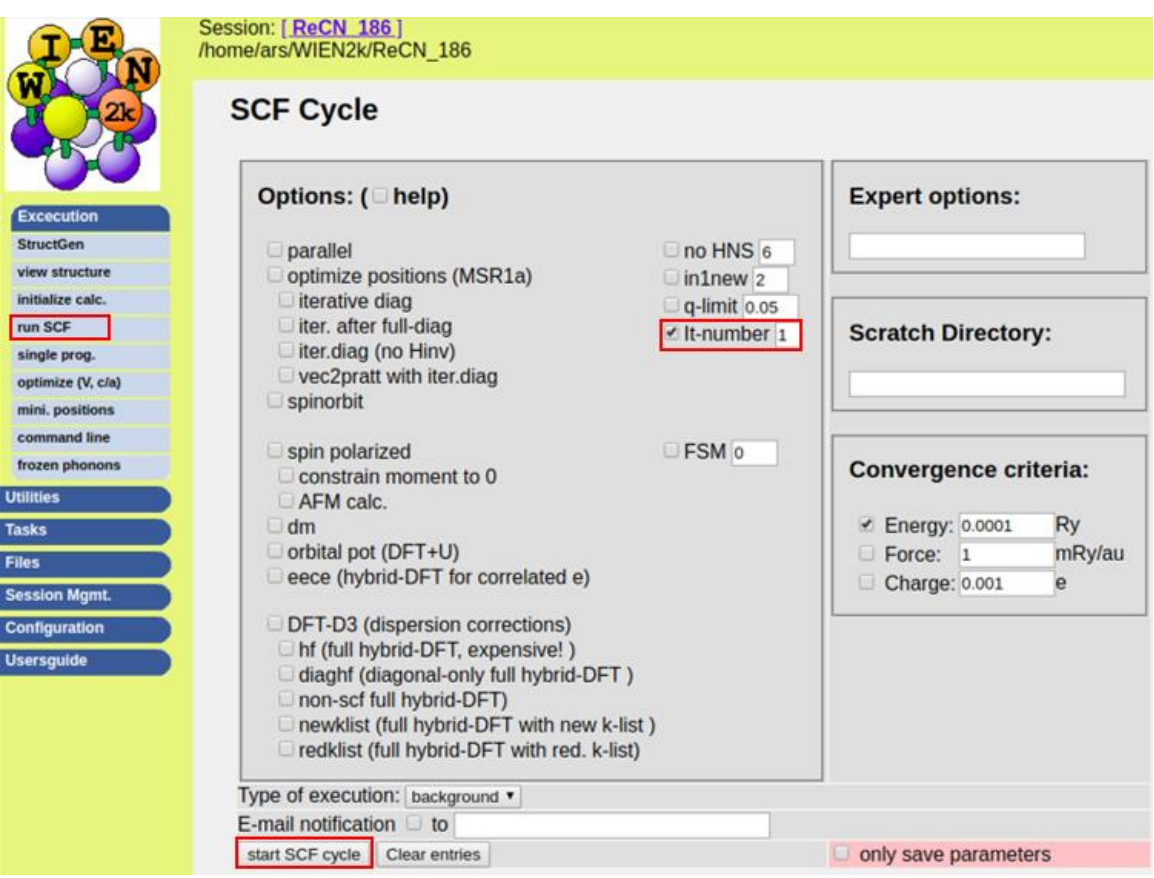

**Figura 42. Un ciclo de autoconsistencia.**

Con esto hecho ya se puede empezar a trabajar con el programa BoltzTraP, primero se crea una carpeta y se agregan los archivos \*.struct, \*.energy y \*.intrans, se abre el archivo \*. intrans y se agrega el número de electrones, y la energía de fermi, ambas se encuentran dentro del archivo \*.scf2 ubicado en la carpeta donde se llevó a cabo el trabajo del programa de Wien2K. Después se utiliza el comando:

\$ "path to BoltzTraP"/src/x\_trans BoltzTraP -d

Y

\$ "path to BoltzTraP"/src/BoltzTraP BoltzTrap.def

Estos comandos se utilizan con el propósito de hacer correr al programa BoltzTraP utilizando los archivos de estructura, energía y las opciones dadas en el archivo.intrans, una vez finalizado todo el trabajo genera un archivo tipo .txt con toda la información analizada, como se puede observar en la imagen de a continuación:

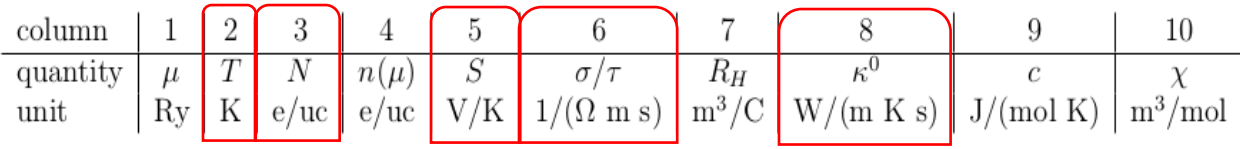

|                                | ReCN-avance.trace (~/Documents/Tesis/Pruebas/BoltzTraP/ReCN-SSO/250 - 10000 K) - gedit |                             |  |            |                    |                                       |                  |                    |                                 |                                                                     |                    |
|--------------------------------|----------------------------------------------------------------------------------------|-----------------------------|--|------------|--------------------|---------------------------------------|------------------|--------------------|---------------------------------|---------------------------------------------------------------------|--------------------|
| 国<br>Open $\blacktriangledown$ |                                                                                        |                             |  |            |                    |                                       |                  |                    | Save                            |                                                                     |                    |
|                                |                                                                                        | Ef <sub>[Rv]</sub><br>T [K] |  |            | DOS(Ef)            |                                       | s/t              | R H                | kappa0                          |                                                                     | chi                |
|                                | 0.91425                                                                                | 250.0000                    |  | 3.21963975 | 0.13348821F+03     | $0.60972347F - 05$                    | 0.43728765F+21   | 0.93946689F-10     | 0.25613412F+16                  | 0.26556394F+01                                                      | 0.19928646E-08     |
|                                | 0.91425                                                                                | 500,0000                    |  | 3.21676239 | 0.12658523F+03     | 0.15133680E-04 0.42633790E+21         |                  | 0.93485678F-10     | $0.50515721F+16$ 0.49114588F+01 |                                                                     | 0.18898089F-08     |
|                                | 0.91425                                                                                | 750.0000                    |  | 3.21464898 | 0.12197925E+03     | $0.19732778E - 04$ $0.42261308E + 21$ |                  | 0.88707348E-10     |                                 | $\begin{bmatrix} 0.78524247F + 16 & 0.69931781F + 01 \end{bmatrix}$ | 0.18210457E-08     |
|                                |                                                                                        | $0.91425$ 1000.0000         |  | 3.21721683 | $0.11846279F + 03$ | $0.20998851F - 04$ $0.42382196F + 21$ |                  | $0.81420279F - 10$ | $0.10797351F+17$                | 0.88238087F+01                                                      | 0.17685480F-08     |
|                                |                                                                                        | $0.91425$ 1250.0000         |  | 3.22628651 | 0.11539130E+03     | $0.20478040E - 04$ $0.42690031E + 21$ |                  | 0.74331413E-10     |                                 | $0.13703964E+17$ 0.10468660E+02                                     | 0.17226933E-08     |
|                                |                                                                                        | 0.91425 1500.0000           |  | 3.24184714 | 0.11258545F+03     | $0.19048023F - 04$ 0.43017790F+21     |                  | 0.68393268E-10     |                                 | $[0.16456177E+17]$ 0.12000975E+02                                   | 0.16808042F-08     |
|                                |                                                                                        | 0.91425 1750.0000           |  | 3.26302404 | 0.11001108E+03     | $0.17196423E - 04$ $0.43289172E + 21$ |                  | $0.63759741E - 10$ | $0.18995885F+17$                | 0.13445363F+02                                                      | $0.16423711F - 08$ |
|                                |                                                                                        | $0.91425$ 2000.0000         |  | 3.28870270 | 0.10765084E+03     | $0.15220997F - 04$ $0.43474309F + 21$ |                  | $0.60329111F - 10$ |                                 | $0.21311705F+17$ 0.14798537F+02                                     | 0.16071347E-08     |
|                                |                                                                                        | $0.91425$ 2250.0000         |  | 3.31780770 | 0.10547971E+03     | $0.13318555E - 04$ $0.43566909E + 21$ |                  | 0.57935980E-10     |                                 | $0.23421052E+17$ 0.16050265E+02                                     | 0.15747217E-08     |
|                                |                                                                                        | 0.91425 2500.0000           |  | 3.34940492 | 0.10346795F+03     | $0.11619491F - 04$                    | $0.43572480F+21$ | $0.56410603E-10$   | $0.25353666E+17$                | 0.17193071E+02                                                      | 0.15446878F-08     |
|                                |                                                                                        |                             |  |            |                    |                                       |                  |                    |                                 |                                                                     |                    |

**Figura 43. Archivo de salida del programa BoltzTraP.**